**Universidad de Sancti Spiritus**

**José Martí Pérez**

**Facultad de Contabilidad y Finanzas**

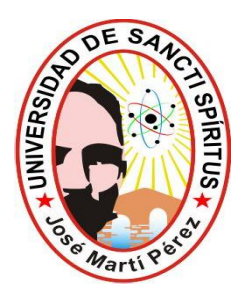

**Trabajo de Diploma**

**Título:**

**Diseño del Sistema de Costo para el Proyecto Bandejas para Huevos**

**Autor: Pedro Miguel Espinosa Rodríguez**

**Tutor: Lic. Tomás Hernández Hernández**

**Sancti Spiritus, 2012**

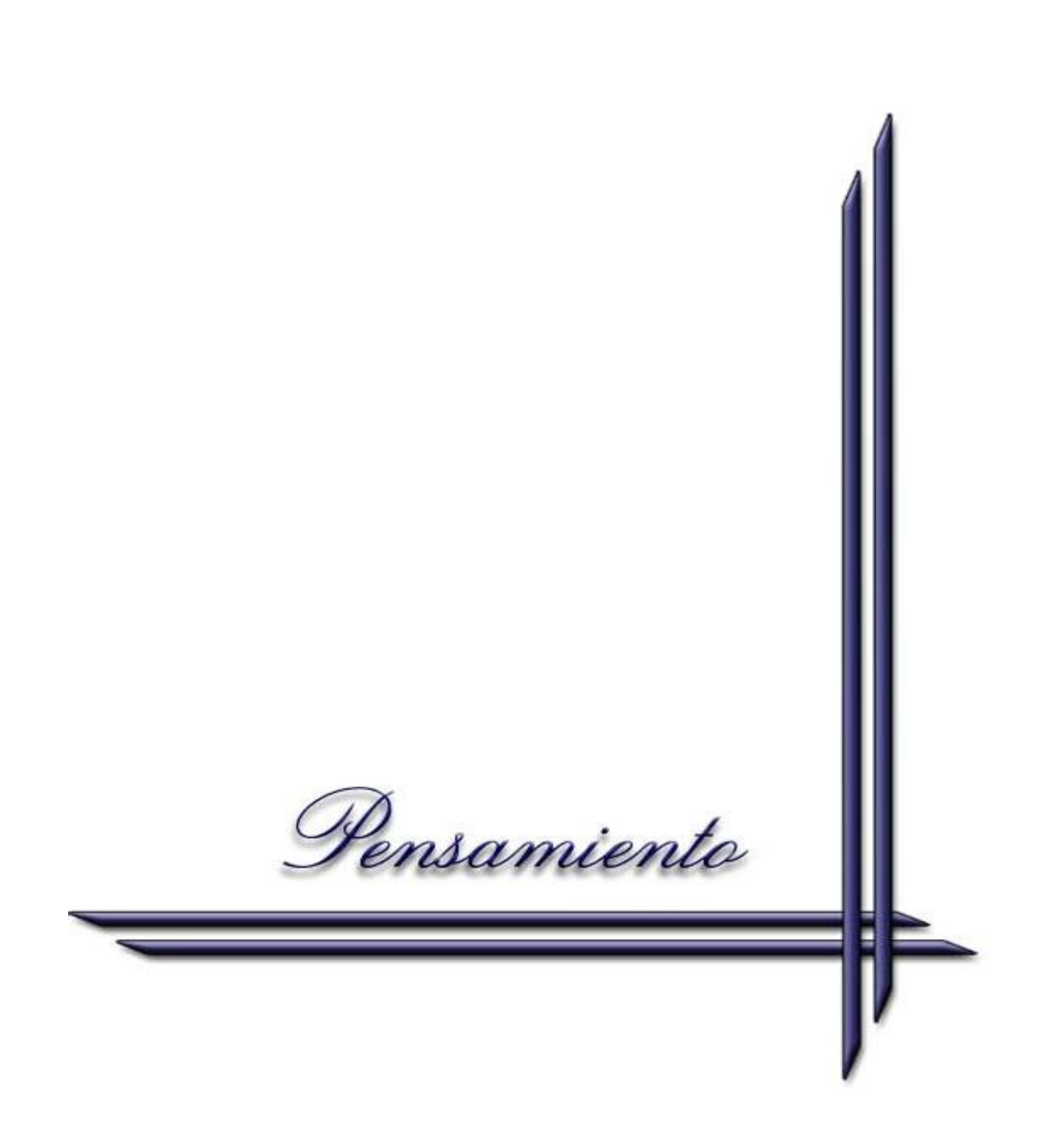

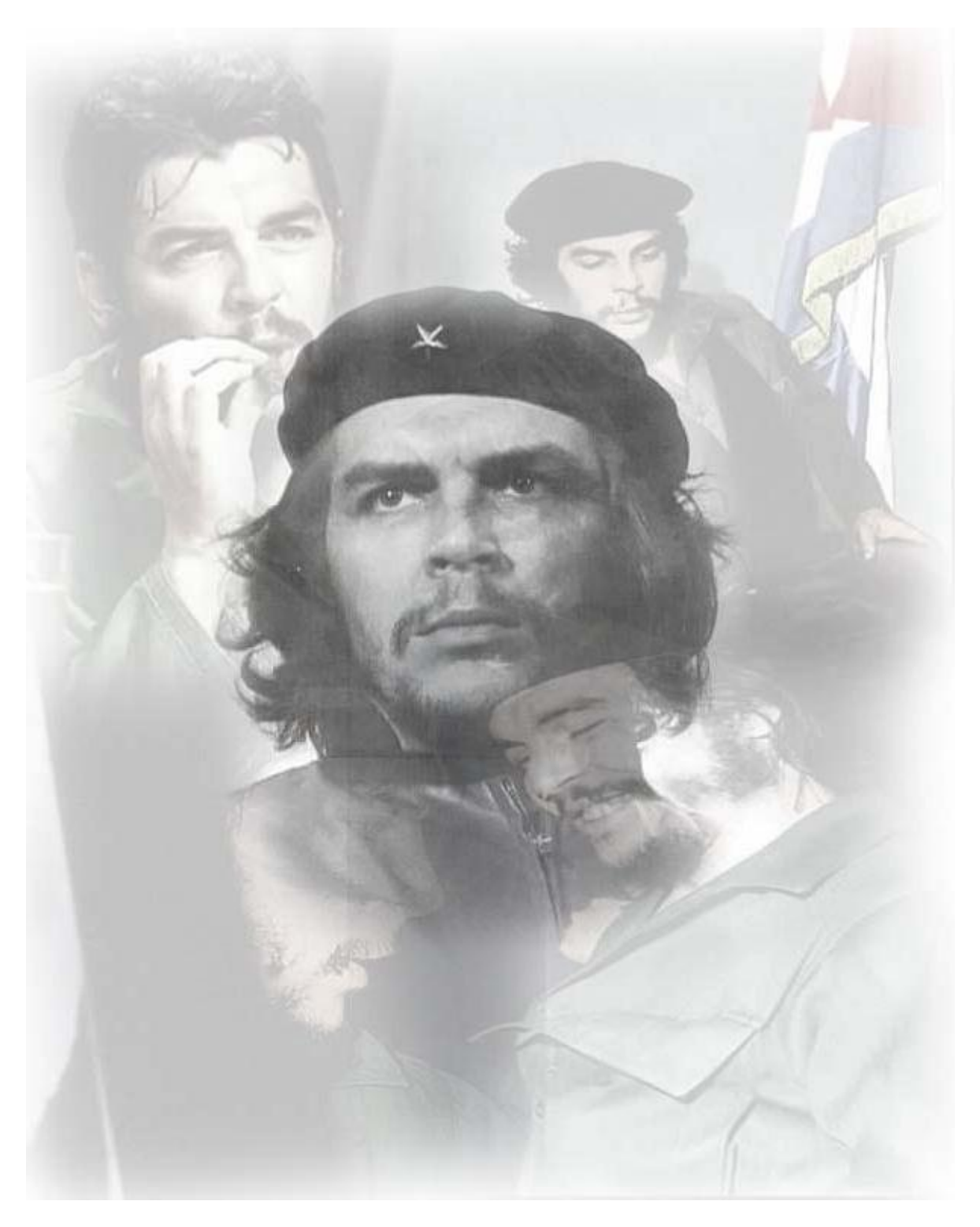

*"Tenemos que hacer análisis de costo, cada vez más detallados, que nos permita aprovechar hasta la última partícula de trabajo que se pierde en el hombre. El socialismo es la racionalización del trabajo"*

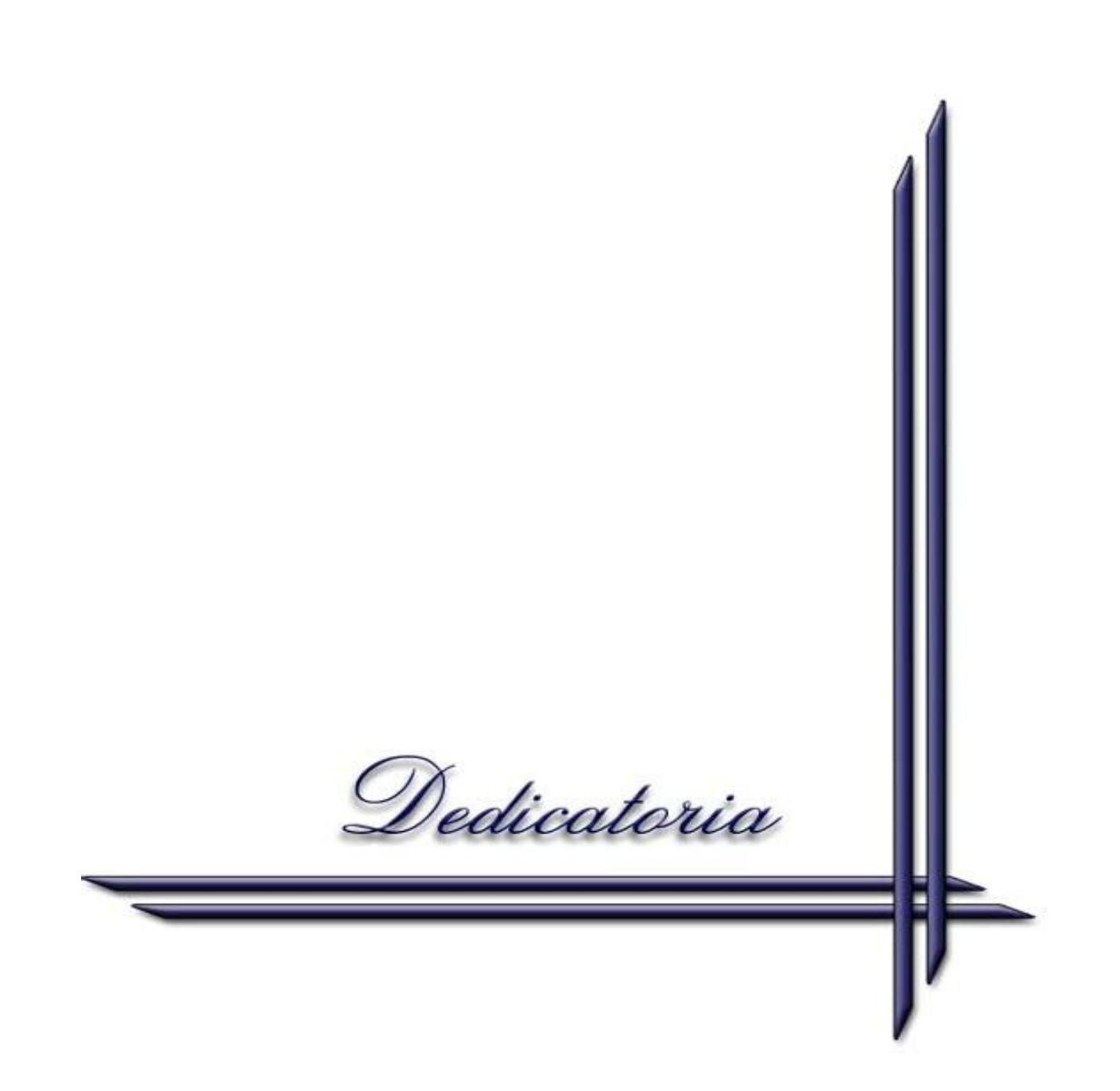

*A mi familia, que constantemente me ha guiado en el empeño de lograr mi progreso profesional.* 

*En especial a mi papá por saber cuanto hubiese disfrutado este momento.* 

Agradecimientos

*A la Revolución, que me dio la posibilidad de convertirme en una persona útil.*

*A Lázaro y a la ANEC por confiar en nosotros y darnos la oportunidad.*

*A la profesora y coordinadora de la carrera Yait que con su ejemplo y sacrificio nos demostró que si podíamos.*

*Al colectivo de profesores de la Filial Municipal de Jatibonico por su esfuerzo y dedicación.*

*A mi tutor Tomasito que con su apoyo y dedicación hizo posible el desarrollo de este trabajo.*

 *A mi compañero Rolando por la ayuda que me brindo en todo momento.*

*A mis compañeros de aula por el apoyo en cada momento de la carrera.*

*A mis compañeros de trabajo por brindarme las facilidades para que culminara con éxito mis estudios.*

*A mi familia en general por el apoyo y la confianza que me brindaron.*

*A todo el que de una forma u otra tuvo que ver con este logro.*

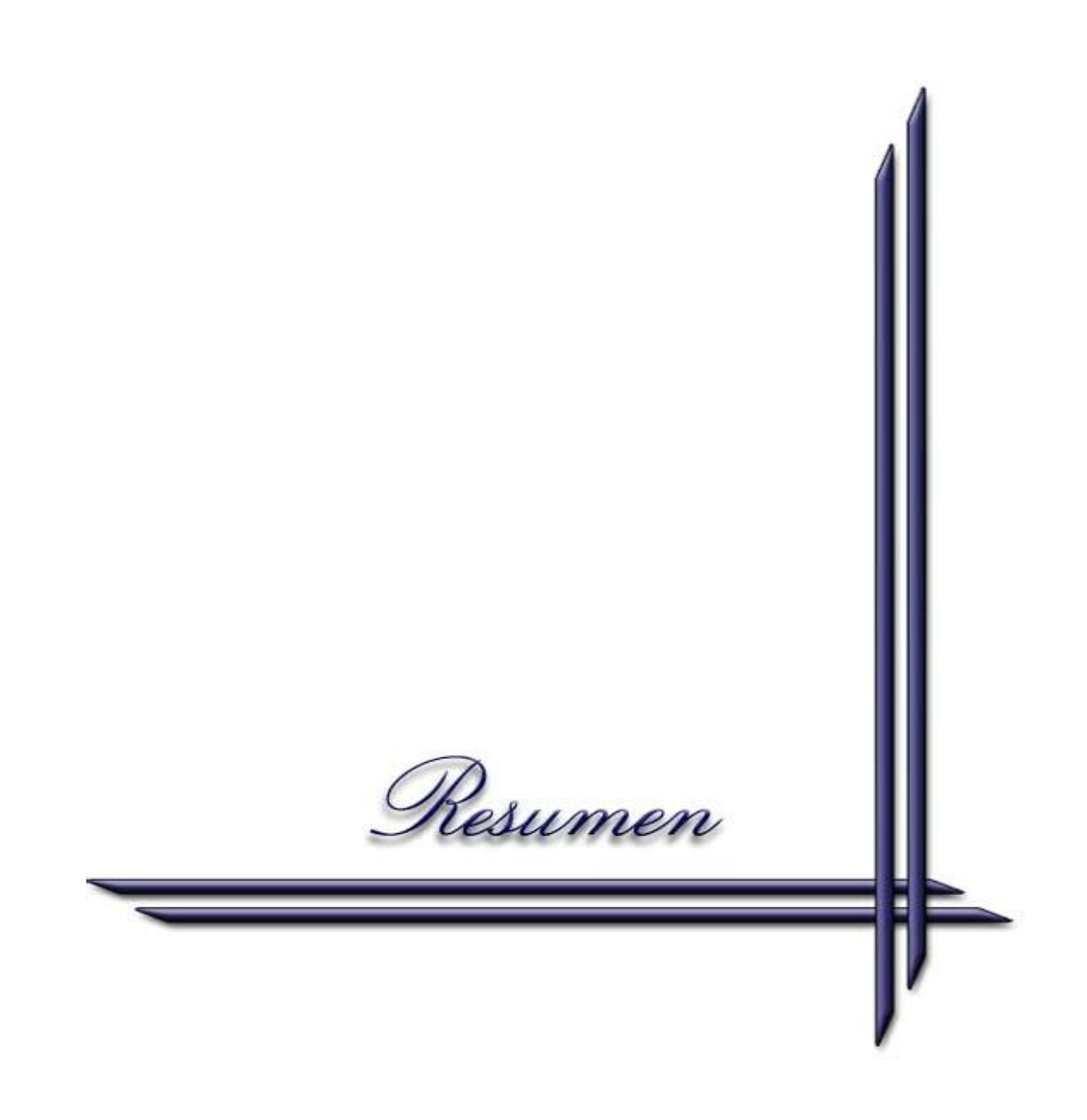

## **Resumen**

La presente investigación fue realizada en la UEB Jatibonico, Empresa del Papel, situada en el municipio Jatibonico en la provincia Sancti Spiritus, con el objetivo de diseñar un Sistema de Costo que permita a la futura UEB Bandejas para Huevos, Empresa del Papel registrar, calcular y analizar sus costos utilizándolo como una herramienta importante para la toma de decisiones, posibilitando además una adecuada planeación y control de los costos. El trabajo esta estructurado en dos capítulos, arribando luego a conclusiones y recomendaciones. El capitulo número uno consta de una revisión de la bibliografía científica sobre los conceptos básicos del costo, su clasificación, objetivos, así como una serie de elementos, acerca de los sistemas de costos que respaldan la investigación. El segundo capitulo contiene la caracterización de la entidad donde se realiza la investigación y la descripción detallada del sistema de costo a implantar en dicha UEB, teniendo en cuenta sus características productivas. Con la presente investigación, queda a disposición de la entidad objeto de estudio, un sistema que influirá positivamente en una buena planeación y control de los costos y una herramienta de trabajo que le facilitará la toma de decisiones y le permitirá optimizar el proceso productivo y la calidad de su producción.

## **Summary**

The present investigation was made in the UEB Jatibonico, Company of the Paper, located in the Jatibonico municipality in the province Sancti Spiritus, with the objective to design a System of Cost that allows to the future UEB Trays for Eggs, Company of the Paper to register, to calculate and to analyze its costs being used it as an important tool for the decision making, making possible in addition a suitable planning and control to the costs. The work this structured in two chapters, arriving soon at conclusions and recommendations. I capitulate number one consists of a revision of the scientific bibliography on the basic concepts of the cost, their classification, objectives, as well as a series of elements, about the systems of costs that endorse the investigation. The second I capitulate contains the characterization of the organization where it is made the investigation and the detailed description of the cost system to implant in this UEB, considering its productive characteristics. With the present investigation, it is left disposition on of the organization study object, a system that will positively influence in good plane action and control of the costs and a tool of work that will facilitate the decision making to him and it will allow him to optimize the productive process and the quality of its production.

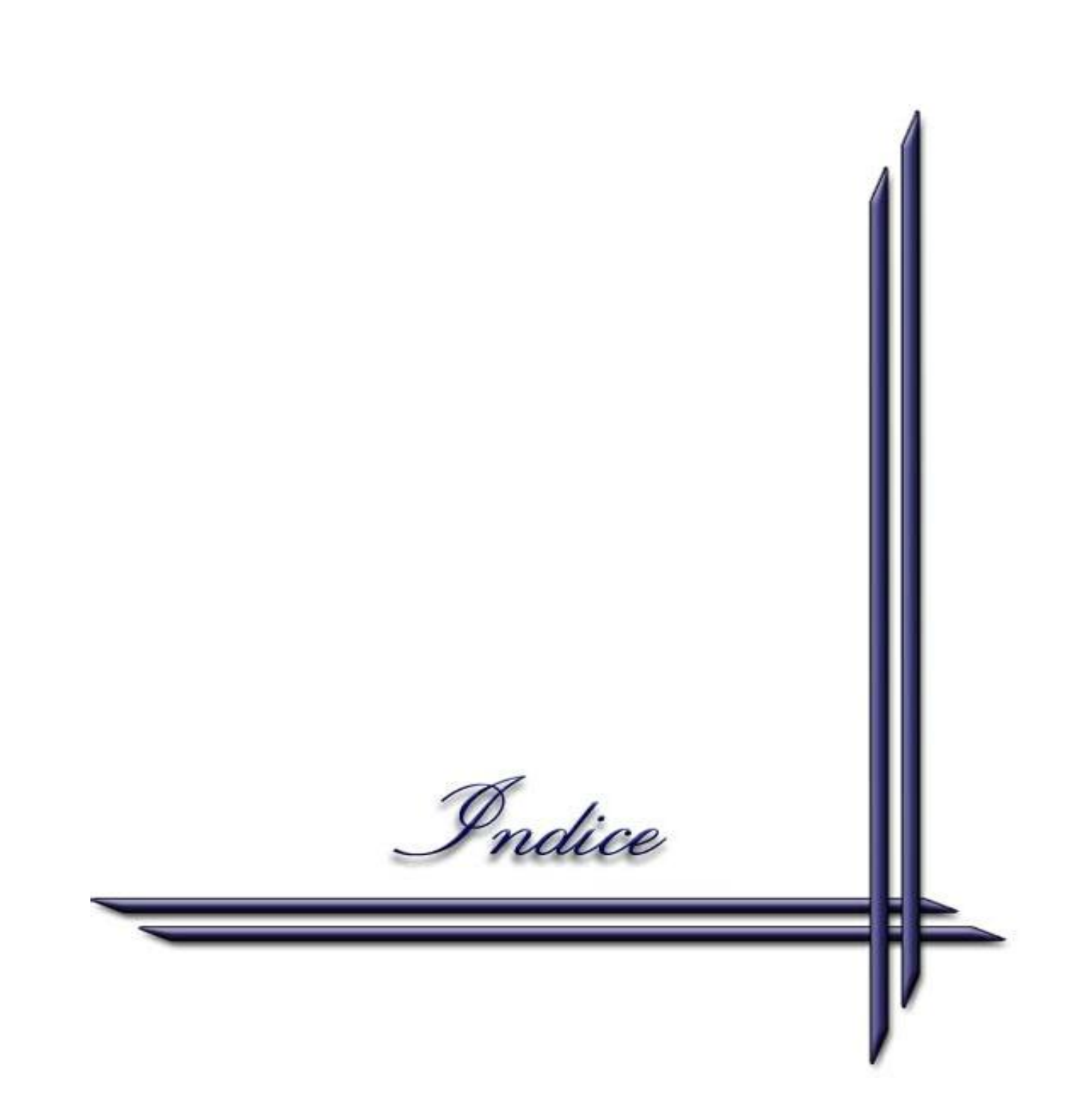

# **ÍNDICE**

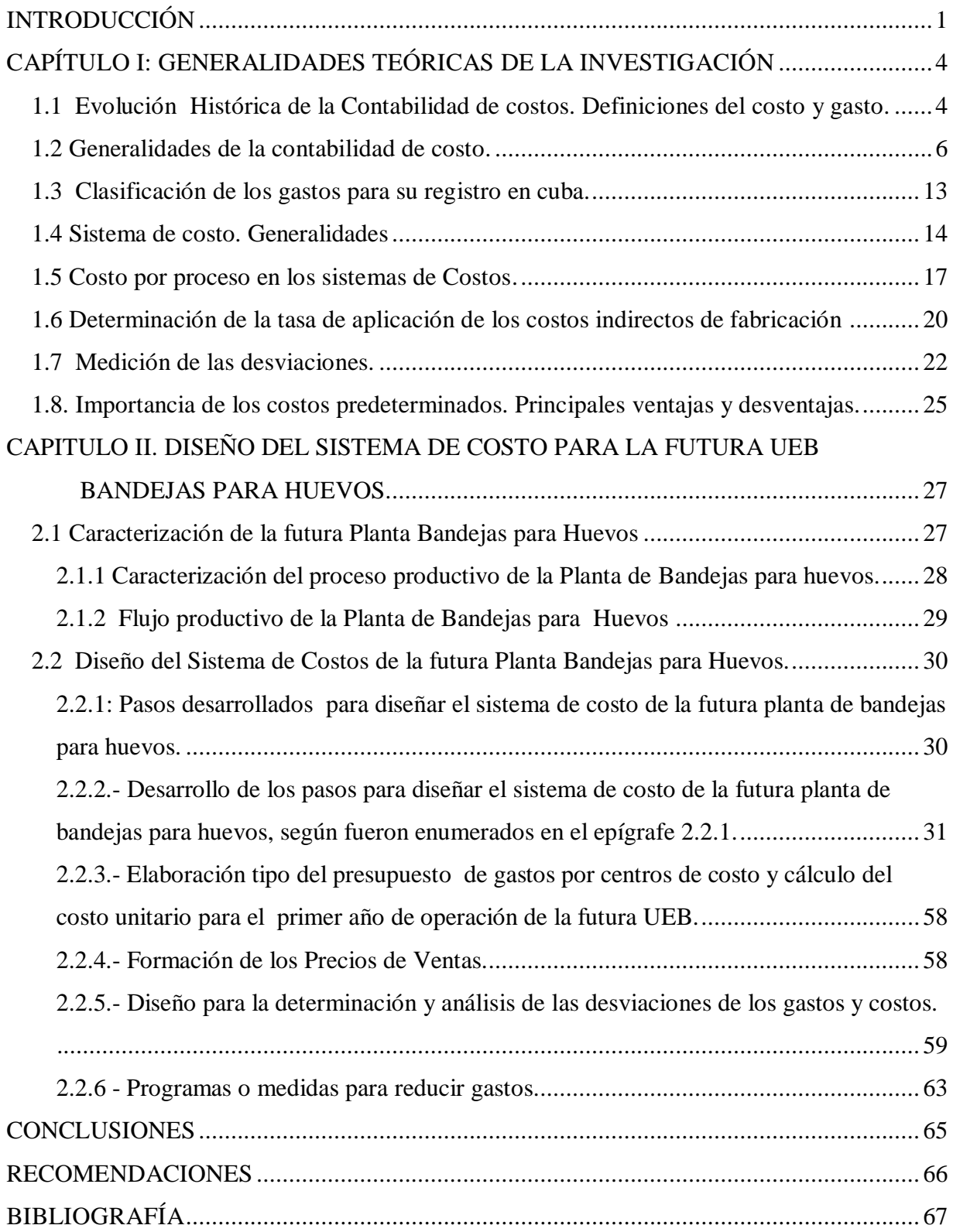

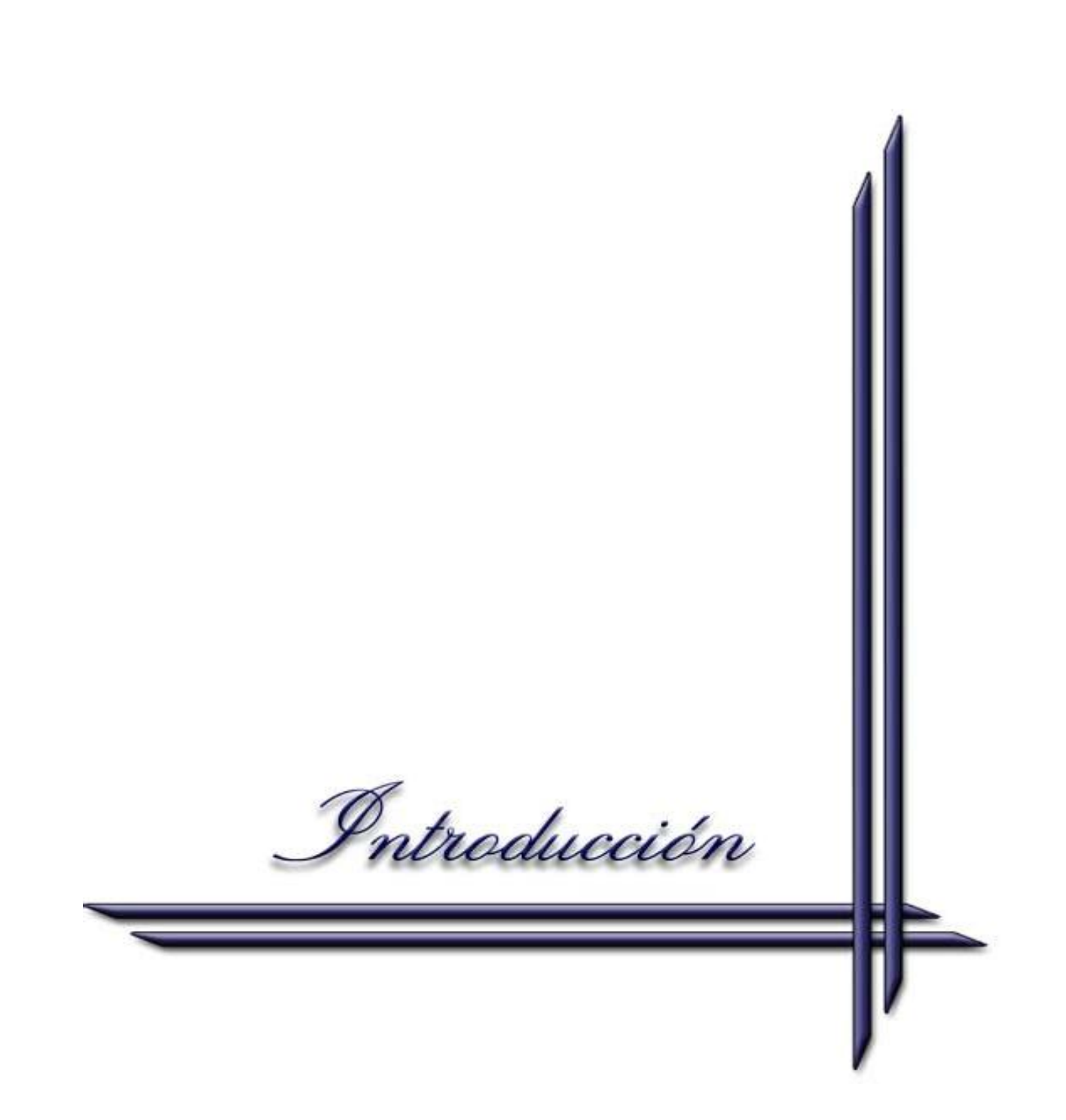

## <span id="page-13-0"></span>**Introducción**

Constituye un elemento indispensable en cualquier sistema de dirección económica asegurar el papel del costo en la planificación del país y fundamentalmente en la correcta dirección de la empresa, mediante mecanismos ágiles que permitan su cálculo con un grado elevado de confiabilidad.

En el contexto Internacional y nacional los sistemas de costos constituyen una herramienta de trabajo que posibilita el control y análisis de las producciones existentes, ésta forma viabiliza el aprovechamiento en profundidad de los recursos disponibles por la entidad aumentando la productividad y a la vez la producción de bienes de consumo.

El costo, utilizado como un instrumento de dirección, facilita la valoración de las posibles decisiones a tomar en el proceso de producción, instrumentos efectivos en este momento dentro de la cadena productiva, fundamentan la decisión por parte de los directivos para incurrir un gasto de producción a partir del análisis de procesos que brinden el mayor beneficio productivo con el mínimo de gasto, por lo que los sistemas de costos posibilitan reducir el riesgo de tomar decisiones incorrectas en situaciones de mercado o acciones impostergables de carácter organizacional.

En la actualidad muchas organizaciones empresariales presentan dificultades en el control de sus operaciones, así como de los costos de producción en que incurre la entidad.

Monitorear las diferentes funciones de la empresa, a través de un control sistemático de los costos de cada proceso productivo y el detallado procedimiento de la utilización de datos registrados de forma contable, es de vital importancia en el contexto empresarial actual para un período de producción.

El Proyecto "Bandejas para Huevos" fue aprobado como una Dirección Integrada de Proyectos (DIP) con No 105 8480 para su ejecución por el Ministerio de Planificación (MEP) y por el Ministerio de Inversión y la Colaboración Económica (MINVEC).

La solicitud del Combinado Avícola Nacional de un número considerable de bandejas para huevos dado el crecimiento que tienen planificado para los próximos años y la imposibilidad de producirlas en la única fabrica con que cuenta el país debido a su vieja tecnología y no responder su capacidad instalada a la exigencia de la demanda, dio lugar al proyecto Bandejas para huevos, este proyecto no cuenta con el diseño de su Sistema de Costo. Diseñar el mismo es de vital importancia para el proyecto pues no podrá ponerse en marcha la producción de la Planta sin que haya sido aprobado el mismo.

Debido a lo anteriormente expuesto es que se realiza esta investigación en la futura UEB Bandejas para Huevos, perteneciente a la Empresa del Papel que tiene como situación problemática la inexistencia de un diseño de su sistema de costo para su sistema productivo que traería como consecuencia la no puesta en marcha de la Planta Bandejas para Huevos al concluir la inversión.

El problema científico radica en que la futura UEB Bandejas para Huevos Jatibonico, Empresa del Papel, no cuenta con un Sistema de Costo para su posterior implementación.

El objeto de investigación lo compone el Sistema productivo de la futura UEB Bandejas para Huevos y el campo de acción la Empresa del Papel.

A partir de las consideraciones anteriores, el objetivo general del trabajo radica en diseñar un Sistema de Costo que le proporcione a la futura UEB registrar, calcular y analizar sus costos.

Para alcanzar este objetivo General se plantean los siguientes objetivos específicos:

- 1. Efectuar una revisión de la bibliografía actualizada que ofrezca información teórica y práctica acerca del tema de la investigación.
- 2. Caracterizar la UEB Jatibonico, Empresa del Papel y diagnosticar la situación actual para la creación de la futura UEB Bandejas para Huevos.
- 3. Diseñar el Sistema de Costo para la futura UEB Bandejas para Huevos.

En el desarrollo de este estudio hemos utilizado, sobre una base dialéctica, los métodos de análisis, síntesis, abstracto, concreto, e histórico lógico. Como técnicas de búsqueda de información empleamos la observación directa, revisión de documentos y consulta a expertos.

La investigación concluye con el diseño de un sistema de costo que le brinda a la entidad objeto de estudio una herramienta de trabajo para la toma de decisiones mediante un registro, cálculo y análisis de sus costos de forma efectiva.

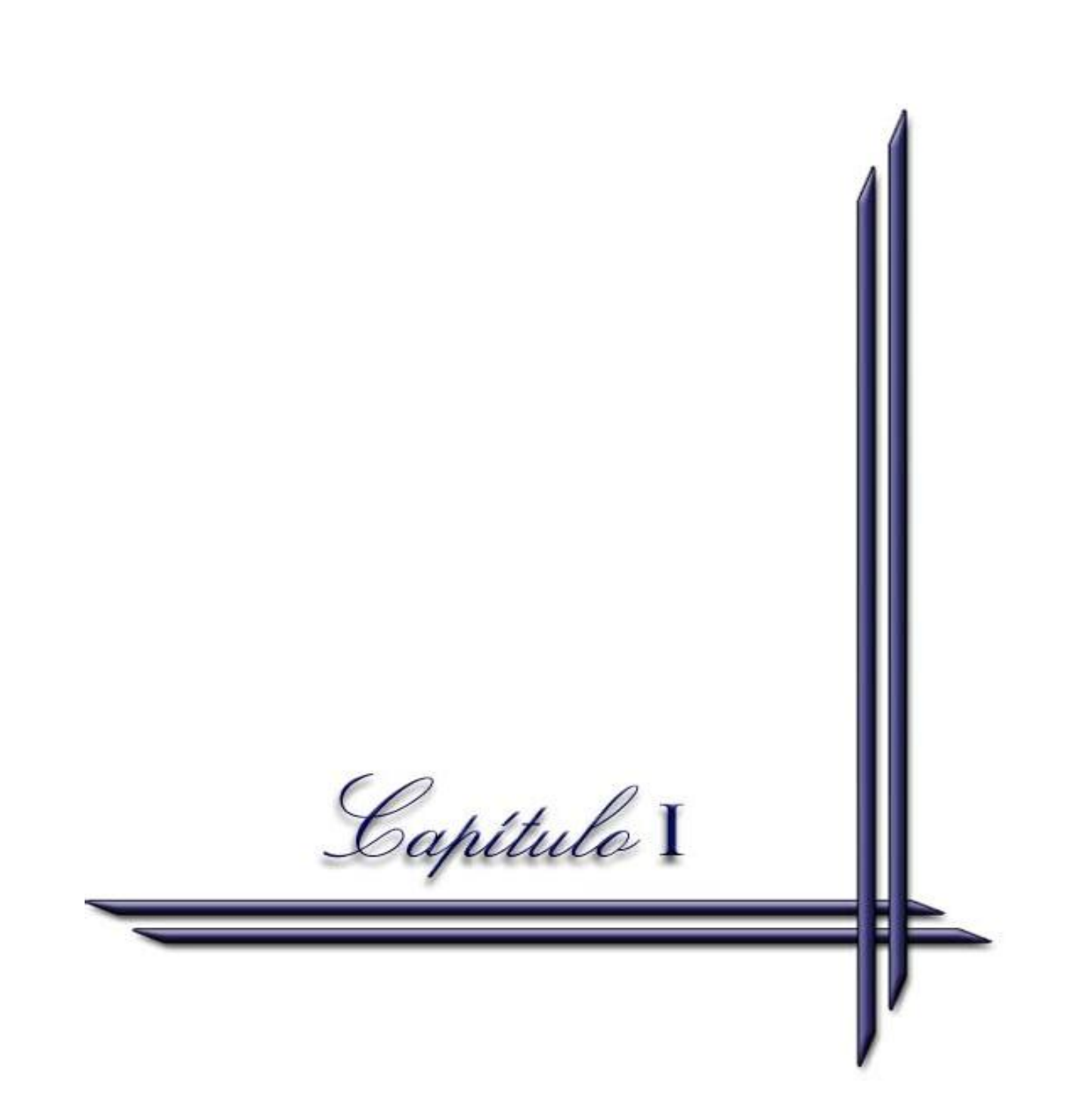

## <span id="page-17-0"></span>**Capítulo I: Generalidades teóricas de la investigación**

El presente capitulo recoge de forma abreviada los conceptos básicos, definiciones y clasificaciones relacionados con el costo con el fin de suministrar los fundamentos conceptuales de los temas que se trataran en el desarrollo de la investigación.

## <span id="page-17-1"></span>*1.1 Evolución Histórica de la Contabilidad de costos. Definiciones del costo y gasto.*

La Contabilidad de Costos propiamente surgió con el desarrollo de las empresas industriales a fines del Siglo XIX. Antes de este período existía una contabilidad global basada en la acumulación de operaciones efectuadas por el comerciante. Con el objeto de formarse una rápida idea acerca de la evolución que la Contabilidad de Costos ha tenido en el tiempo, aún cuando no se le identificara como tal, es preciso retraerse a las antiguas civilizaciones del Medio Oriente, en donde es posible encontrar sacerdotes y escribas que tenían como tarea realizar anotaciones para establecer cuál era el costo final de alguna obra o trabajo específico.

Algunos autores afirman que la Contabilidad de Costos se inició en las fábricas florentinas de telas y lana del Siglo XII, mientras que otros ubican su nacimiento en el Siglo XIV durante el desarrollo del comercio inglés e italiano. Uno de los investigadores que ha estudiado el origen de la Contabilidad de Costos establece que su establecimiento surgió en Inglaterra, durante el reinado de Enrique VII (1485-1509) a consecuencia de restricciones impuestas a los fabricantes de algodón lo que obligó a éstos a organizarse en comunidades industriales de manera que los vendedores se vieron en la necesidad de conocer con mayor exactitud el costo de los productos para rendir cuentas a sus mandantes.

Uno de los aspectos más importantes en la contabilidad de costos es la diferenciación entre los elementos de costo y gasto, que aunque en ocasiones se utilizan indistintamente, no poseen igual conceptualización y deben ser identificados correctamente para evitar una cuantificación errónea en el accionar diario de la empresa.

El costo es el consumo de recursos necesarios para realizar actividades relacionadas directamente con la producción del bien o la prestación del servicio. El beneficio obtenido por el sacrificio de estos recursos se obtendrá una vez se venda el producto final.

Diversos han sido los conceptos expresados sobre el término costo, aunque todos coinciden en que el costo es el valor de los recursos materiales y humanos, consumidos o empleados en la elaboración de un producto o en la prestación de un servicio, que constituye un medidor de eficiencia económica productiva, por lo que su comportamiento nos facilita evaluar los resultados.

El costo no surge hasta que el consumo se efectúe, por lo cual no cabe identificarlo con el concepto gasto que precede al costo. El costo atiende al momento de consumo, el gasto hace referencia al momento de adquisición.

Por su parte, el gasto se refiere al consumo de recursos requerido para realizar actividades que apoyen la producción del bien o la prestación del servicio. El sacrificio de estos recursos deberá cargarse al estado de resultados del periodo en el cual fueron consumidos, por lo tanto, no se relacionan con la venta de los productos.

Muchos han sido los conceptos y definiciones que se han aportado con relación al significado del vocablo costos, por ejemplo, el concepto de Costo es más amplio que el de Gasto, dado que los gastos son costos que se han aplicado a las actividades de un período económico determinado, sin embargo, los recursos materiales como los Activos Fijos Tangibles y los inventarios que no se han consumido al final de dicho período, constituyen los costos diferidos; los cuales no se podrán considerarse como gastos, hasta que no se deprecien o utilicen.

Según, (Ralph Polimeni) el costo se define como "El valor sacrificado para obtener bienes o servicios. Dicho sacrificio se mide en valor a partir de un activo o el aumento de pasivos en el tiempo en que se obtienen los beneficios"

Por su parte (Charles T.Horngren), define el costo como "recursos sacrificados o dados a cambio para alcanzar un objetivo dado"

También (Geoffery Whittington) expresó que "el costo es un término utilizado

para medir los esfuerzos asociados con la fabricación o prestación de un servicio. Representa el valor monetario del material, la mano de obra directa y los gastos generales empleados".

(Adolph Matz y Milton Ursy)**)** En su libro Contabilidad de Costos plantearon que "el costo de producción incluye material directo, mano de obra directa y costos indirectos de fabricación en que se han incurrido para producir un bien o prestar un servicio".

#### <span id="page-19-0"></span>*1.2 Generalidades de la contabilidad de costo.*

Los mandos superiores, la gerencia y el departamento administrativo se enfrentan constantemente con diferentes situaciones que afectan directamente el funcionamiento de la empresa, la información que obtengan acerca de los costos y los gastos en que incurre la organización para realizar su actividad y que rige su comportamiento, son de vital importancia para la toma de decisiones de una manera rápida y eficaz, esto hace que en la actualidad "La contabilidad de costos" tome gran relevancia frente a las necesidades de los usuarios de la información

La contabilidad de costos es el subsistema que identifica, mide, procesa y comunica información objetiva sobre el costo de producir un bien o prestar un servicio. Hace parte del sistema contable y surte información, tanto para la contabilidad financiera, con la preparación de estados de resultados; como para la contabilidad administrativa aplicando el cálculo de puntos de equilibrio, márgenes de contribución, presupuestos, entre otras herramientas que le facilitan a la gerencia un mejor control de los recursos y una toma de decisiones a partir de análisis profundos. Es la encargada de relacionar la información de los costos para uso interno de la gerencia y ayuda de manera considerable en las formulaciones de objetivos y programas de operación para la comparación del desempeño real con el esperado y la presentación de informes.

La contabilidad de costos es una especialidad de la contabilidad general que registra, resume, analiza e interpreta los detalles de los costos de materiales, mano de obra y costos indirectos de fabricación incurridos para producir un artículo o servicio de una empresa con el fin de poder medir, controlar y analizar los resultados del proceso de producción a través de la obtención de costos unitarios y totales.

La contabilidad de costos también mide el desempeño, la calidad de los productos y la productividad; incluye el análisis y la síntesis del costo total de producción, en función de los costos por órdenes de trabajo, la compilación de los costos de producción proporciona una base para determinar el costo de las mercancías a vender en el futuro.

Algunos de los objetivos de la contabilidad de costos son:

 $\checkmark$  Evaluar la eficiencia en cuanto al uso de los recursos materiales, financieros y de la fuerza de trabajo, que se emplean en la actividad.

 $\checkmark$  Servir de base para la determinación de los precios de los productos o servicios.

- $\checkmark$  Facilitar la valoración de posibles decisiones a tomar, que permitan la selección de aquella variante, que brinde el mayor beneficio con el mínimo de gastos.
- $\checkmark$  Clasificar los gastos de acuerdo a su naturaleza y origen.
- $\checkmark$  Analizar los gastos y su comportamiento, con respecto a las normas establecidas para la producción en cuestión.
- $\checkmark$  Analizar la posibilidad de reducción de gastos.
- $\checkmark$  Analizar los costos de cada subdivisión estructural de la empresa, a partir de los presupuestos de gastos que se elaboren para ella.

La contabilidad de costos se relaciona con la información de costos para uso interno de la gerencia y ayuda de manera considerable a la gerencia en la formulación de objetivos y programas de operación en la comparación del desempeño real con el esperado y en la presentación de informes.

El costo se define como el valor sacrificado para adquirir bienes o servicios mediante la reducción de activos o al incurrir en pasivos en el momento en que se

#### obtienen los beneficios.

La información requerida por la empresa se puede encontrar en el conjunto de operaciones diarias, expresada de una forma clara en la contabilidad de costos, de la cual se desprende la evaluación de la gestión administrativa y gerencial; convirtiéndose en una herramienta fundamental para la consolidación de las entidades. Para suministrar información comprensible, útil y comparable, esta debe basarse en los ingresos y costos pasados necesarios para el costeo de productos, así como en los ingresos y los costos proyectados para la toma de decisiones.

#### **1.2.1 Clasificación de los costos.**

La información que requieren las entidades se pueden encontrar en el conjunto de operaciones diarias, expresada de una forma clara en la contabilidad de costos, de la cual se desprende la evaluación de la gestión administrativa y gerencial convirtiéndose en una herramienta fundamental para la consolidación de las entidades. Para suministrar información comprensible, útil y comparable, esta debe basarse en los ingresos y costos pasados necesarios para el costeo del producto, así como en ingresos y los costos proyectados para la toma de decisiones. Los datos que necesitan los usuarios se pueden encontrar en un "Pool" de información de costos y se pueden clasificar en diferentes categorías:

#### **I. Elementos de un producto:**

Los elementos de costo de un producto o sus componentes son los materiales directos, la mano de obra directa y los costos indirectos de fabricación, esta clasificación suministra la información necesaria para la medición del ingreso y la fijación del precio del producto.

Materiales. Son los principales recursos que se usan en la producción; estos se transforman en bienes terminados con la ayuda de la mano de obra y los costos indirectos de fabricación.

 $\Box$  Directos. Son todos aquellos que pueden identificarse en la fabricación de un producto terminado, fácilmente se asocian con éste y representan el principal costo de materiales en la elaboración de un producto.

Indirectos. Son los que están involucrados en la elaboración de un producto, pero tienen una relevancia relativa frente a los directos.

Mano de obra. Es el esfuerzo físico o mental empleado para la elaboración de un producto.

- $\Box$  Directa. Es aquella directamente involucrada en la fabricación de un producto terminado que puede asociarse con este con facilidad y que tiene gran costo en la elaboración.
- Indirecta. Es aquella que no tiene un costo significativo en el momento de la producción del producto.

Costos indirectos de fabricación: Son todos aquellos costos que se acumulan de los materiales y la mano de obra indirectos más todos los incurridos en la producción pero que en el momento de obtener el costo del producto terminado no son fácilmente identificables de forma directa con el mismo.

#### **II. Relación con la producción.**

Esta clasificación se relaciona íntimamente con los elementos del costo de un producto y con los principales objetivos de la planeación y el control. Las dos categorías, con base en su relación con la producción son:

- Costos primos. Son todos los materiales directos y la mano de obra directa de la producción.
- D Costos de conversión. Son los relacionados con la transformación de los materiales directos en productos terminados, o sea la mano de obra directa y los costos indirectos de fabricación.

#### **III. Relación con el volumen.**

Los costos varían de acuerdo con los cambios en el volumen de producción, este se enmarca en casi todos los aspectos del costeo de un producto y se clasifican en:

 $\Box$ Costos variables. Son aquellos en los que el costo total cambia en proporción directa a los cambios en el volumen, en tanto que el costo unitario permanece constante.

- Costos fijos: Son aquellos en los que el costo fijo total permanece constante mientras que el costo fijo unitario varía con la producción.
- Costos mixtos: Estos tienen la característica de ser fijos y variables, existen dos tipos:
- D Semivariables. La parte fija del costo semivariable representa un cargo mínimo, siendo la parte variable la que adquiere un mayor peso dentro del costeo del producto.
- Escalonados. La parte de los costos escalonados cambia a diferentes  $\Box$ niveles de producción puesto que estos son adquiridos en su totalidad por el volumen.

De la relación entre el costo y el volumen de producción se puede decir que:

- 1. Los costos variables cambian en proporción al volumen.
- 2. Los costos variables por unidad permanecen constantes cuando se modifica el volumen.
- 3. Los costos fijos totales permanecen constantes cuando se varía el volumen.
- 4. Los costos fijos por unidad aumentan cuando el volumen disminuye y viceversa.

#### **IV. Capacidad para asociar los costos**

Un costo puede considerarse directo o indirecto según la capacidad que tenga la gerencia para asociarlo en forma específica a órdenes o departamentos, se clasifican en:

- Costos directos: son aquellos que la gerencia es capaz de asociar con los artículos o áreas específicos. Los materiales y la mano de obra directa son los ejemplos más claros.
- $\Box$ Costos indirectos: son aquellos comunes a muchos artículos y por tanto

no son directamente asociables a ningún artículo o área. Usualmente, los costos indirectos se cargan a los artículos o áreas con base en técnicas de asignación.

#### **V. Departamento donde se incurrieron los costos**

Un departamento es la principal división funcional de una empresa. El costeo por departamentos ayuda a la gerencia a controlar los costos indirectos y a medir el ingreso. En las empresas manufactureras se encuentran los siguientes tipos de departamentos:

- $\Box$  Departamentos de producción. Estos contribuyen directamente a la producción de un artículo e incluyen los departamentos donde tienen lugar los procesos de conversión o de elaboración. Comprende las operaciones manuales y mecánicas realizadas directamente sobre el producto.
- Departamentos de servicios. Son aquellos que no están directamente relacionados con la producción de un artículo. Su función consiste en suministrar servicios a otros departamentos. Los costos de estos departamentos por lo general se asignan a los departamentos de producción.

#### **VI. Actividades realizadas.**

Los costos clasificados por función se acumulan según la actividad realizada y se dividen en:

- $\Box$  Costos de manufactura. Estos se relacionan con la producción de un artículo. Los costos de manufactura son la suma de los materiales directos, de la mano de obra directa y de los costos indirectos de fabricación.
- Costos de mercadeo. Se incurren en la promoción y venta de un producto o servicio.
- Costos administrativos. Se incurren en la dirección, control y operación de una compañía e incluyen el pago de salarios a la gerencia y al staff.
- Costos financieros. Estos se relacionan con la obtención de fondos

para la operación de la empresa. Incluyen el costo de los intereses que la compañía debe pagar por los préstamos, así como el costo de otorgar crédito a clientes.

#### **VII. Periodo en que los costos se cargan al ingreso.**

La clasificación de los costos en categorías con respecto a los periodos que benefician, ayuda a la gerencia en la medición del ingreso, en la preparación de estados financieros y en la asociación de los gastos con los ingresos en el periodo apropiado. Se dividen en:

- D Costos del producto. Son los que se identifican directa e indirectamente con el producto. Estos costos no suministran ningún beneficio hasta que se venda el producto y por consiguiente se inventarían hasta la terminación del producto. Cuando se venden los productos, sus costos totales se registran como un gasto denominado costo de los bienes vendidos.
- Costos del periodo. Estos no están directa ni indirectamente relacionados con el producto. Los costos del periodo se cancelan inmediatamente, puesto que no puede determinarse ninguna relación entre el costo y el ingreso.

### **VIII. Relación con la planeación, el control y la toma de decisiones**

Estos costos ayudan a la gerencia y a los administradores en las funciones de planeación, control y toma de decisiones. Entre estos se pueden destacar:

- $\Box$ Costos estándares y costos presupuestados.
- D Costos controlables y no controlables.
- Costos fijos comprometidos y costos fijos discrecionales.
- D Costos relevantes y costos irrelevantes.
- **Costos diferenciales.**
- D Costos de oportunidad.

D Costos de cierre de planta.

## <span id="page-26-0"></span>*1.3 Clasificación de los gastos para su registro en cuba.*

En el contexto empresarial cubano, los gastos para su registro se agrupan por elementos y partidas, atendiendo a las disposiciones del Ministerio de Finanzas y Precios.

Según las bases generales para el perfeccionamiento empresarial , son elementos de gastos, aquellos que se identifican con su naturaleza económica, estén o no asociados directa o indirectamente con el producto o servicio.

Los elementos de gasto son todos aquellos que se incurren durante el proceso productivo o de servicio, tales como, administración, distribución, ventas, y en otras ajenas a las actividades fundamentales de la entidad.

Los lineamientos generales del costo establecen como elementos de gasto los siguientes:

- **I** Materias primas y materiales.
- Combustibles.
- $\mathbb{R}$ Energía.
- Salarios.
- Otros gastos de la fuerza de trabajo.
- Depreciación y amortización.
- **C** Otros gastos monetarios.

La agrupación de los gastos por partidas, está asociada al proceso de producción o de servicio, teniendo como objetivos fundamentales la determinación y cálculo del costo del producto, servicio o proceso. Las partidas de costos agrupan los gastos, por la forma de inclusión en el producto, y por su incidencia directa o indirecta.

Los gastos se agrupan por partidas por el hecho de que la agrupación por elementos es insuficiente para la planificación, el registro, el cálculo y el análisis del costo de producción por tipos de productos.

Las partidas establecidas son:

a) Partidas de costo directo:

- Materias Primas y Materiales.
- Salario y Otros Gastos de Fuerza de trabajo.

b) Partidas de costo indirecto:

Gastos Indirectos de Fabricación.

El registro de los gastos se garantiza a partir del sistema de Contabilidad de Costos utilizado. A través de él, los gastos de producción pueden analizarse por áreas de responsabilidad o por centros de costo.

### <span id="page-27-0"></span>*1.4 Sistema de costo. Generalidades*

Los sistemas de costo son un conjunto de métodos, normas y procedimientos, que rigen la planificación, determinación y análisis del costo, así como el proceso de registro de los gastos de una o varias actividades productivas en una empresa, de forma interrelacionada con los subsistemas que garantizan el control de la producción y de los recursos materiales, laborales y financieros.

A continuación se señalan los objetivos de un Sistema de Costo, dentro de los que se encuentran:

- Fijar pautas a las que se someten los procedimientos de asignación de los costos.
- Determinar los criterios a aplicar en la distribución y prorrateo de los gastos.
- Establecer la oportunidad o fecha en que deben ser calculados los costos.
- Las modalidades de cálculo.
- Las bases que se pueden utilizar.
- Como tienen que ser tratados ciertos costos.
- Forma de determinar los costos totales y unitarios.

Metodología para la presupuestación de los costos.

La acumulación de los datos rutinarios del costo de producción es una tarea muy importante que consume tiempo. Una adecuada acumulación de costos provee a la administración de bases para predecir las consecuencias económicas de sus decisiones. Existen dos métodos de acumulación de los costos: el sistema periódico y el sistema perpetuo.

Un sistema periódico de acumulación de costos provee información limitada durante el período y requiere ajustes en intervalos de tiempo para determinar el costo de los artículos manufacturados. Bajo este sistema se toman inventarios físicos periódicamente para ajustar las cuentas de inventarios y establecer el costo de producción. Un sistema de acumulación periódico no se considera como un sistema completo de contabilidad de costos mientras que los inventarios de materias primas, trabajo en proceso y artículos terminados se puedan determinar únicamente después de que se realicen los inventarios físicos. A causa de estas limitaciones, los sistemas periódicos de acumulación de costos, se utilizan generalmente en pequeñas compañías manufactureras.

Un sistema perpetuo de acumulación de costos es un método que provee información contínua acerca de los inventarios de materias primas, de trabajos en proceso, de artículos terminados y del costo de las ventas. Dicho sistema de costos es usualmente utilizado en la mayoría de las medianas y grandes empresas. Hay dos tipos básicos de sistema de acumulación perpetua de costos clasificados de acuerdo a sus características: el sistema de costos por órdenes de trabajo y el sistema de costos por procesos.

Bajo el sistema por órdenes de trabajo, los tres elementos básicos del costo del producto se acumulan de acuerdo al número asignado de órdenes de producción; los materiales directos y la mano de obra directa se acumulan para cada orden; los costos indirectos de fabricación se acumulan por departamentos y luego se distribuyen a las órdenes; se establecen cuentas individuales de inventario de trabajos en proceso para cada orden de producción y se cargan con los costos incurridos en la producción de la orden de trabajo específica.

Bajo un sistema de costos por procesos, los tres elementos básicos del costo del producto se acumulan de acuerdo a los departamentos o centros de costos; se determinan cuentas de inventario de trabajos en proceso para cada departamento o centro de costo y se cargan con los costos incurridos en la producción de las unidades que pasan a través del departamento.

Los sistemas periódicos de acumulación por lo general registran únicamente los costos reales, mientras que los sistemas perpetuos usan tanto el costeo normal como el costeo estándar para acumular los costos.

Las tres etapas de un sistema de costos definidas por Guatri son:

Clasificación: Agrupamiento de los costes según las características de los factores o medios.

Localización: Distribución de los costes entre los centros o secciones productivas en las que se desarrolla el proceso.

Imputación: Atribución de los costes a los productos.

Sin lugar a dudas, en un sistema de costos inicialmente los gastos se agrupan por elementos de acuerdo a su naturaleza económica y por partidas de costo según su forma de inclusión en el producto y su incidencia directa o indirecta; en segundo lugar los costos se asignan a cada subdivisión estructural de la empresa con la elaboración de presupuestos; por último los costos se atribuyen a los artículos manufacturados con el fin principal de establecer sus precios de venta.

El análisis de los resultados obtenidos en estas etapas permitirá a la empresa conocer cuánto se ha gastado en el proceso productivo, cómo se ha gastado y dónde se ha gastado.

Los objetivos concretos mínimos de todo sistema de costos son:

- 1. Establecer un sistema de valoración interna para los productos terminados, productos en proceso, así como la valoración del costo de los productos vendidos, paso previo y necesario al cálculo del resultado interno.
- 2. Crear la información suficiente para el control de la producción (productividad y rendimiento de las secciones), de los costos (consumos) y de los

resultados (beneficios o pérdidas).

3. Proveer la información para la optimización de la gestión de la empresa en orden al mejor cumplimiento de sus objetivos, tanto a corto como a largo plazo.

En resumen, el objetivo de un sistema de costos no se limita al costeo del producto para la valuación de los inventarios y la determinación de los resultados, sino que abarca otros propósitos como la planeación, el control, el análisis y la toma de decisiones, auxiliándose en los presupuestos por áreas de responsabilidad.

#### <span id="page-30-0"></span>*1.5 Costo por proceso en los sistemas de Costos.*

El objetivo central del perfeccionamiento empresarial se enmarca en que la empresa estatal es el eslabón fundamental de la economía; de lo que se trata es de potenciar su nivel de eficiencia, autoridad y ejecutividad. Un punto importante para el logro de la eficiencia de las empresas cubanas es el control adecuado de los costos, para esto se utilizan técnicas de valoración de los costos dentro de las que se encuentran las técnicas basadas en el uso de los costos reales y las basadas en el uso de los costos predeterminados.

El sistema de costo por proceso se utiliza generalmente en industrias donde los productos finales son más o menos idénticos. Un sistema de costo por proceso se usa para computar los costos de un producto para una masa o un sistema de producción corriente. Los costos del producto pueden ser determinados al sumar los costos unitarios promedios para cada operación periódicamente, para medida de beneficio y valoración de inventarios es necesario valorar el trabajo en curso que ha acumulado para cada secuencia de actividades.

Cada etapa del proceso de producción puede ser valorada por conversión en unidades equivalentes y aplicando el costo promedio por unidad de producto de operación.

El procedimiento de acumulación de costos sigue el flujo de producción, las cuentas de control se establecen para cada proceso y los costos directos y gastos generales de fabricación se destinan a cada proceso.

El costo cuando es transferido de proceso a proceso llega a ser acumulativo

como procedimiento de producción y la adición de los costos del ultimo departamento determina el costo total.

El costeo por proceso es un sistema de acumulación de costos de producción por departamento o centro de costo.

Un departamento es una división funcional principal en una fábrica donde se ejecutan procesos de manufacturas.

Cuando dos o mas procesos se ejecutan en un departamento, puede ser conveniente dividir la anidad departamental en centros de costos.

Cada proceso se conforma como un centro de costo, los costos se acumulan por centros de costos en ves de por departamentos.

#### **1.5.1. Objetivos del costo por proceso**

Un sistema de costo por proceso determina como serán asignados los costos de manufactura incurridos durante cada período.

La asignación de costos en un departamento es solo un paso intermedio, el objetivo último es determinar el costo unitario total para poder determinar el ingreso.

Durante un cierto período algunas unidades serán empezadas, pero no todas serán terminadas al final de el. En consecuencia, cada departamento determina que parte de los costos totales incurridos en el departamento se pueden atribuir a las unidades en proceso y que parte de las terminadas.

#### **1.5.2. Características del costo por proceso**

El costeo por proceso se ocupa del flujo de las unidades a través de varias operaciones o departamentos, sumándoseles más costos adicionales en la medida en que avanzan.

Los costos unitarios de cada departamento se basan en la relación entre los costos incurridos en un período de tiempo y las unidades terminadas en el mismo período

Un sistema de costo por proceso tiene las siguientes características.

 $\triangleright$  Los costos se acumulan y registran por departamentos o centros de costos.

- Cada departamento tiene su propia cuenta de trabajo en proceso en el libro mayor, esta cuenta carga con los costos del proceso incurridos en el departamento y se acredita con los costos de unidades terminadas transferidas a otro departamento o a artículos terminados.
- Los costos unitarios se determinan por departamentos en cada período.
- $\triangleright$  Las unidades terminadas y sus correspondientes costos se transfieren al siguiente departamento o al inventario de artículos terminados, en el momento que las unidades dejan el último departamento del proceso, los costos totales del período han sido acumulados y pueden usarse para determinar el costo unitario de los artículos terminados.
- Los costos totales unitarios de cada departamento son agregados periódicamente, analizados y calculados a través del uso de informes de producción.

#### **1.5.3. Informe del costo de producción**

El informe del costo de producción es un análisis de las actividades del departamento o centro de costo durante un periodo, todos los costos imputables a un departamento o centro de costo se presentan de acuerdo con los elementos del gasto.

El informe del costo de producción generalmente contiene las siguientes relaciones:

Cantidades (unidades de entrada y salida)

Esta sección contabiliza el flujo físico de las unidades dentro y fuera de los departamentos.

• Producción Equivalente (unidades)

La producción equivalente es básico en el costeo por proceso, en la mayoría de los costos todas las unidades no son terminadas durante el periodo, todas las unidades deben expresarse en función de unidades terminadas, para determinar los costos unitarios.

Costos para contabilizar (Costos de entrada)

En esta sección del informe, el costo de producción indica que los costos fueron

acumulados por el departamento, estos pueden haberle sido transferidos durante el periodo y agregados por el departamento durante el mismo.

Costos contabilizados (Costo de la producción)

En esta sección la distribución de los costos acumulados tanto a las unidades aún en proceso, como a las unidades terminadas y no transferidas y/o a las unidades transferidas a otro departamento o artículos terminados.

La sección de costos totales para contabilizar debe ser igual a la sección de costos totales contabilizados.

El informe del costo de producción para cada elemento puede combinarse o presentarse por separado.

La acumulación de los costos de los materiales en un producto es una de las responsabilidades de los contadores de costo. Durante el proceso, deben decidir como tratar los costos de adquisición y manipulación de materiales en lo que se refiere a compras, almacenamiento y recepción de estos.

Los modelos cuantitativos para el control de materiales desempeñan también un papel importante ya que, a no ser que se planifiquen bien su adquisición, programación y distribución del material, algunos departamentos de producción podrían permanecer inactivos mientras que otros trabajarían en exceso. Sin técnicas de planificación y control existiría una gran ineficacia dado que el inventario podría aparecer algunas veces sobre cargado y otras presentar agotamiento de existencia.

### <span id="page-33-0"></span>*1.6 Determinación de la tasa de aplicación de los costos indirectos de fabricación*

Un factor clave para la determinación de la tasa de aplicación de los gastos indirectos de fabricación es la capacidad productiva, ya que el nivel estimado de producción está determinado en gran medida por esta. Se entiende por capacidad productiva la magnitud máxima de producción que se puede lograr con el pleno aprovechamiento de los recursos de cada entidad; se determina en unidades físicas. La capacidad productiva de una empresa depende de muchos factores: tamaño físico y condiciones del edificio y del equipo de fábrica, disponibilidad

de recursos tales como fuerza laboral entrenada y diversidad de materias primas, etcétera.

Para proyectar el nivel de producción correspondiente a períodos futuros, se puede hacer uso de los siguientes niveles de capacidad productiva:

- Capacidad productiva teórica o ideal: es el rendimiento máximo que un departamento o área es capaz de producir sin considerar interrupciones en la producción debidas a paros en el trabajo por tiempo ocioso en las máquinas, por reparaciones o mantenimientos, días festivos y descansos. En este nivel de capacidad se asume que la planta funciona 24 horas al día, 7 días a la semana y 52 semanas en el año.
- Capacidad productiva práctica o realista: es la máxima producción alcanzable, considerando interrupciones previsibles o inevitables en la producción.
- Capacidad normal: es la que se basa en la capacidad productiva práctica y consulta la demanda del producto por los clientes; debe ser igual o menor que la capacidad productiva práctica.
- Capacidad productiva esperada: es la capacidad que se basa en la producción estimada del período siguiente; puede ser igual o menor que la capacidad productiva normal.

En nuestro país se presentan dificultades en cuanto a la definición de las capacidades, motivado fundamentalmente por el bloqueo impuesto por los Estados Unidos, el cual impide que las materias primas lleguen en tiempo, sean de óptima calidad, se compren a precios módicos, etcétera; otra dificultad radica en las maquinarias obsoletas con que cuentan nuestras empresas.

Una vez que el nivel de producción y el total de los costos indirectos de fabricación se hayan estimado, se podrá calcular la tasa predeterminada de aplicación de costos indirectos de fabricación. Las tasas de aplicación de costos indirectos de fabricación se fijan por lo general en términos de pesos por unidad de la actividad estimada de alguna base denominada actividad denominador.

En el cálculo de la tasa de aplicación de los costos indirectos de fabricación se utilizan por lo general las siguientes bases:

- Unidades de producción.
- Costo de materiales directos.
- Costo de mano de obra directa.
- Horas de mano de obra directa.
- Horas máquinas.

Un punto importante a tener siempre en cuenta es que el costo predeterminado no debe ser rígido; debe ser revisado periódicamente para determinar si aún es alcanzable en la producción; si es incorrecto debe evaluarse. .Si se cambia muy a menudo la efectividad del sistema disminuye.

### <span id="page-35-0"></span>*1.7 Medición de las desviaciones.*

Una vez establecido el presupuesto por área de responsabilidad sobre la base del costo predeterminado y conociendo el costo real del área, se puede determinar si existieron desviaciones, lo que facilita a la gerencia el control de la producción, la medición del desempeño y la corrección de las ineficiencias.

Las desviaciones suelen calcularse a través de la medición de las variaciones de los factores de costo agrupados normalmente en materiales directos, mano de obra directa y costos indirectos de fabricación.

Las desviaciones de materiales directos pueden dividirse en:

- Variación en precio (tarifa salarial).
- Variación en eficiencia (horas).
- Variación en precio.
- Variación en eficiencia (cantidad o uso).

Al multiplicar la cantidad real adquirida de material directo por la diferencia entre
los precios unitarios real y predeterminado de estos, se obtiene la variación en precio de los materiales directos. Si el precio predeterminado es mayor que el real esta variación es favorable, si ocurre lo contrario es desfavorable.

La mayoría de las empresas asignan la responsabilidad por las variaciones de los precios al departamento de compras.

La diferencia entre la cantidad real de materiales directos usados y la cantidad predeterminada , multiplicada por el precio predeterminado por unidad, es igual a la variación en eficiencia de los materiales directos. Cuando la cantidad real es menor que la predeterminada esta variación es favorable, de suceder lo contrario sería desfavorable.

La variación en eficiencia de los materiales directos puede ser atribuida únicamente a la diferencia en la cantidad que entra a la producción y no a la diferencia en los precios. El efecto de los cambios en los precios se elimina utilizando el precio predeterminado por unidad y no el precio real por unidad.

Al departamento de producción que controla el uso de los materiales directos en el proceso de producción, se asigna la responsabilidad por esta variación.

#### **La variación de la mano de obra directa puede dividirse en:**

La diferencia entre la tarifa salarial por hora real y la tarifa salarial por hora predeterminada, genera la variación de precio de la mano de obra directa; que al multiplicarlo por las horas reales de mano de obra directa trabajadas, da como resultado la variación en precio de la mano de obra directa total. Esta variación es favorable cuando la tarifa predeterminada es mayor que la real, si ocurre lo inverso esta desviación es desfavorable.

La diferencia entre las horas reales de mano de obra directa trabajadas y las horas de mano de obra directa predeterminadas, multiplicada por la tarifa salarial por hora predeterminada, es igual a la variación en eficiencia de mano de obra directa. Siempre que las horas predeterminadas sean mayores que las reales, se origina una variación favorable, cuando ocurre lo contrario esta variación es desfavorable.

La variación en eficiencia de la mano de obra directa puede atribuirse solamente a

la eficiencia o ineficiencia de los trabajadores, por lo que se utiliza la tarifa salarial predeterminada por horas de mano de obra directa para eliminar el efecto de los cambios en los precios.

El supervisor del departamento donde se realiza el trabajo es el responsable de las variaciones en precios y en eficiencia de mano de obra directa.

El control de los costos indirectos de fabricación bajo el costeo predeterminado es similar al control de costos de los materiales directos y de la mano de obra directa. Los costos predeterminados se comparan con los costos reales como un medio para evaluar el desempeño. Aunque el concepto básico es similar, los procedimientos específicos para calcular, aplicar y analizar la variación de los costos indirectos de fabricación son totalmente diferentes.

El análisis de las variaciones de los costos indirectos de fabricación exige más detalles que el análisis de las variaciones de la mano de obra y de los materiales directos. Una variación en volumen debe considerarse adicionalmente a las variaciones en precio y en eficiencia que se calculan al analizar los costos directos.

Diferentes técnicas han sido desarrolladas para calcular las variaciones de los costos indirectos de fabricación. Los tres métodos más usados son el análisis de una, dos y tres variaciones.

El análisis de una variación es una técnica muy limitada, que muestra que existe una variación al deducirle a los costos indirectos de fabricación reales, los costos indirectos de fabricación aplicados, pero no ayuda a precisar las posibles causas.

Bajo el análisis de dos variaciones de los costos indirectos de fabricación se analizan las variaciones en presupuesto y en volumen de producción.

La diferencia entre los costos indirectos de fabricación reales y los costos indirectos de fabricación presupuestados en función de las horas de mano de obra predeterminada es igual a la variación en presupuesto. Siempre que los costos reales son menores que los presupuestados esta variación es favorable. Los costos indirectos de fabricación presupuestados equivalen a la sumatoria de los costos indirectos de fabricación, fijos y variables presupuestados.

La diferencia entre la capacidad normal que se usa para establecer la tasa de

24

aplicación predeterminada de los costos indirectos de fabricación y las horas de mano de obra predeterminada, multiplicada por la tasa de aplicación predeterminada de los costos indirectos de fabricación fijos, es igual a la variación en volumen. Cuando las horas predeterminadas son menores que las establecidas en la capacidad normal dicha variación es desfavorable.

El análisis de tres variaciones de los costos indirectos de fabricación tiene la particularidad de descomponer la variación en presupuesto en variación en precio y variación en eficiencia. La variación en el volumen de producción permanece sin modificaciones.

La diferencia entre los costos indirectos de fabricación reales y los costos indirectos de fabricación presupuestados en función de las horas de mano de obra directas realmente trabajadas es igual a la variación en precio. Los costos indirectos de fabricación presupuestados con base en las horas de mano de obra directa realmente trabajadas son iguales a los costos indirectos de fabricación fijos (presupuestados) más los variables (horas de mano de obra directa realmente trabajadas por la tasa de aplicación predeterminada de los costos indirectos de fabricación).

La diferencia entre las horas de mano de obra directa reales trabajadas y las horas de mano de obra directa predeterminada, multiplicada por la tasa de aplicación predeterminada de los costos indirectos de fabricación variables, es igual a la variación en eficiencia.

La responsabilidad de las variaciones en los gastos indirectos de fabricación es atribuida al jefe de cada área que es quien debe velar por el uso racional de los recursos y tomar medidas para racionarlos.

La determinación de las desviaciones, por si sola, no constituye un método de control, si no se determinan sus causas y se atribuye la responsabilidad sobre las mismas.

# *1.8. Importancia de los costos predeterminados. Principales ventajas y desventajas.*

El sistema de costos predeterminado presenta una gran importancia en el control de la eficiencia de la carga fabril, en el proceso de presupuestación y en la toma de decisiones.

El costo predeterminado puede ser un instrumento importante para la evaluación de la actuación.

Las variaciones entre el costo predeterminado y el real conducen a la gerencia a implantar programas de reducción de costos, concentrando la atención en las áreas que están fuera de control.

Los costos predeterminados son útiles a la gerencia para el desarrollo de sus planes. El mismo proceso de predeterminar sus costos requiere una planificación cuidadosa en áreas como la de organización, asignación de responsabilidades y las políticas relacionadas con la evaluación de la actuación.

Los costos predeterminados son útiles en la toma de decisiones, sobre todo si se diferencian los costos fijos y variables y si los precios de los materiales y las tarifas de mano de obra se basan en las tendencias esperadas de los costos durante el período siguiente.

Los costos predeterminados, como todo, presentan desventajas que están dadas fundamentalmente porque en la práctica, es muy difícil adaptarse a una estructura conceptual específica, debido en lo fundamental a la situación económica por la que atraviesa el mundo en particular nuestro país, la inflación y el bloqueo provocan una gran inestabilidad en los precios y en los abastecimientos que garantizan el cumplimiento de los planes, lo que obliga a revisarlos y cambiarlos constantemente.

A manera de resumen podemos decir que el marco teórico construido brinda un panorama de los principales conceptos relacionados con el Costo, la Contabilidad de Costos y los Sistemas de costos que existen. Lo que da la oportunidad de contar con la información teórica para el diseño del Sistema de Costos por Proceso necesario para el proyecto Bandejas para Huevos, los antecedentes del por qué tenemos la necesidad de diseñar este sistema y el problema formulado viene descrito en la introducción de este trabajo.

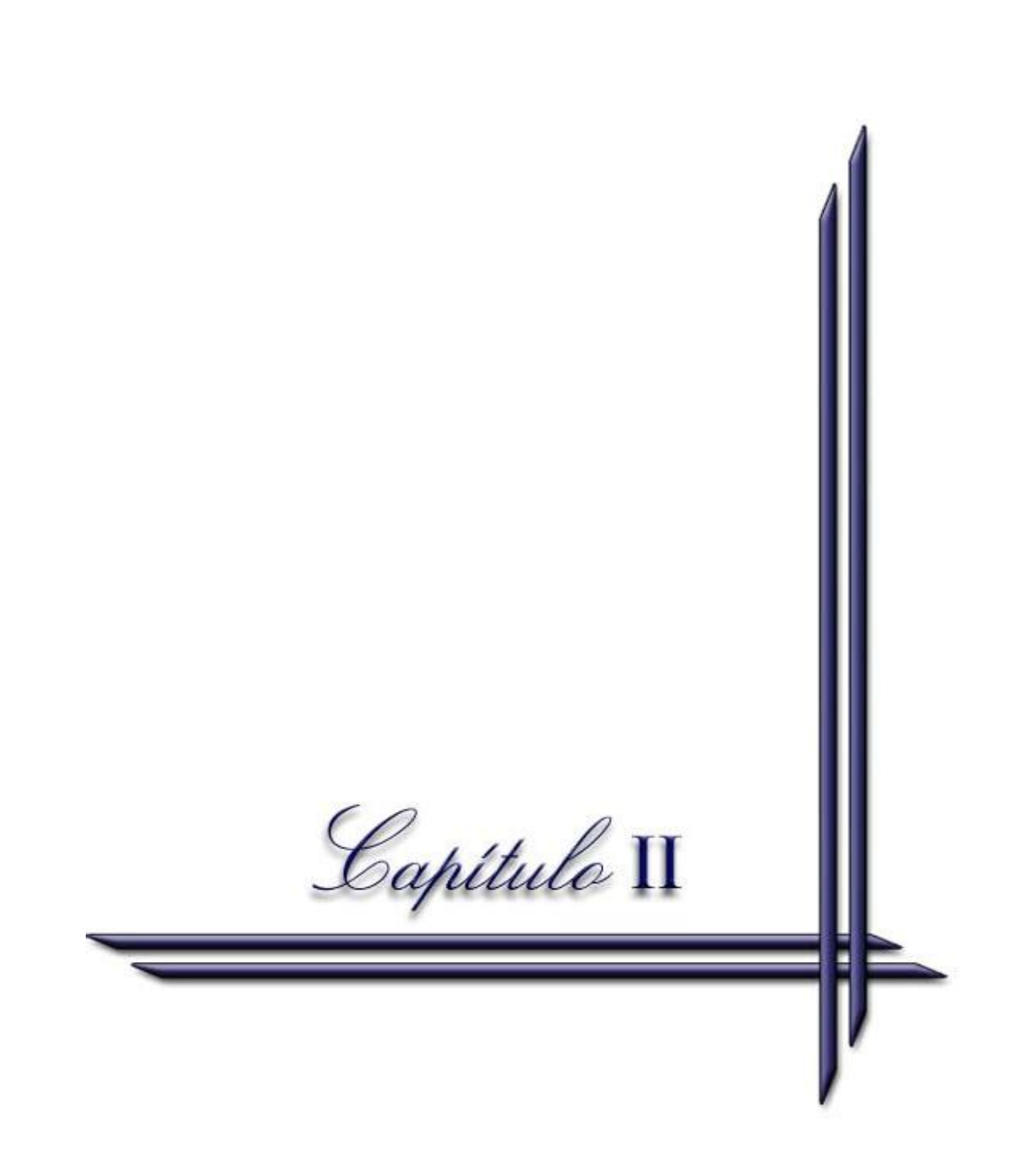

# **Capitulo II. Diseño del Sistema de Costo para la futura UEB Bandejas para Huevos.**

En el presente capitulo se diseñan las norma o procedimientos del Sistema de Costo que se implantará en la futura UEB Bandejas para Huevos, las mismas servirán de base para medir la actuación real y la planificación de la producción, los presupuestos de gastos así como para la planificación de los costos unitarios de forma tal que se pueda comparar lo planificado con el real para determinar sus desviaciones y sea una herramienta útil para lograr la eficiencia productiva de la futura Planta y para una efectiva toma de decisiones.

### *2.1 Caracterización de la futura Planta Bandejas para Huevos*

La planta Bandejas para huevos de Jatibonico constituirá una UEB de la Empresa Nacional de Papel subordinada al Grupo Empresarial de la Industria Química perteneciente al Ministerio de la Industria Básica.

La Empresa del Papel en forma abreviada CUBAPEL, fue aprobada por la resolución 2124 del MEP del 21 de abril del 2005 y creada por la resolución 157 MINBAS de fecha 27 de Abril del 2005. A la misma se le aprobó el Expediente de Perfeccionamiento Empresarial por Acuerdo No 5789 del Consejo de Ministro del CMCE el 16/10/06 y por Resolución No. 696, emitida por el Ministerio de Economía y Planificación, con fecha 26 de diciembre del 2008 su Objeto Social es el siguiente:

- "Producir y comercializar de forma mayorista hojas corrugadas, cartón simple cara, cartón doble cara, bobinas y cartón contra en colado, productos elaborados a partir de los recortes del papel, cartón y cartulina, libretas escolares, envases y embalajes con diseños gráficos y estructurales, construcciones originales fotomecánicas, troqueles planos y rotativos y clisés de impresión flexo grafica, sacos multicapas, vasos parafinados, tubos cores, productos de la conversión del papel cartón, **bandejas para huevos** y estuches para comidas rápidas, carnes y frutas, láminas simples de cartón, lisas y prensadas, medios para ondular, papel cartón, cartulina y linner en bobinas resma y pulpa de bagazo en pesos cubanos y convertibles.

### **2.1.1 Caracterización del proceso productivo de la Planta de Bandejas para huevos.**

El material fibroso compuesto por una mezcla de los papeles reciclados usados como materia prima es procesado en un hydrapulper donde se realiza el proceso de desfibrado, se transforma el material fibroso en suspensión, para llevar la fibra a un estado individual, hidratarla, homogenizarla y transportarla a través de las tuberías. En el propio hydrapulper se le agregan los productos químicos necesarios.

Posteriormente la suspensión fibrosa es bombeada a un sistema de depuración, conformado por un ciclón cuyo objetivo es eliminar las impurezas grandes y pesadas, tales como hierros, maderas, etc., que podrían ocasionar un decremento en la calidad del producto final y sobre todo daños en los equipos. Una vez depurada la suspensión fibrosa es sometida a un tratamiento mecánico suave para desfibrar y tamizar pequeños grumos o trozos de papel a través de un equipo llamado Fibersorter.

Luego la suspensión fibrosa es enviada a un tanque intermedio desde donde se alimenta a una concentración regulada la máquina de moldeado compuesta por dos rotores para su funcionamiento continúo.

Un tambor hexagonal aspirante con tres hileras de moldes (formador) absorbe la masa de la tina hacia los moldes, concebidos por una malla de trama fina para su desgote, produciéndose un primer proceso de secado por un vacío continuo. Cuando adquieren un estado compacto son transferidos por medio de una corriente de aire comprimido y expulsados hacia otra rueda (transferidor) que los prensa y los deposita sobre el transportador secador (después de cada utilización los moldes se limpian con agua a presión).

Un sistema de transporte consistente en un transportador de cadena y otros intermedios conducen las bandejas a través del túnel de secado que funciona con aire caliente reduciendo el contenido de humedad. El aire húmedo en el túnel es aspirado por la zona inferior y parte de él se expulsa, mientras que el resto se mezcla

con aire fresco, se recicla y se vuelve a calentar para ser suministrado a los quemadores de gas destinados a calentar el aire fresco de la atmósfera que se suministra al túnel de secado.

Al final del horno las bandejas son apiladas, contadas y empaquetadas en bolsas de polietileno.

La fabricación de bandejas para huevos se efectuará en una máquina que se opera de forma contínua ya que las 7 secciones forman parte de un sistema que se encarga de elaborar un producto estandarizado (bandejas para huevos) a partir de la elaboración de una materia prima (papeles recortes reciclados) y materiales según puede observarse en el siguiente esquema:

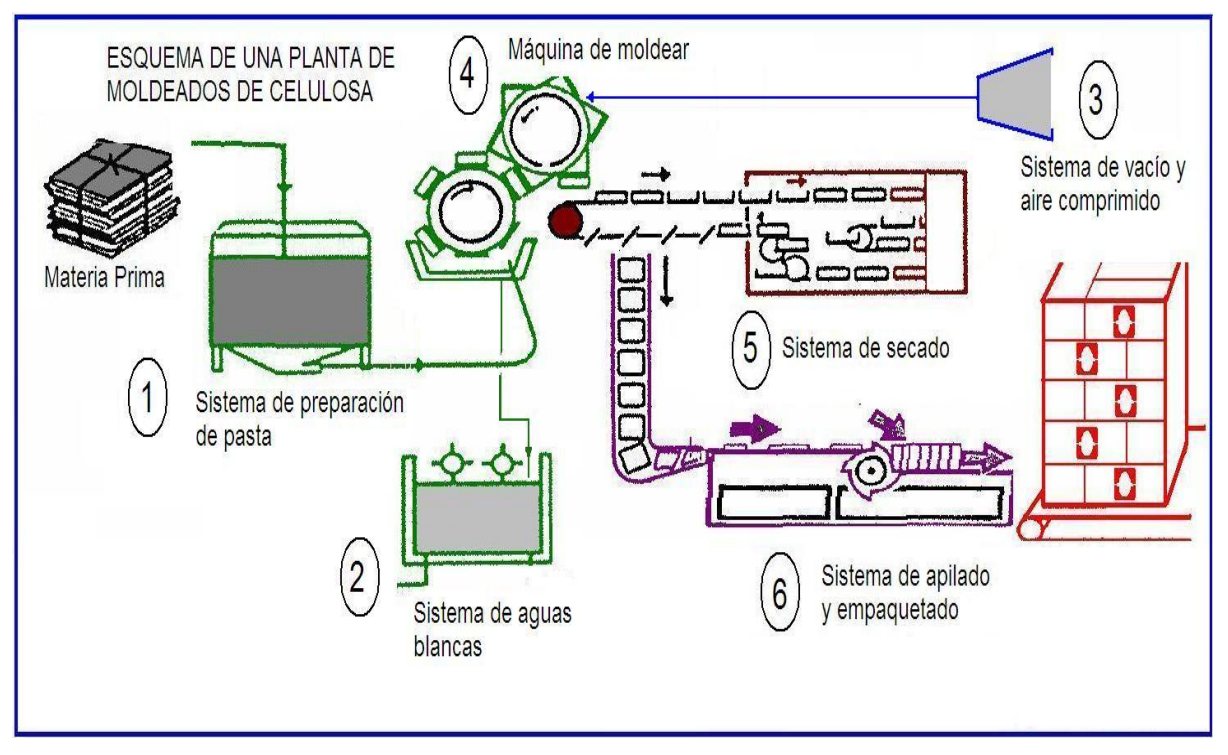

### **2.1.2 Flujo productivo de la Planta de Bandejas para Huevos**

La planta poseerá una capacidad de producción de 75.0 MMU/Anual a una eficiencia del 90 %.

En el proceso productivo no se generan productos conexos, todo lo que se elabora constituye producto principal.

# *2.2 Diseño del Sistema de Costos de la futura Planta Bandejas para Huevos.*

# *2.2.1: Pasos desarrollados para diseñar el sistema de costo de la futura planta de bandejas para huevos.*

- 1. Designación de una persona responsable así como colaboradores por parte de la DIP para apoyar al autor del presente trabajo en el diseño del Sistema de Costos que se va a implantar.
- 2. Clasificación de la producción.
- 3. Sistema de costo a implantar a partir del flujo de producción de la planta.
- 4. Elaboración del organigrama de la futura planta para la ubicación de los trabajadores que laboran directamente en la producción y los que lo hacen indirectamente.
- 5. Relaciones del subsistema de costos con los demás subsistemas de la contabilidad.
- 6. Modelos a utilizar en el subsistema de costo.
- 7. Identificación de los gastos directos e indirectos para la futura UEB
- 8. Establecimientos de las áreas de responsabilidad y sus centros de costos
- 9. Registro de los gastos y costos. Flujo y cuentas contables para el registro y acumulación de los gastos. Cálculo de los costos unitarios. Elementos de Gastos. Comprobantes de operaciones contables
- 10.Métodos de valoración y comprobantes contables de:
	- $\triangleright$  Productos de los almacenes de materias primas, materiales y combustibles.
	- $\triangleright$  Producción terminada
	- $\triangleright$  Desperdicios
- $\triangleright$  Ordenes de trabajo de mantenimiento.
- Fabricación y recuperación de piezas y repuestos.
- 11.Elaboración tipo del presupuesto de gastos por centros de costo y cálculo del costo unitario para el primer año de operación de la futura UEB.
- 12.Formación de los Precios de Ventas.
- 13.Diseño para la determinación y análisis de las desviaciones de los gastos y costos.
- 14.Programas o medidas para reducir gastos.

### **2.2.2.- Desarrollo de los pasos para diseñar el sistema de costo de la futura planta de bandejas para huevos, según fueron enumerados en el epígrafe 2.2.1.**

**2.2.2.1** Designación de una persona responsable así como colaboradores por parte de la DIP para apoyar al autor del presente trabajo en el diseño del Sistema de Costos a implantar.

Para cumplir con este paso se designaron por la parte de la DIP Bandejas para Huevos al jefe económico como responsable y al jefe de operaciones como colaborador.

### **2.2.2.2. Clasificación de la producción.**

La futura UEB producirá un solo producto, bandejas para huevos, clasificándose la misma como sigue:

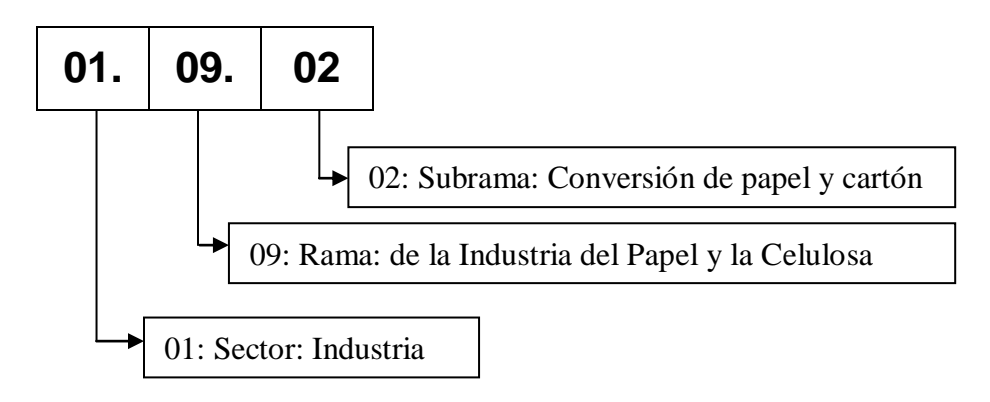

Código del producto: **485.6.0010**

### **2.2.2.3. Sistema de costo a implantar a partir del flujo de producción de la planta.**

La planta de bandejas para huevos utilizará un sistema de costo por proceso por:

a) La bandeja para huevos sufre en su elaboración una sola operación en una única máquina que transforma el recorte de papel en el producto final. Esta producción masiva y contínua es estandarizada, elabora un mismo surtido con las mismas especificidades. La asignación de costos se hace a un solo centro de costo. El proceso reúne las características de un costo por proceso.

**2.2.2.4. Elaboración del organigrama de la futura planta para la ubicación de los trabajadores que laboran directamente en la producción y los que lo hacen indirectamente.**

(Ver anexo #1)

En la actualización del maestro de nómina se consignará como trabajadores directos los que laboran en el taller de producción de bandejas para huevos incluyendo al jefe de taller(jefe de Brig.), el resto son trabajadores indirectos es decir los que se encuentran ubicados en las áreas de Taller de Mantenimiento, Dirección, Contabilidad, Capital Humano, Técnico , Comercial y almacenes

### **2.2.2.5 Relaciones del subsistema de costos con los demás subsistemas de la contabilidad.**

El subsistema de costo tiene estrecha relación con los siguientes subsistemas contables:

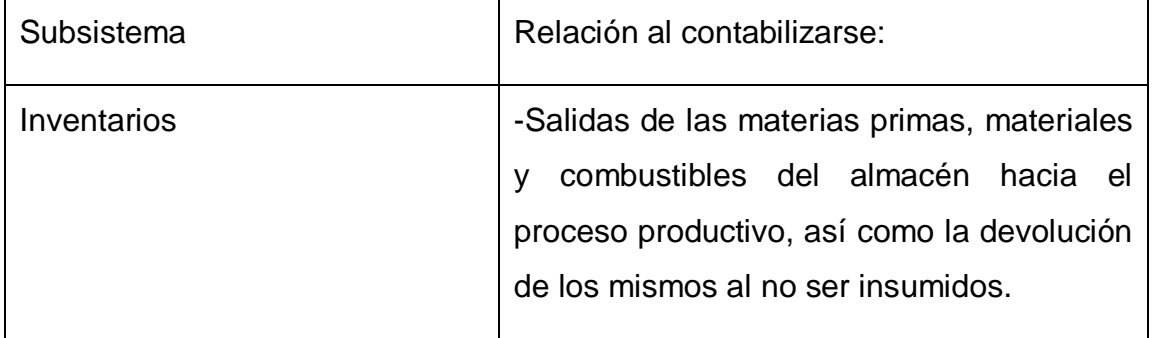

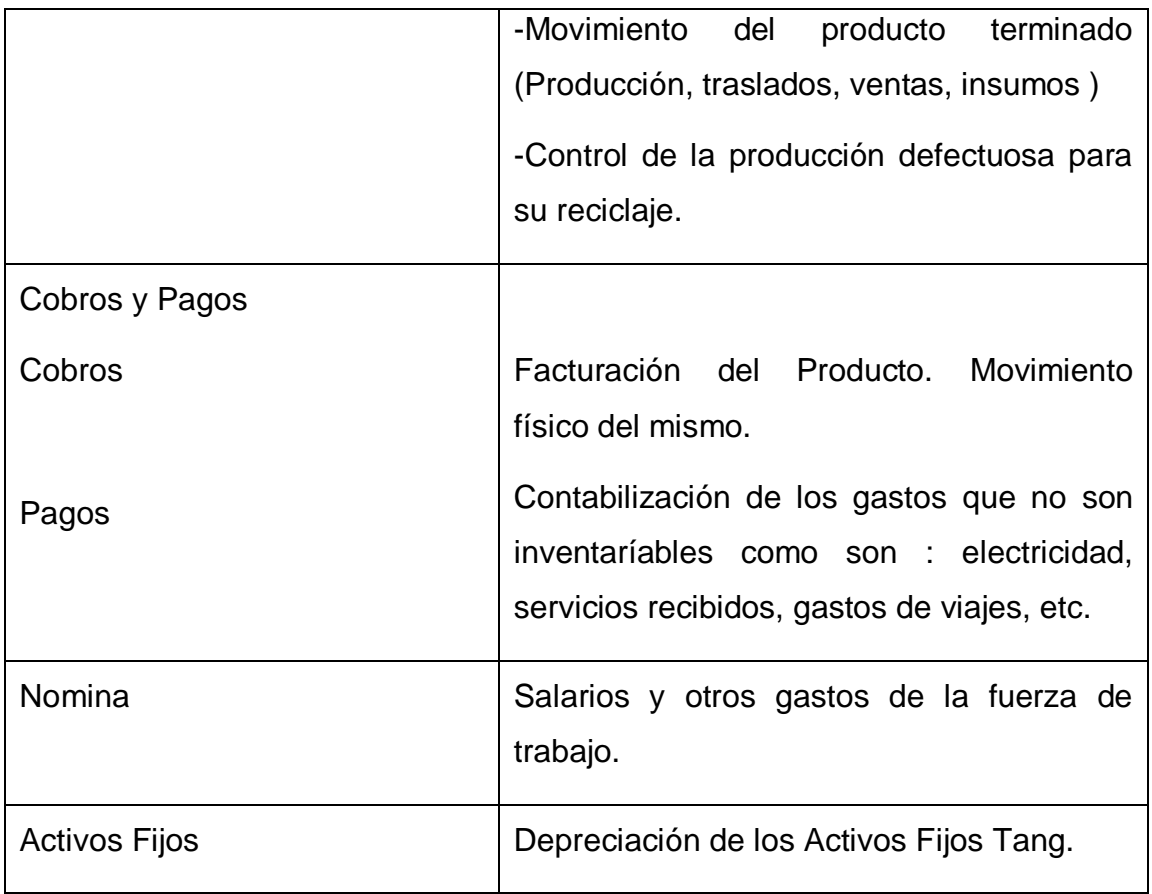

### **2.2.2.6 Modelos a utilizar en el subsistema de costo.**

Dentro de los modelos para el registro, cálculo, planificación, control e informes de los costos y gastos se encuentran:

- 1) Orden de Producción
- 2) Orden de Trabajo
- 3) Reporte del fondo de tiempo de operaciones
- 4) Reporte de Producción.
- 5) Facturas de los suministradores o proveedores.
- 6) Solicitud de entrega.
- 7) Vale de entrega o devolución.
- 8) Factura de ventas a los clientes
- 9) Registro de asistencias o reporte la labor diaria y pre-nomina.
- 10)Entrega del producto terminado al almacén.
- 11)Reporte de la producción terminada
- 12)Reporte de gasto por centro de costo
- 13) Fichas de los costo unitarios por productos
- 14)Presupuesto total y determinación del costo de ventas.

Para estos modelos se consignarán los datos de uso obligatorio que aparecen en la Resolución 11/2007 del Ministerio de Finanzas y Precios.

### **2.2.2.7. Identificación de los gastos directos e indirectos para la futura UEB**

Para la futura planta los gastos directos e indirectos se clasificarían como sigue:

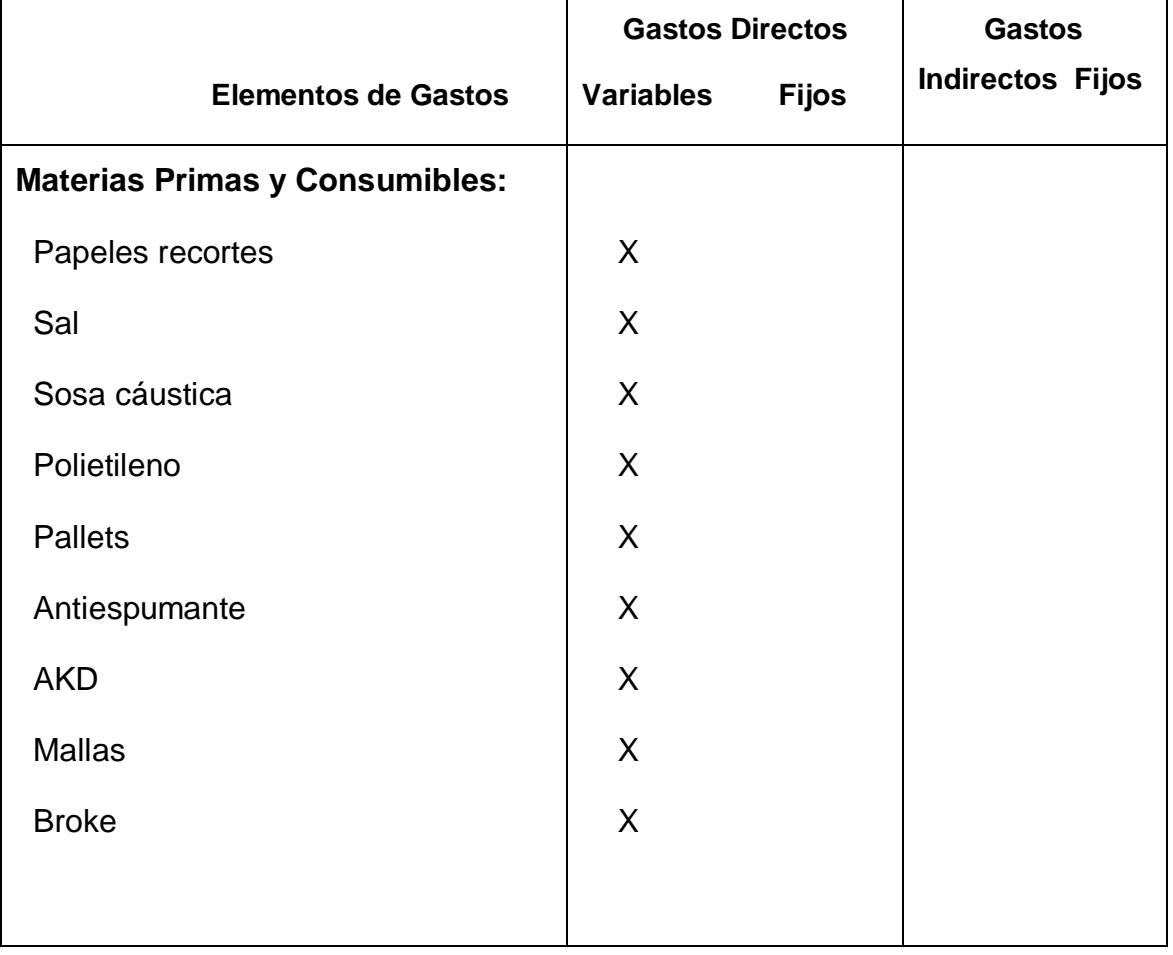

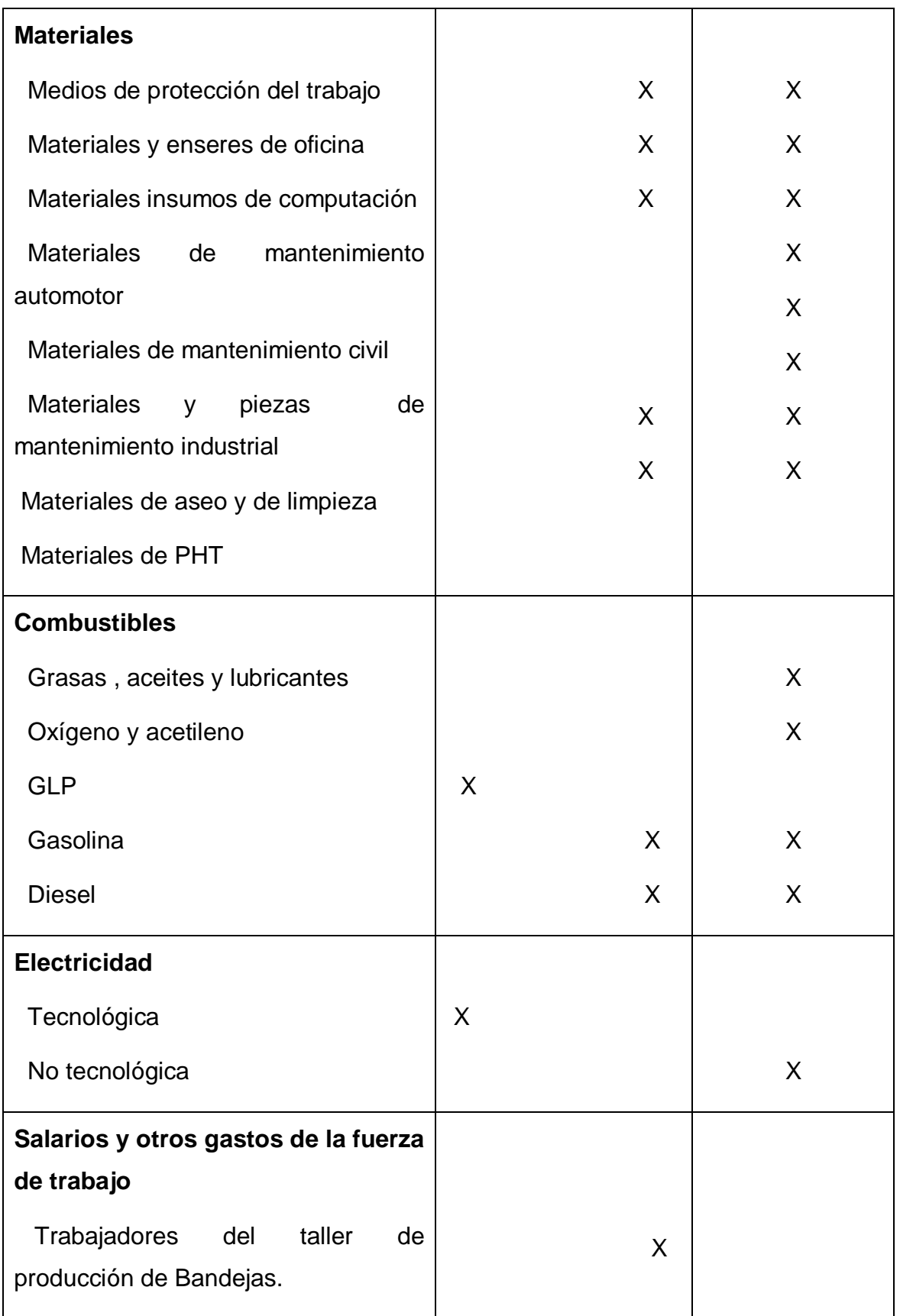

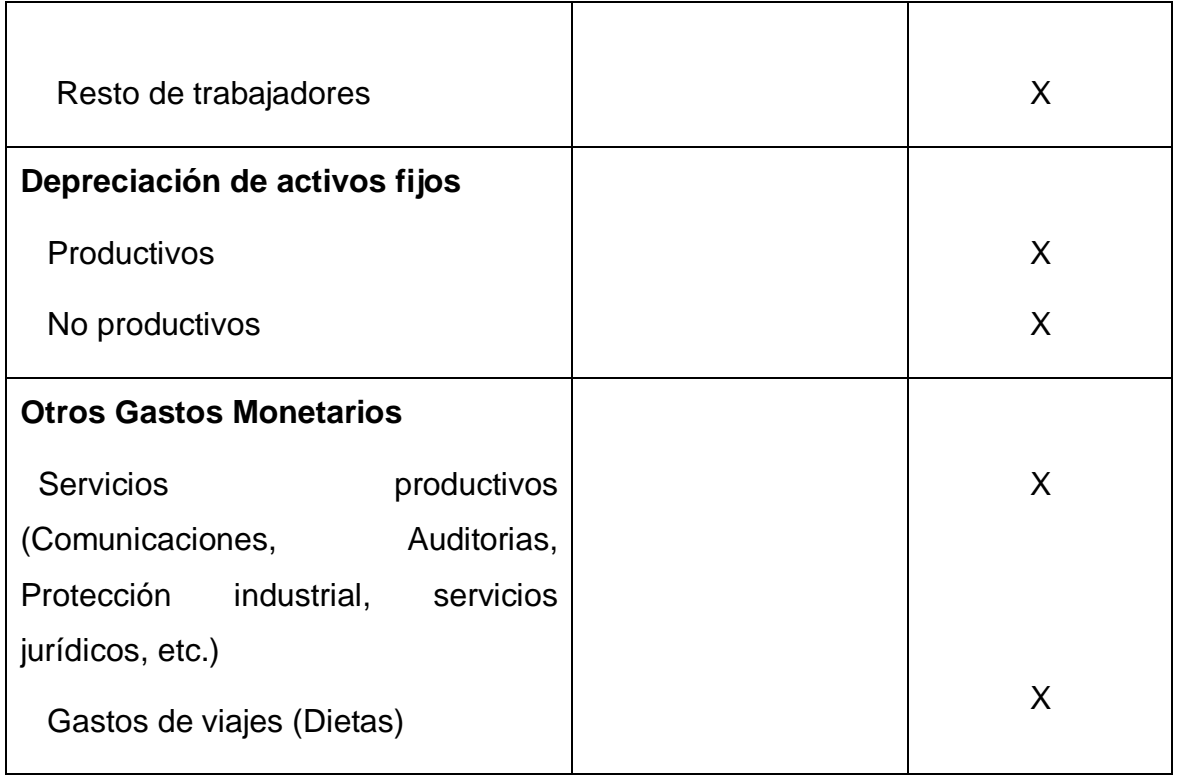

# **2.2.2.8. Establecimientos de las áreas de responsabilidad y centros de costos**

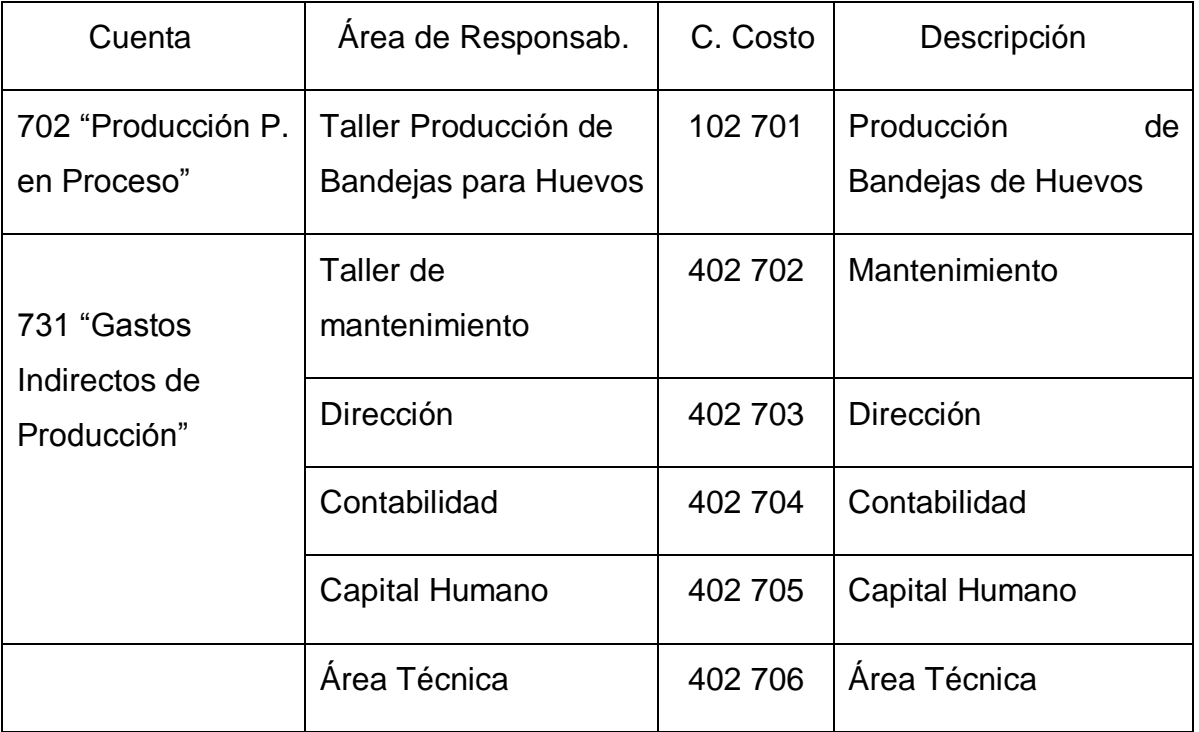

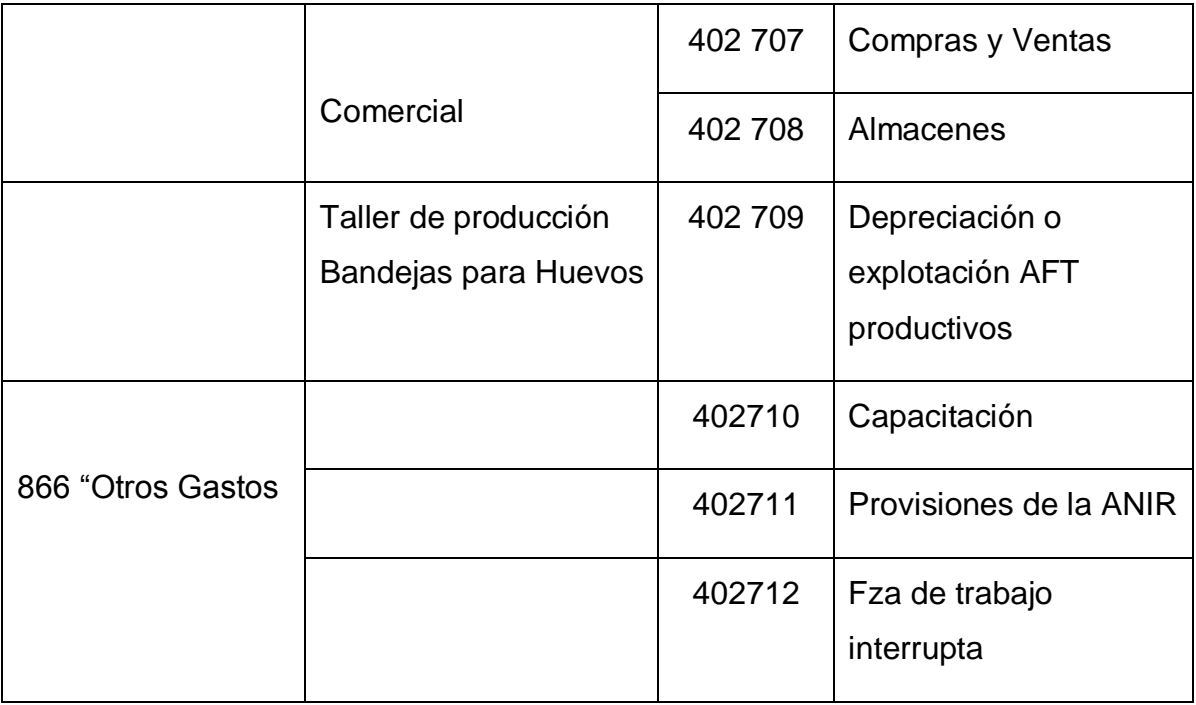

# **2.2.2.9 Registro de los gastos y costos. Flujo y cuentas contables para el registro y acumulación de los gastos. Calculo de los costos unitarios. Elementos de Gastos. Comprobantes de operaciones contables.**

En este punto además de consignarse como se registrarán los gastos y costos se ponen de ejemplos sus correspondientes comprobantes de las operaciones contables con el fin de ilustrar las mismas. Algunos de ellos son tomados del presupuesto planificado para el primer mes por lo que son solo ejemplos para demostrar como se contabilizará el hecho, pues como se conoce uno de los principios de la contabilidad es recoger el hecho de cada transacción en el momento que ocurre. Otros comprobantes se han elaborado suponiendo hechos que pueden ocurrir. Además dichos comprobantes recogen el formato utilizado en el SISCONT 5, Sistema de Contabilidad computarizado que utiliza el MINBAS así como sus planes de cuentas y subelementos de gastos aprobados para el 2012.

El registro de los gastos se realizará mediante cuentas de control, y centros de costo (punto 2.2.1.8) en los cuales se recopilarán y controlarán los gastos por su naturaleza económica o elemento de gasto. En el anexo No 2 se relacionan el nomenclador de elementos y sub elementos del gasto.

La cuenta de control de gastos permite identificar el carácter directo o indirecto de los mismos según los procesos en que éstos se originan. Las cuentas para el registro, acumulación y control de los gastos de producción a utilizar en este sistema de costos serán:

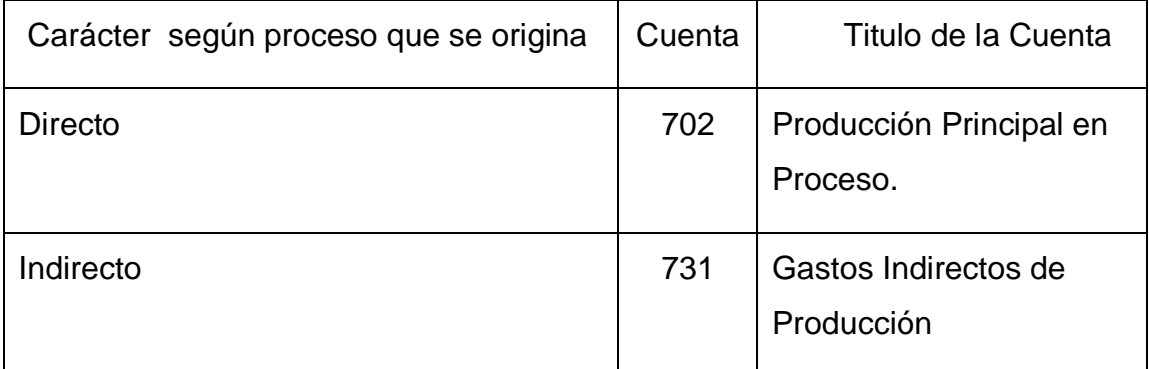

La futura organización por constituir una UEB no utilizará las cuentas: Gastos de Distribución y Venta (819) y Gastos Generales de Administración (822).

Además el sistema de costo contiene las cuentas nominales 810 "Costos de Ventas" que incluye los costos de las producciones entregadas a los clientes y la 866 "Otros gastos " donde se registrarán los gastos que no corresponden a las actividades fundamentales de la empresa, ni se consideran gastos financieros, pérdidas, faltantes, ni gastos de años anteriores, comprendiendo entre otros, gastos por concepto de: actividades socioculturales (excepto los gastos de depreciación de los Activos Fijos Tangibles de estas actividades), servicios no industriales prestados a trabajadores, gastos de capacitación, servicios a comunidades asumidos por la entidad y mantenimiento y reparaciones corrientes de Activos Fijos Tangibles arrendados, trabajos de los aniristas etc. También se registrarán en estas cuentas los gastos que asumirá la entidad por paralizaciones totales o parciales, por causas no imputables a la misma (falta de materias primas, materiales, combustibles o energía), así como los gastos de reparaciones generales, mantenimiento y reparaciones corrientes de los Activos Fijos Tangibles, (cuando la paralización exceda a tres meses y los importes de las reparaciones

generales de dichos activos excedan la provisión creada para su financiamiento); así como los gastos por movilizaciones hasta los términos establecidos por la legislación vigente.

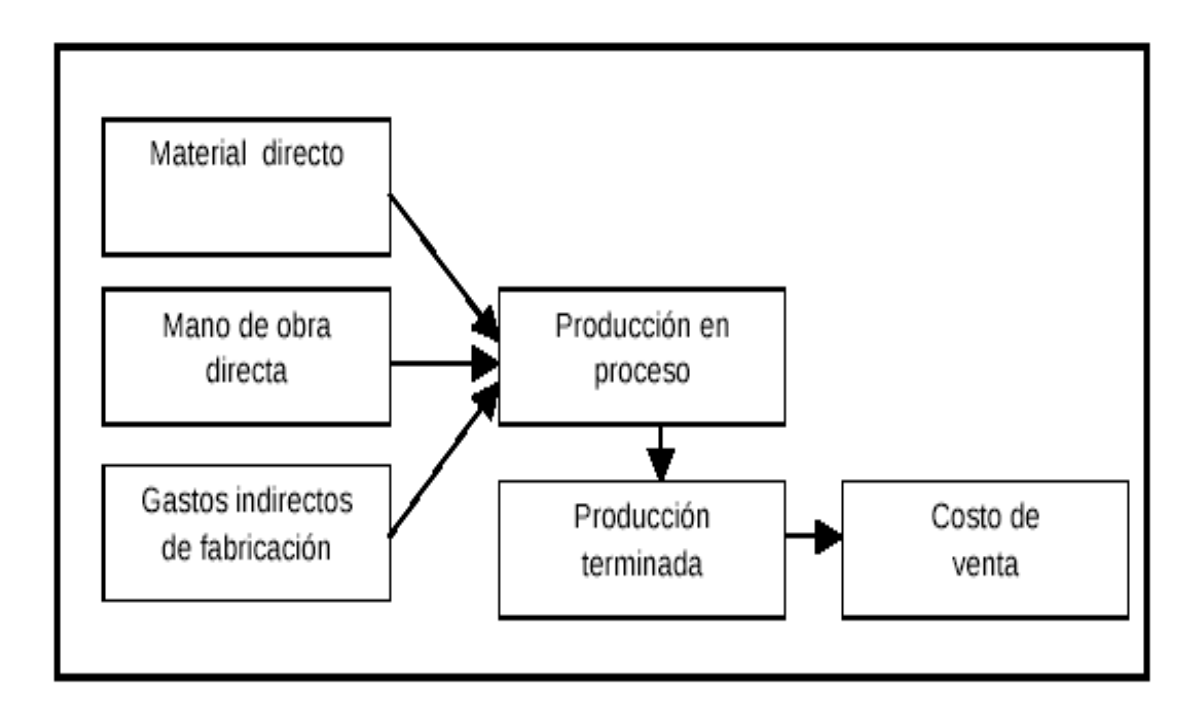

El flujo de costos y gastos se puede apreciar en la siguiente representación:

El flujo de costo sigue el movimiento físico de las materias primas y materiales conforme se reciben, almacenan, se gastan y se transforman en el producto terminado, es decir desde que los materiales se recepcionan, inspeccionan, se procesan y se almacenan para su venta. Los gastos indirectos se anexarán o se transferirán a la producción en el momento que se costea (al final del mes). Es por ello que los costos de fabricación se transfieren a la producción conforme esta fluye a través de los centros de costos, en nuestro caso es un solo centro de costo productivo por ser una sola maquina que produce un solo articulo estandarizado.

Al final de cada período y concluidas las anotaciones de los Comprobantes en los Submayores de Gastos, se recopilarán los correspondientes a las cuentas de producción en proceso, relativas a centros de costo y gastos directos, con los que se calcularán las partidas que se corresponden con las agrupaciones: Materias primas y materiales, gastos de la fuerza de trabajo y otros gastos directos.

Los cargos a la cuenta 702 "Producción Principal en Proceso" se realizarán teniendo en cuenta los siguientes elementos:

- a) Materias Primas
- b) Fuerza de Trabajo (Salario y otros gastos de la fuerza de trabajo)
- c) Gastos Indirectos de producción.

### **a) Materias Primas.**

Estos gastos constan de dos elementos básicos: la cantidad y el precio. La cantidad esta ligada directamente con las normas o índices de insumos por unidad de producto, estos índices para su planificación deben tener en cuenta el balance material así como la calidad o estandarización de dichas materias primas, además se deben tener en cuenta los índices históricos así como las pérdidas que son normales o inevitables en el proceso productivo.

Las normas de los precios de estos gastos para la salida del almacén serán a precios promedios tal como se encuentran en el subsistema de inventarios. Los precios de las materias primas incluyen el precio de adquisición en los almacenes del suministrador incrementado el gasto de transportación hasta su recepción en el almacén de la planta.

En las fases de estos gastos se encuentran: las compras, recibo, inspección, reclamaciones si existieran, almacenamiento y la salida del almacén. En cada fase se cumplirá con sus normas o procedimientos.

Al menos al finalizar el mes se contarán los inventarios de estos productos.

### **SALIDAS DE MATERIALES DE ALMACEN.**

Todos los vales de insumos que se expidan del almacén serán aprobados por el jefe de área de responsabilidad y en los mismos se consignarán como mínimo lo siguiente:

Para los Insumos del taller de producción:

-No de orden de producción a que va asignada.

Para los insumos del Taller de mantenimiento:

-No de orden de trabajo y área que solicita dicho trabajo.

El registro de las salidas o entregas de materias primas y materiales al taller productivo tomando como ejemplo el primer mes de producción según será como sigue:

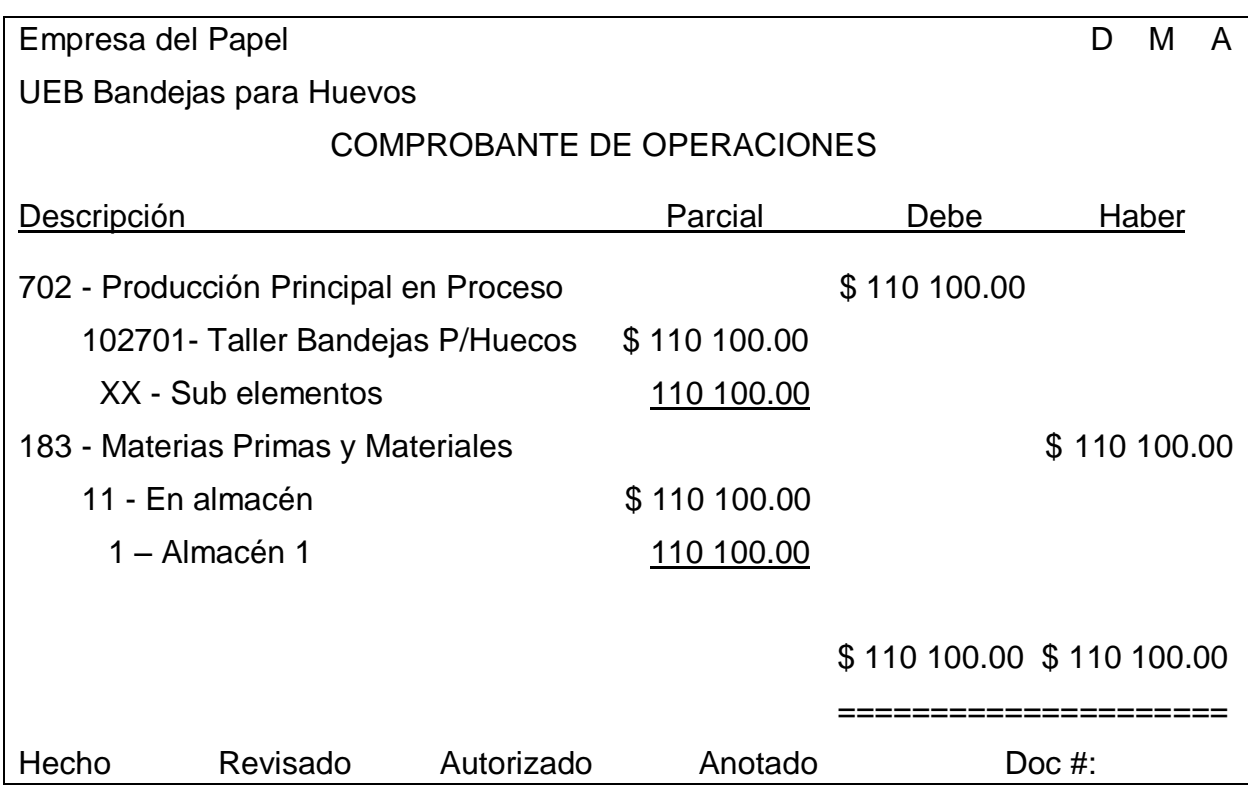

Contabilizando consumo de Materias primas y materiales en el taller productivo para el primer mes de operaciones.

Para este mismo periodo el insumo de GLP y electricidad será como sigue:

Empresa del Papel **D** M A UEB Bandejas para Huevos

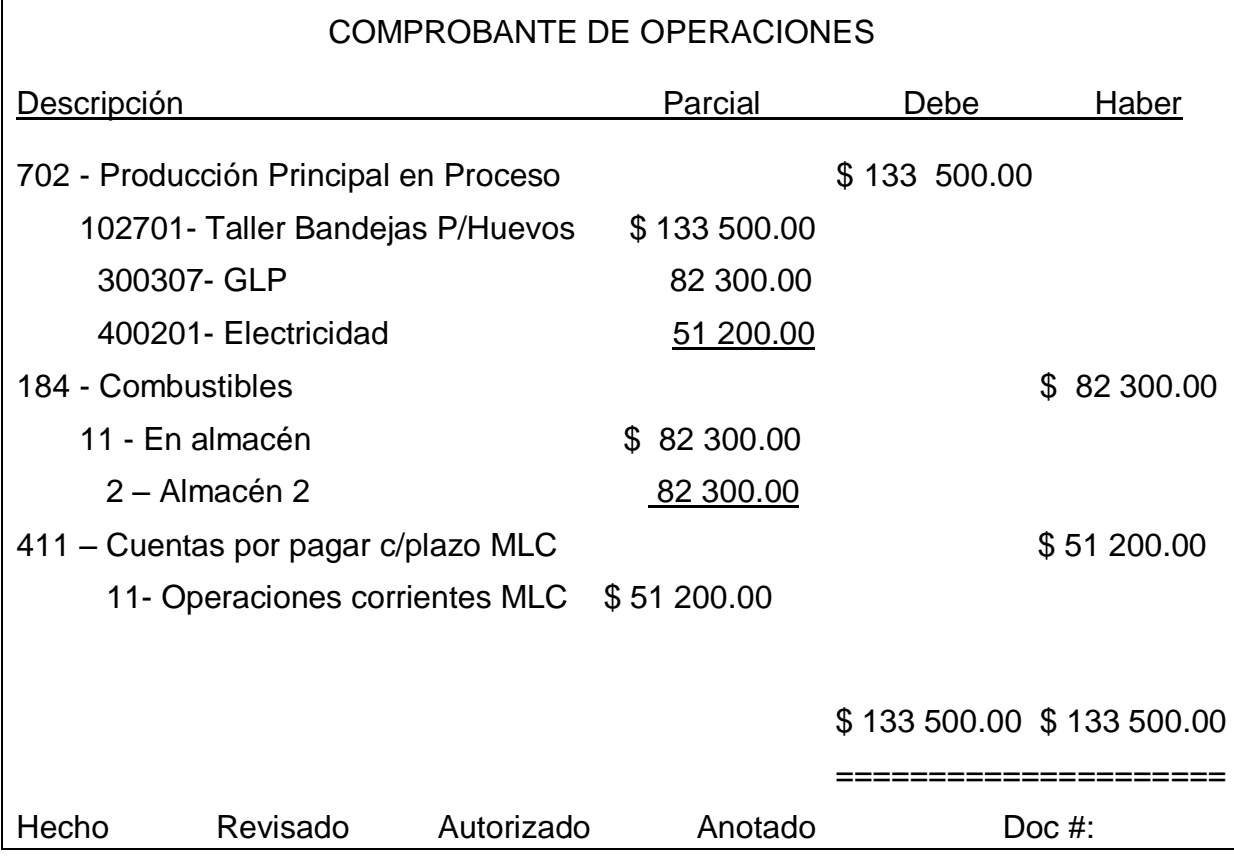

Contabilizando consumo de combustible y electricidad en el taller productivo para el primer mes de operaciones.

### **DEVOLUCIÓN DE LOS MATERIALES NO UTILIZADOS**

Las materias primas, materiales y combustibles que salieron del almacén y no fueron utilizados en el proceso productivo al cierre del mes se devolverán al almacén con un vale de devolución con el fin de que no afecte los índices y gastos del producto y de evitar sobrantes.

Suponiendo que al final del mes quedarán 2.2 Ton de recorte gaceta nacional por un valor de \$ 530.24 la devolución se contabilizará de la siguiente forma:

Empresa del Papel D M A UEB Bandejas para Huevos COMPROBANTE DE OPERACIONES Descripción Parcial Debe Haber 183 - Materias Primas y Materiales **\$ 530.24** 11 - En almacén **\$ 530.24** 1 – Almacén 1 530.24 702 – Producción principal en proceso \$ 530.24 102701 – Taller bandejas P/huevos  $$530.24$ 110127- Recorte gaceta nacional \$530.24  $$530.24$   $$530.24$  ===================== Hecho Revisado Autorizado Anotado Doc #:

Contabilizando devolución de recorte gaceta nacional al cierre del mes

### **b) FUERZA DE TRABAJO**

Incluirá todos los subelemento que componen el gasto de salario, entre ellos: condiciones laborales anormales, pago por perfeccionamiento, doble turnos, horas extras, estimulación, horario irregular, nocturnidad, vacaciones etc.

Incluirá además otros gastos de la fuerza de trabajo como son: gastos de seguridad social y el impuesto por la utilización de la fuerza de trabajo.

Cada cargo o trabajador serán agrupados en la nómina en el centro de costo que laboran de forma tal que sus gastos se puedan identificar si son directos o indirectos en la fabricación del producto.

El departamento de Capital humano controlará el tiempo de trabajo de cada trabajador en el centro de costo que laboró durante el periodo.

Si el trabajador es cambiado de un centro de costo para otro se computará este tiempo en el reporte diario de los trabajadores y el área de nómina cargará el gasto al centro de costo al que fue incorporado dicho trabajador.

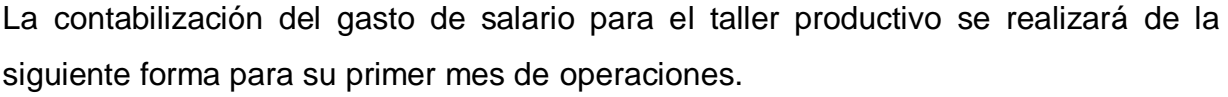

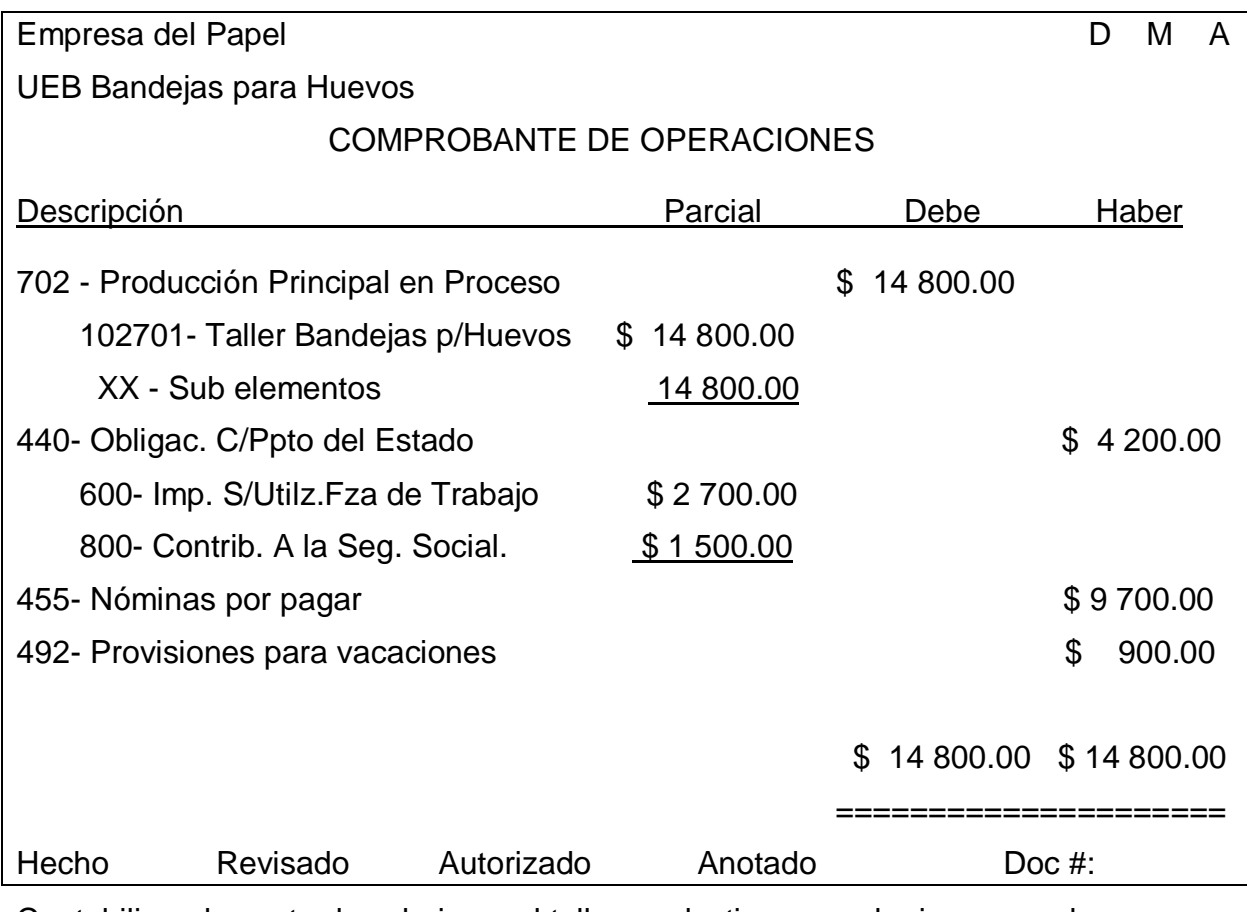

Contabilizando gasto de salario en el taller productivo para el primer mes de operaciones.

### **c) Gastos indirectos de producción:**

Incluye los gastos que se acumulan en la cuenta 731 "Gastos Indirectos de Producción" dentro de los cuales se destacan los gastos de mantenimiento, explotación de equipos y los de dirección de la UEB.

### **Método de distribución de los gastos indirectos. Cálculo de los Costos Unitarios.**

El cálculo del costo se efectuará utilizando las agrupaciones de gastos o partidas de gastos dentro de la UEB: gastos directos (Cta. 702) y gastos Indirectos (Cta. 731), de forma tal que viabilicen la determinación de los costos unitarios y de los indicadores fundamentales del costo.

La característica general de los gastos indirectos está dada por la imposibilidad de asociarlos a un artículo producido o servicio prestado, ya que son gastos generales que se relacionan con la producción total del taller o fábrica y no se identifican directamente con los productos elaborados.

En la futura planta se elaborará un solo producto: Bandejas para Huevos, por lo que los gastos indirectos se cargarán o asignarán totalmente a dicho producto. Si en un futuro la planta produjera otro producto en la misma máquina, los gastos indirectos se asignarían de acuerdo al tiempo de operación de cada producto.

Siempre deberá utilizarse el mismo criterio de agregación, tanto para la planificación como para el registro y cálculo del costo real.

Para la futura UEB las técnicas que se emplearán para la valoración de los costos de producción son:

- a) Costos planificados para el plan de negocios aprobado.
- b) Costos predeterminados.
- c) Costos reales.

Para la contabilización de la producción terminada y los costos de ventas se estimarán por el costo predeterminado por constituir este la base del precio de ventas de forma tal que durante el mes se pueda estimar cual es el costo de producción. Al final del mes una vez calculado el costo real este se comparará con el predeterminado y se realizarán los ajustes pertinentes tal como queda explicado en el método de valoración de la producción terminada.

**2.2.2.10 Métodos de valoración y asientos contables de los insumos, producción terminada, producción no comercializable y la fabricación y recuperación de piezas y repuestos.**

Para la contabilidad de costos se emplean tres tipos de inventarios:

- a) Productos Inventariables: Materias primas, materiales, combustibles, desperdicios , artículos fabricados o recuperados para insumos etc. (Cuentas desde 183 hasta 210)
- b) Producción en Proceso (Cuenta 702)
- c) Producción terminada (Cuenta 189)

Es por ello que es vital para los cálculos de los gastos y costos definir los métodos de valoración de cada uno.

# **METODOS DE VALORACION DE LOS PRODUCTOS DEL ALMACEN DE MATERIAS PRIMAS, MATERIALES Y COMBUSTIBLES.**

Para estos productos inventariables el precio a que saldrán del almacén serán a precio promedio. Por ejemplo:

Suponga que se realiza una compra de 50.0 Ton de recorte corriente a \$ 222.18 la tonelada para un importe de \$ 11 109.00. Posteriormente se comparan 65.0 Ton de este mismo material a \$ 232.50 la tonelada para un importe de \$ 15 112.74.

Sus correspondientes comprobantes serán:

Primera compra:

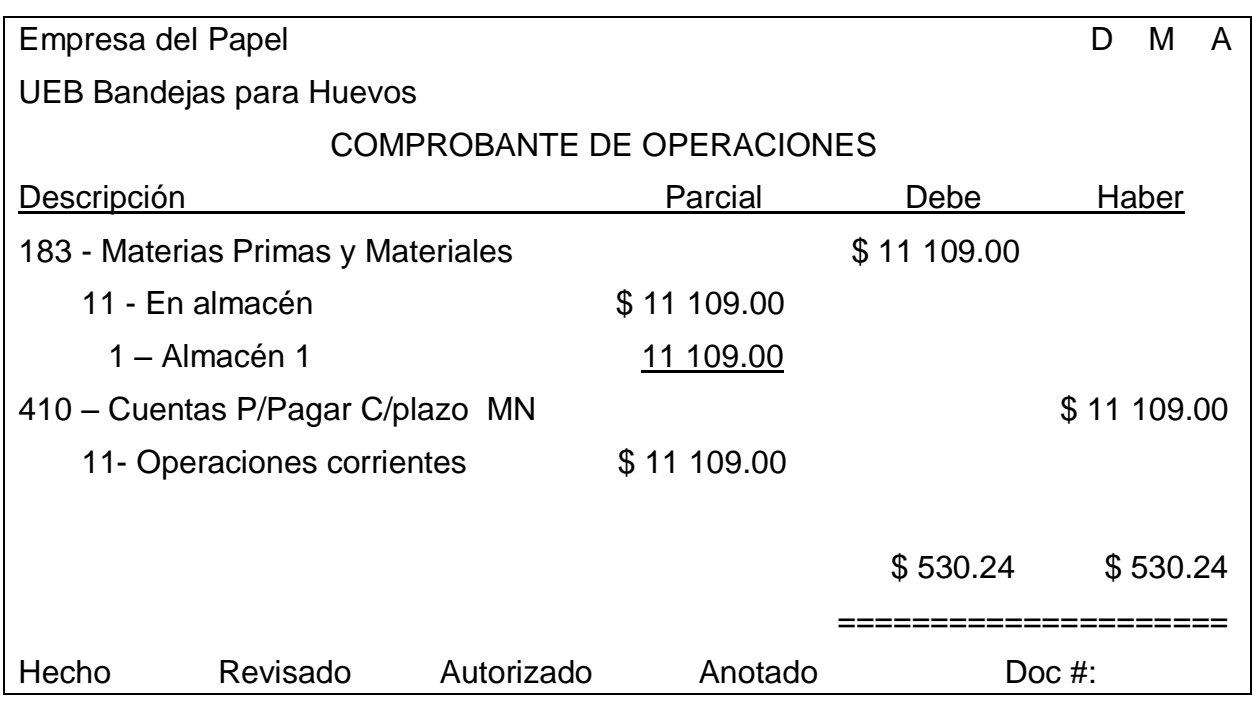

Contabilizando la entrada de 50.0 Ton de recorte corriente por recepción no 86/12

Segunda compra:

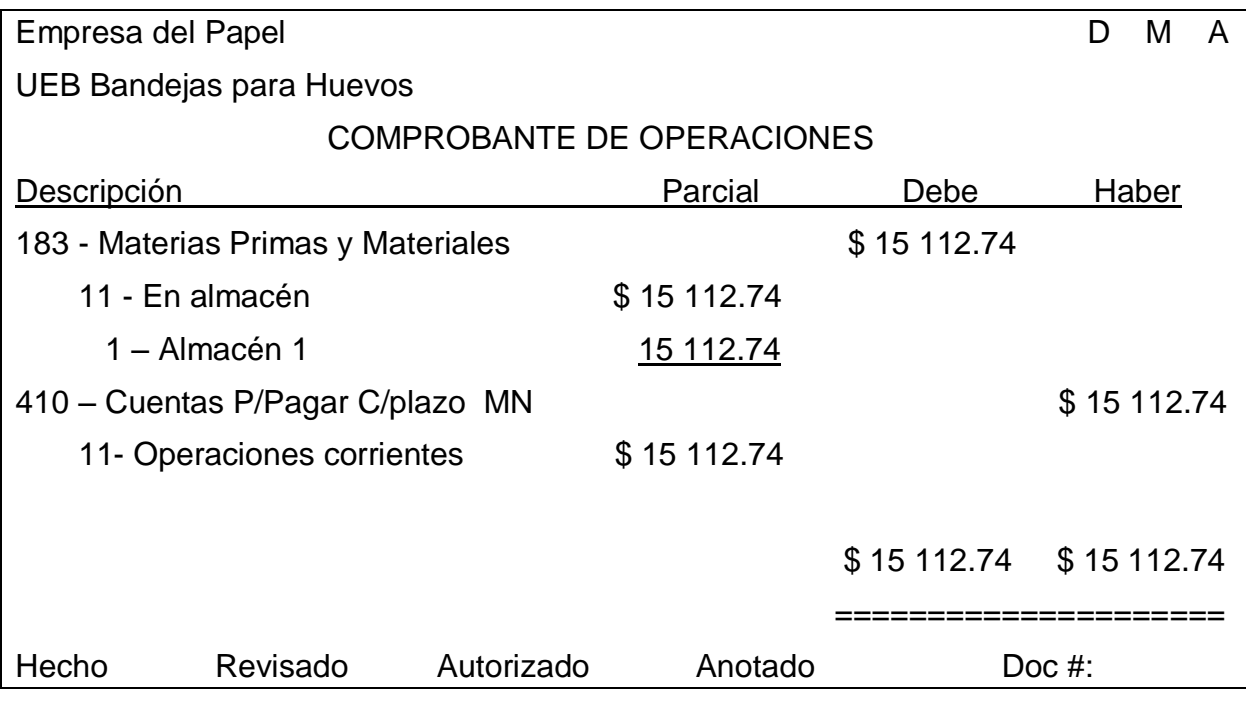

Contabilizando la entrada de 65.0 Ton de recorte corriente por recepción no 87/12

Con la entrada de ambas compras que ascendió a 115.0 Ton por un valor de \$ 26 221.74 el precio promedio a que se encuentra en inventarios es \$ 228.01 por toneladas como resultado de la siguiente operación: \$ 26 221.74/115.0 Ton.

Si posteriormente salieron 10.0 Ton de este material del almacén hacia el taller productivo se costearía al precio promedio de las dos entradas:

10.0 Ton x \$ 228.01 = \$ 2 280.10 y su contabilización seria:

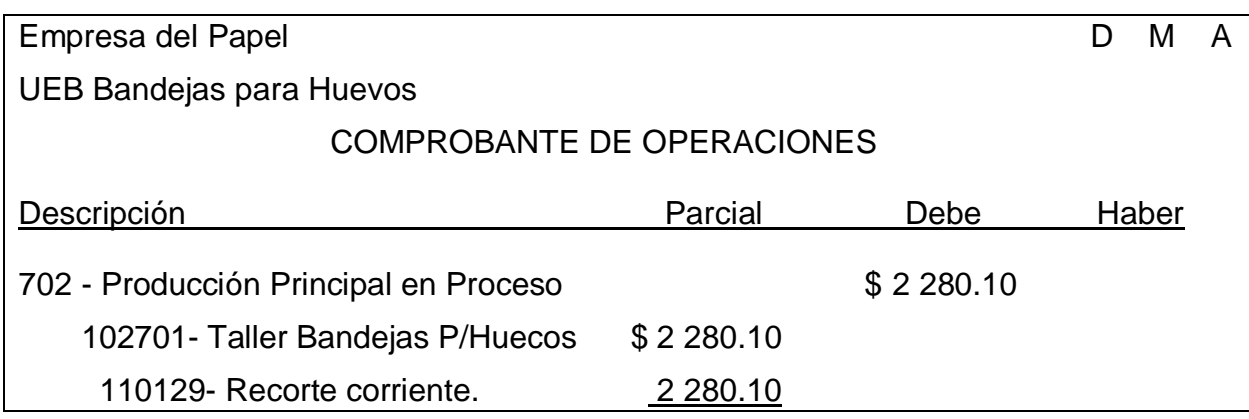

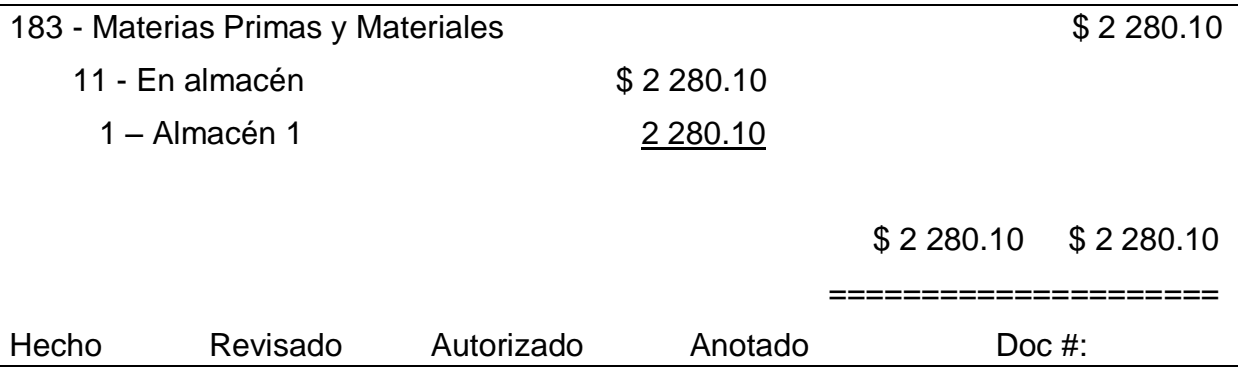

Contabilizando salida de 10.0 Ton de recorte corriente a precio promedio por vale de salida 510/12.

## **METODO DE VALORACION DE LOS INVENTARIOS DE PRODUCCION TERMINADA.**

La valoración de sus inventarios de productos terminados se efectuará de acuerdo a su costo unitario real al final del mes. Durante las operaciones del mes la valoración se hará a un costo predeterminado el cual se comparará con el real obtenido al final del mes y se realizará su correspondiente ajuste el que se explica más abajo.

La producción terminada será única y exclusivamente la que entra al almacén de productos terminados y se registrarán en reporte de producción terminada.

Para una excepción que se declare producción terminada que no haya entrado al almacén lo autorizara el Director General de la Empresa del Papel.

El comprobante contable para la producción terminada se elaborará de acuerdo a los siguientes ejemplos:

Ejemplo 1:

Suponga que en el mes la producción terminada de bandejas para huevos fue de 5 480.3 MU

Precio Predeterminado: es de \$ 68.29 /MU

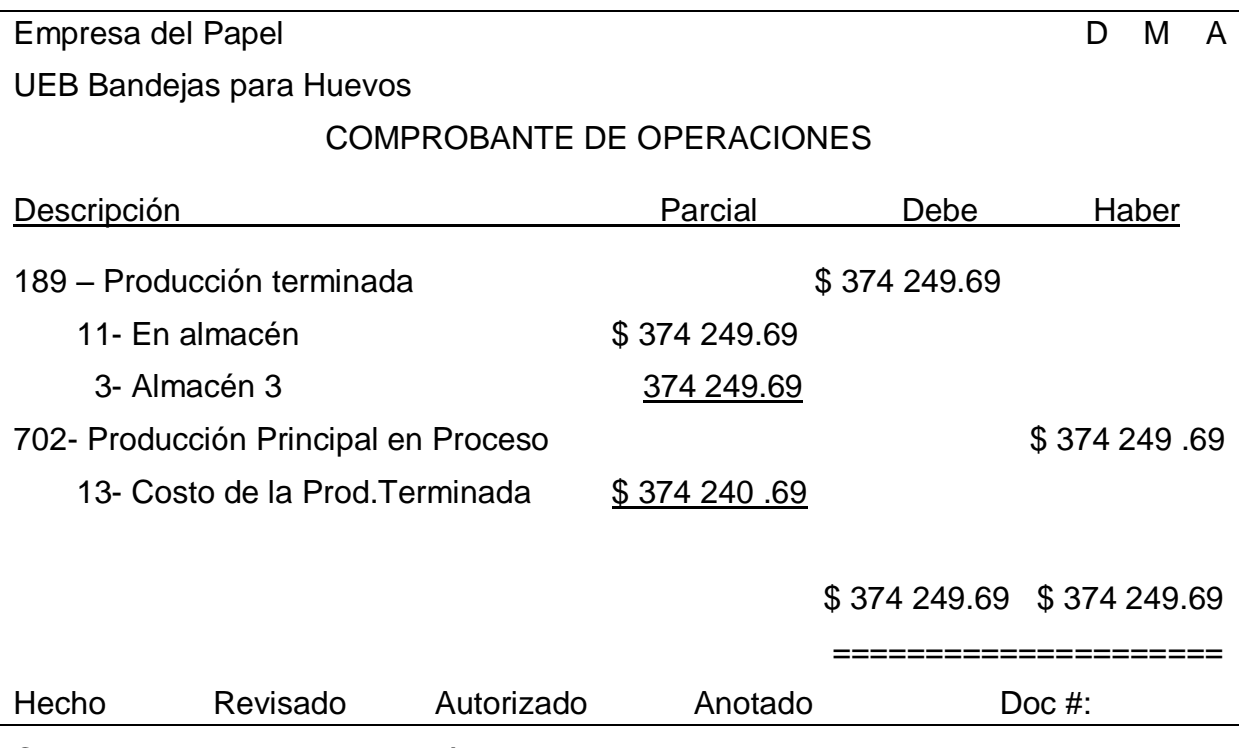

Para darle entrada al producto terminado al almacén se contabilizará:

Contabilizando como producción terminada 5 480.3 MU de bandejas para huevos.

En el período se vendieron 5 470.3 MU de bandejas quedando en existencias 10.0 MU, el registro contable será:

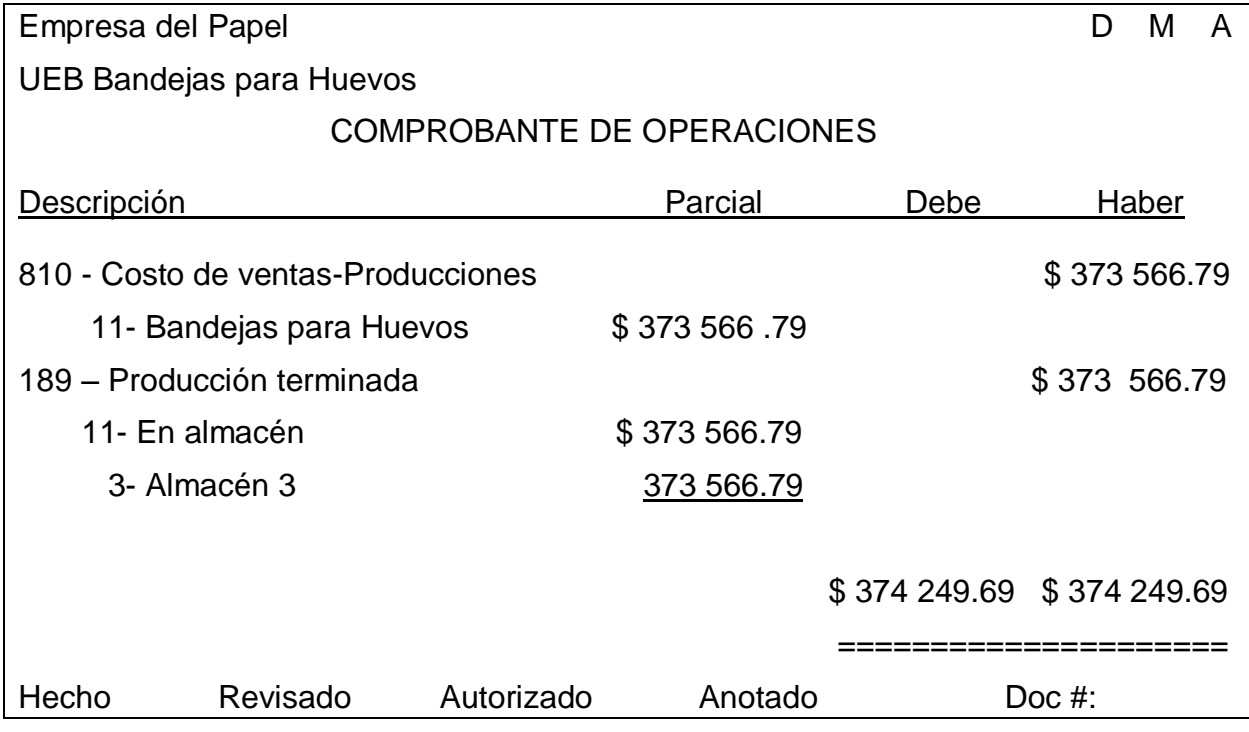

Registrando en Costo de Ventas la facturación de 5 470.3 MU de bandejas para huevos.

Las 10.0 MU que quedan en existencia como producción terminada tendrán un valor de \$ 682.90

Al finalizar el mes, al calcularse el costo real y compararse con el costo predeterminado que fue al que se valoró la producción terminada y el costo de la producción vendida pueden ocurrir dos hechos:

1.- Que el costo real sea inferior al predeterminado. En este caso se costea la producción terminada existente en ese momento en inventario al costo real y la diferencia se cargará al costo de ventas.

2.- Que el costo real sea superior al costo predeterminado. No hay que hacer ajustes, por lo tanto se dejará el inventario que existe de producción terminada en ese momento tal y como esta al costo predertimado.

Con estos cálculos del costo de producción se evita que costos de periodos anteriores afecten los resultados de periodos futuros cuando se facture el producto.

### **METODOS DE VALORACIÓN DE LOS DESPERDICIOS**

Los desperdicios que constituyen productos que no poseen la calidad requerida para su comercialización se deducirán de los centros de costos productivos a la partida materias primas y materiales y se le darán entrada a inventarios al precio de adquisición promedio a que se encuentra en ese momento el recorte corriente en el mercado.

Supongamos que la planta en lugar de producir 4 325.1 MU, produjo 4 330.1 MU, de los cuales 5.0 MU fueron declarados como no comercializables o de rechazo por no cumplir con los parámetros o especificidades de calidad para su facturación.

El peso de mil unidades de bandeja para huevos del surtido que se fabricará en esta planta es de 48.6 Kg/MU por lo tanto mil unidades equivaldrían a 0.0486 Ton.

El precio promedio a que se encuentra en el mercado del recorte corriente es de \$228.01/Ton por lo que su valor seria: 0.243 Ton X \$ 228.01/Ton = \$ 55.41

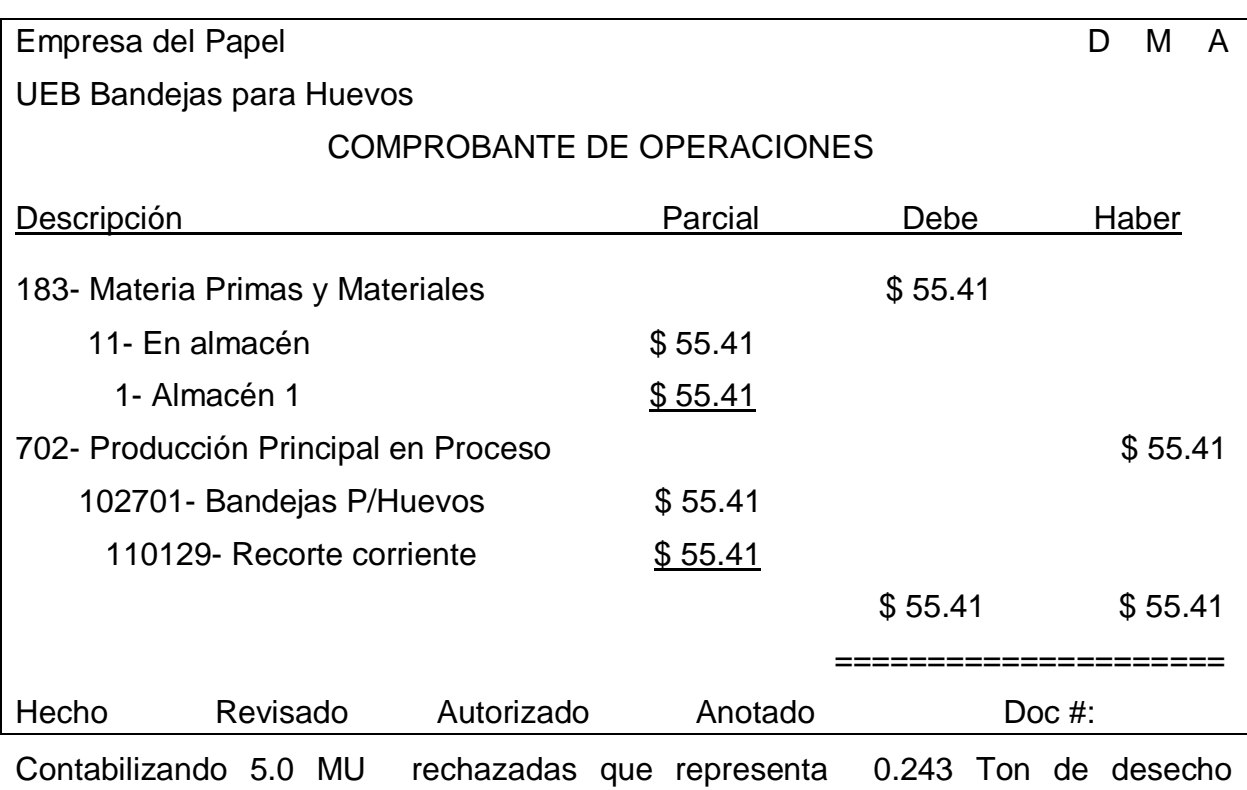

Los comprobantes a elaborar para estos desperdicios serán:

recuperado.

La entrada de este rechazo al inventario se hará en la misma unidad de medida a que entra el recorte, en este caso es en toneladas.

Esta contabilización se cargará al elemento de gasto 110 998 "Desechos recuperados" y no al elemento 110 129 "recorte corriente" con el fin de no perder la historia tanto del recorte corriente comprado ni del desecho recuperado cargado al costo.

Cuando se realice la salida del desecho recuperado del almacén para la producción suponiendo que salgan los 0.243 Ton, su registro contable seria:

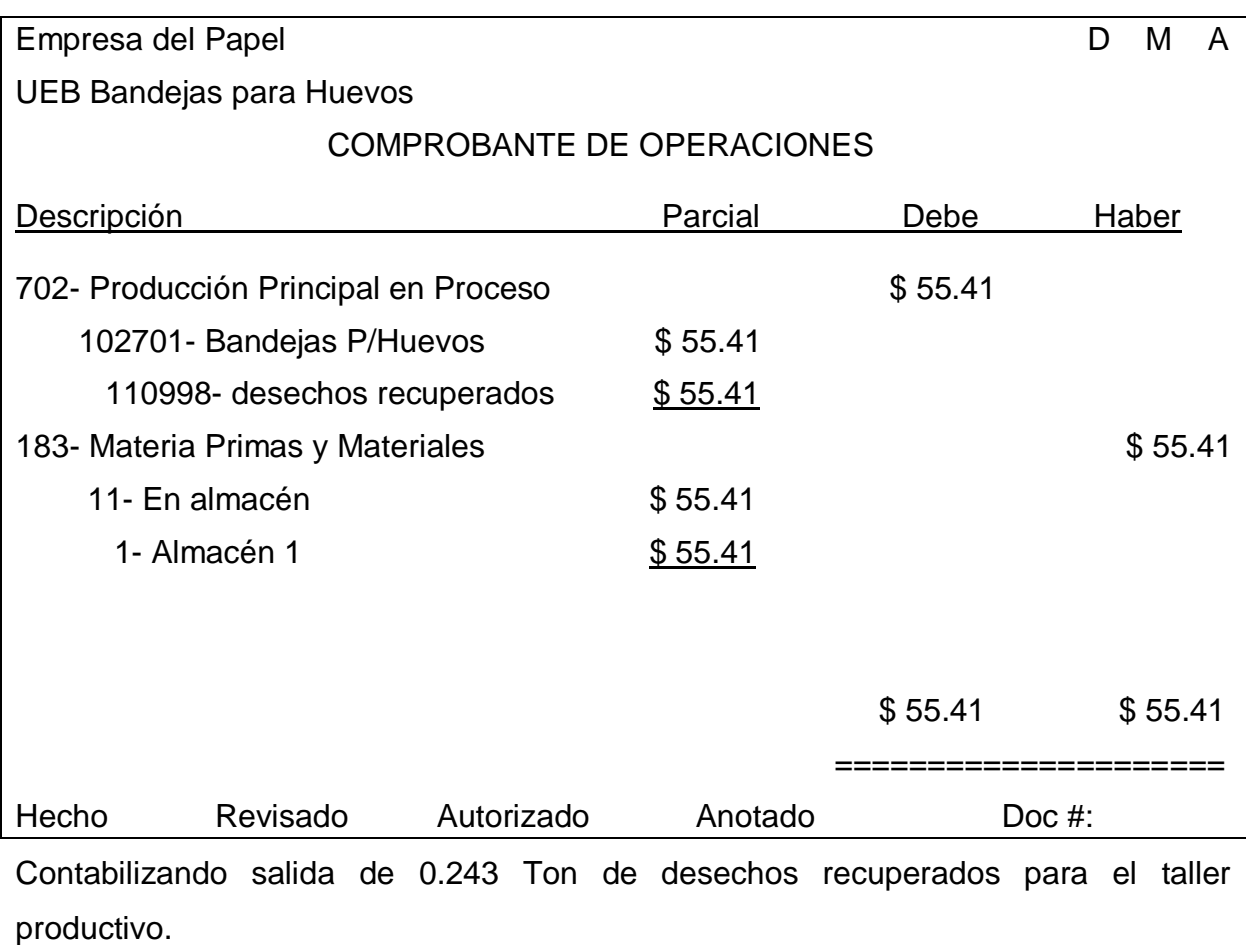

# **METODOS DE VALORACION DE LAS ÓRDENES DE TRABAJO DEL TALLER DE MANTENIMIENTO.**

Se valorarán al resultado de la suma de los siguientes elementos de gastos:

- Materiales: Los materiales directos utilizados en el servicio se valorarán de acuerdo a la cantidad que se ha requerido al precio que se encuentra en el inventario.
- Mano de Obra: Será gasto resultante de la tarifa horaria del trabajador o trabajadores que desarrollaron el trabajo por las horas reales trabajadas en dicha orden de trabajo.
- Costo Fabril: Es el resultado de multiplicar la tarifa de costo fabril por el tiempo empleado en la Orden de trabajo. El coeficiente de costo fabril se elaborará

tomando como base los gastos de mantenimiento, depreciación y dirección del taller de mantenimiento en un periodo de tiempo expresado en horas divididas entre las horas laborables para ese periodo de tiempo.

Ejemplo:

El taller de producción de bandejas para huevos tuvo una rotura de una pieza de repuesto, para lo cual solicitó al área de mantenimiento su sustitución.

La pieza en el almacén tiene un valor de \$ 1 200.00, de ello \$ 800.00 es en CUC y \$ 400.00 en CUP

El taller de mantenimiento abre su Orden de Trabajo No 102/12 y solicita la pieza mediante el modelo "Solicitud de Materiales", extrae la pieza después de emitido el "Vale de entrega o devolución ".

El registro contable de la salida de la pieza para el taller de mantenimiento será:

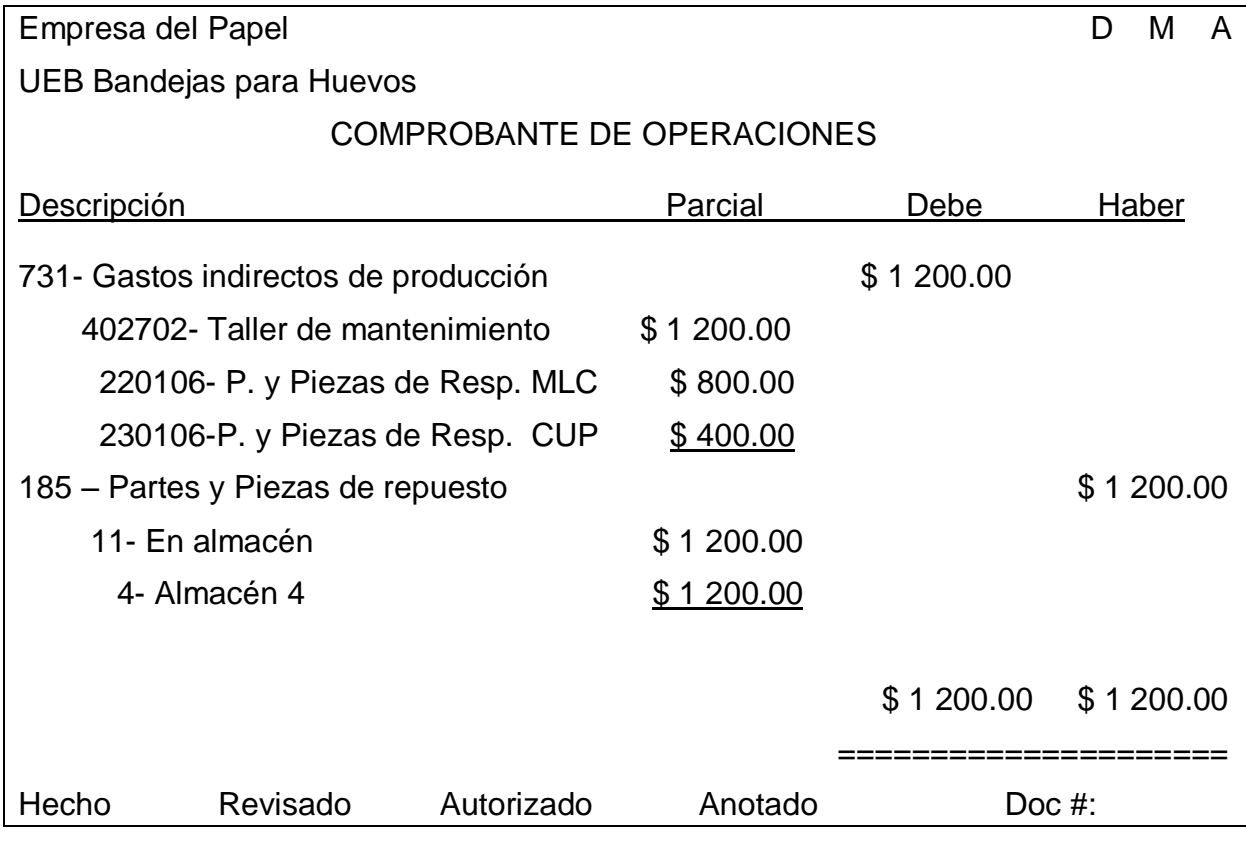

Contabilizando salida de piezas de repuesto para el taller productivo según orden de trabajo 102/12.

Para la ejecución del trabajo se necesito un Mecánico "A" de mantenimiento industrial, el cual devenga en el mes \$ 375.25 e incluido los demás gastos de la fuerza de trabajo (seguridad social e impuesto por la fuerza de trabajo) hacen que la tarifa horaria de este obrero sea:

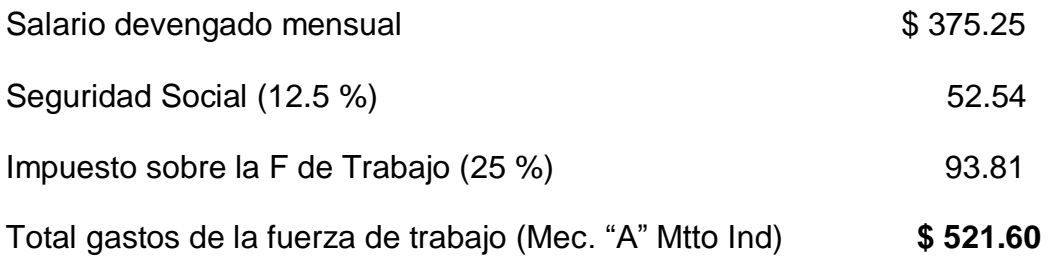

Horas promedios mensuales que labora un mecánico "A "industrial (sueldita) = 190.6 horas

Tarifa Horaria del mecánico Industrial "A "= \$ 521.60/190.6 horas= \$ 2.74/Hora

El gasto fabril del taller de mantenimiento por hora es \$ 416.40/hora

En el trabajo de cambio de la pieza el mecánico "A" de mantenimiento empleo 2 horas por lo que la orden de trabajo se cerró con los siguientes gastos:

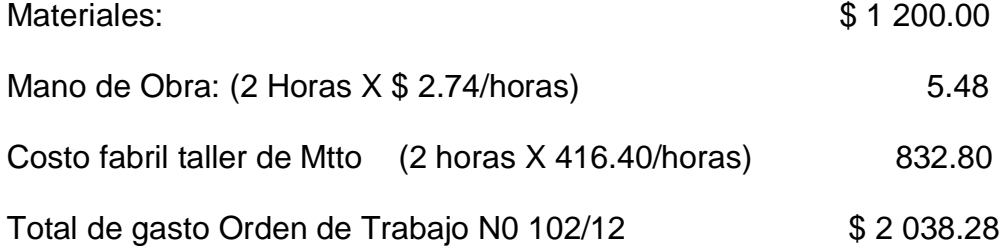

El traspaso de esta orden de trabajo al costo de producción se contabilizará de la siguiente forma:

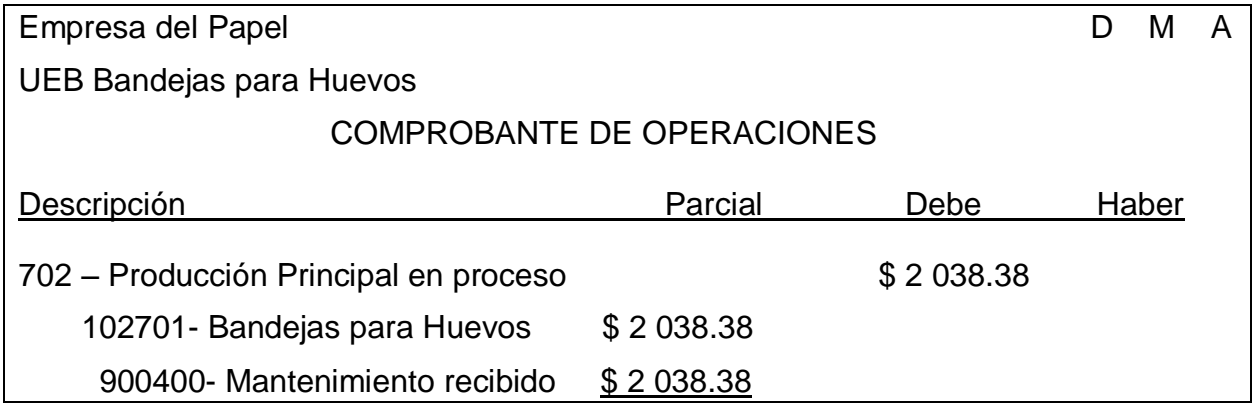

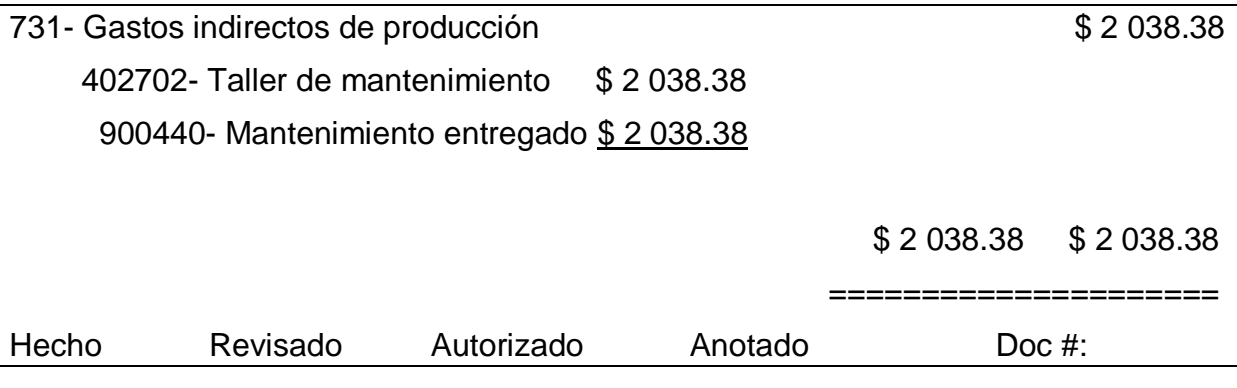

Contabilizando traspaso de la orden de trabajo 102/12 al taller productivo.

# **METODOS DE VALORACION DE LA FABRICACION Y RECUPERACION DE PIEZAS Y REPUESTOS.**

El cálculo de la fabricación y recuperación de piezas de repuestos nos permite analizar si para la organización es más viable económicamente producirla o recuperarla (costo evitado) o comprarla.

A los efectos de aplicar los presentes criterios, los costos de las piezas de repuesto que se fabriquen o recuperen serán formados atendiendo al valor de la pieza nueva. Para las mismas ya sean de origen nacional o importado se tomará como base el último precio facturado a la UEB por el suministrador. En el caso de la no existencia de precios de referencia, el valor de la pieza recuperada se formará por acuerdo de la dirección de la UEB a partir del costo de su correspondiente Orden de Trabajo.

Cuando exista un precio de referencia, formarán su valor tomando como límite máximo la tabla que se establece a continuación:

Por ciento del valor:

Valor de la pieza nueva fabricada o recuperada:

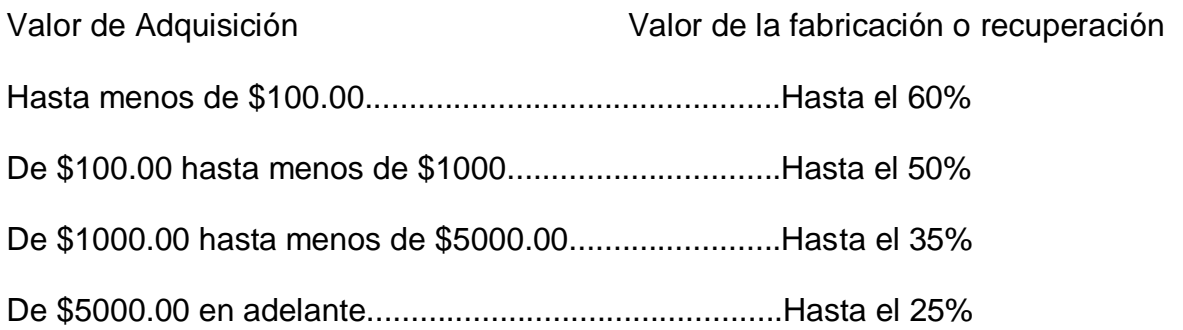

Ejemplo:

El taller de Mantenimiento fabricó 112 piezas (portabandejas) que utilizará el taller de producción de bandejas para huevos.

El precio promedio de importación de esta pieza es de \$ 367.63 recepcionada en la planta y existentes en el almacén. Para este trabajo se empleo a un Mecánico "A" Industrial el cual empleo 65 horas de trabajo.

Los gastos recogidos en la Orden Trabajo fueron:

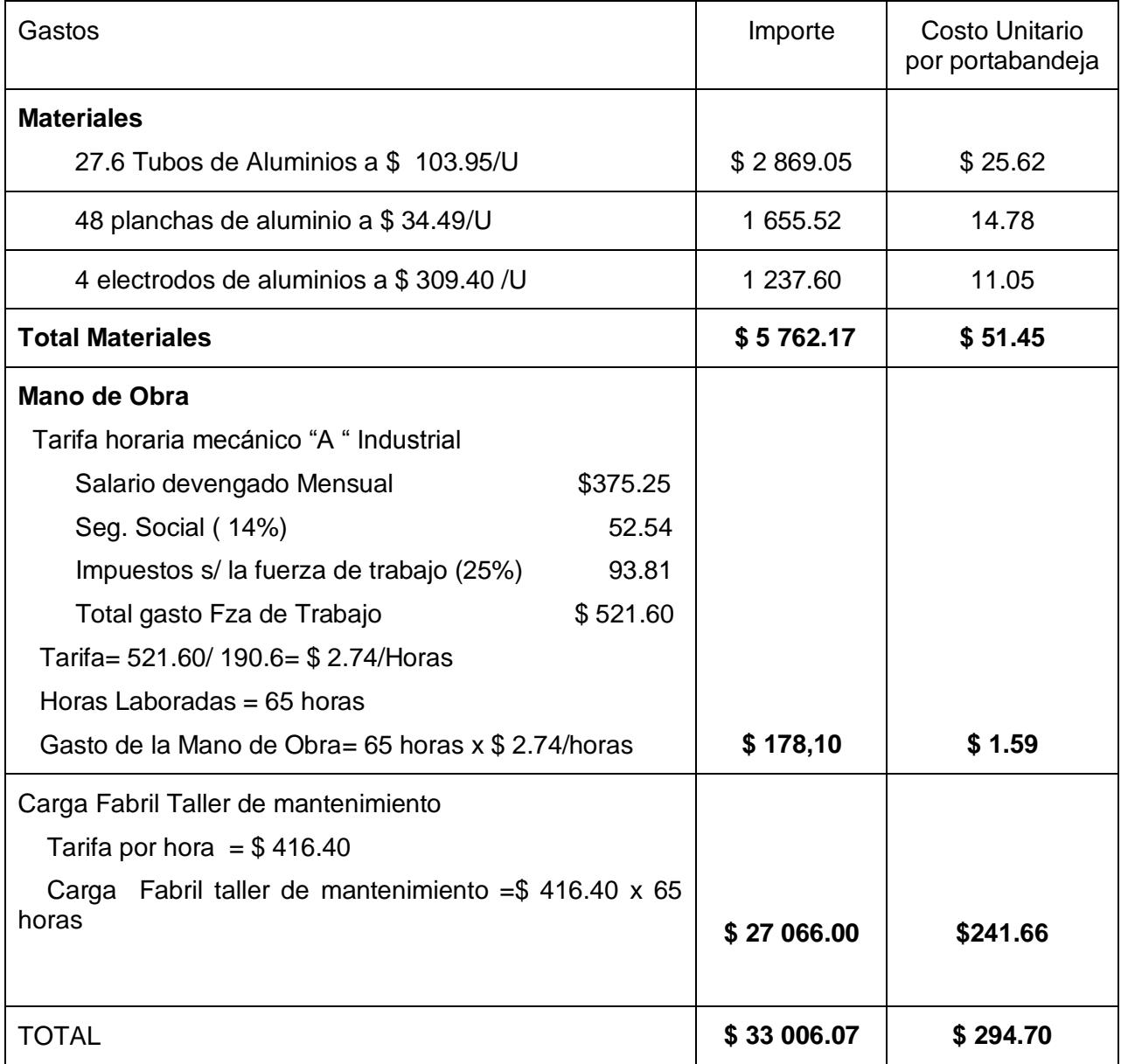

Esta producción demostró que es preferible producirla en la organización que importarla pues representa un ahorro de \$ 72.93 por unidad.

Como la pieza fabricada su costo unitario es inferior al precio promedio de las existentes en el almacén su contabilización será a como costó la orden de trabajo y de la siguiente forma:

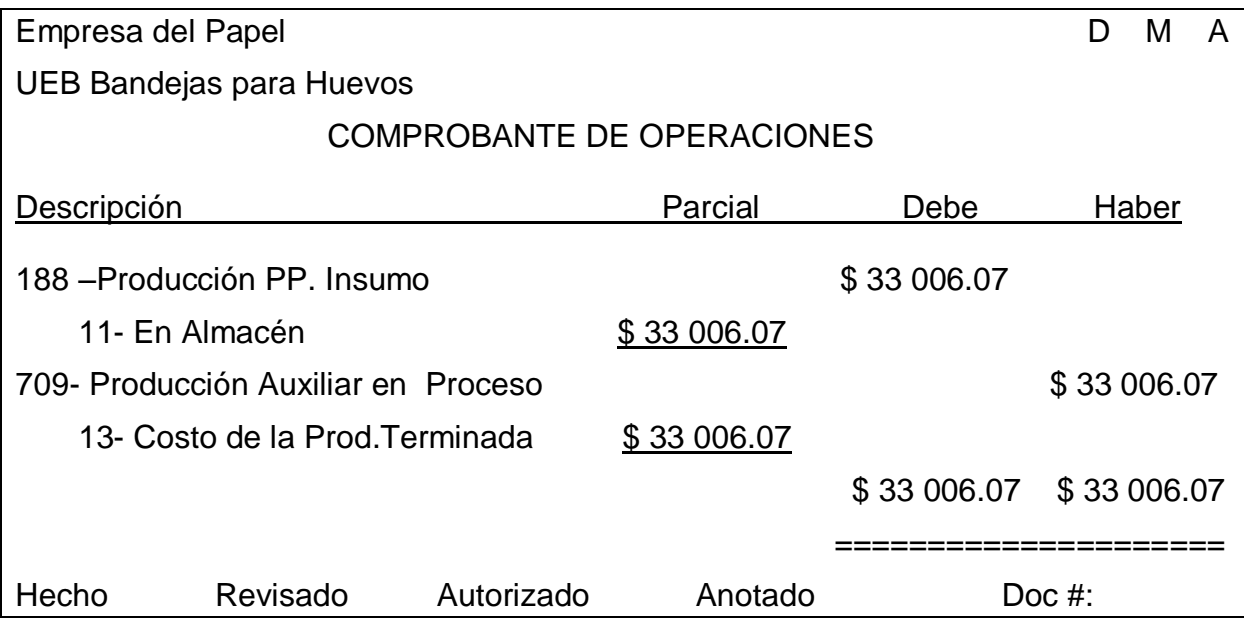

Contabilizando entrada a inventario de la pieza recuperada.

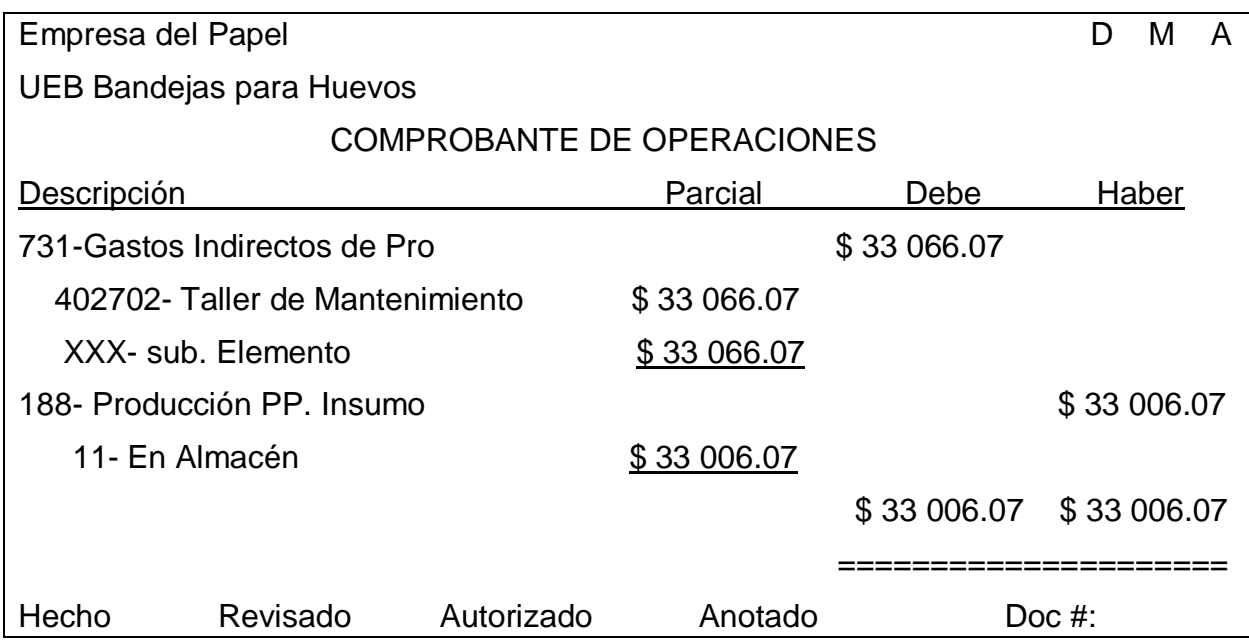

Registrando consumo de pieza recuperada en el Taller de mantenimiento.
# **2.2.3.- Elaboración tipo del presupuesto de gastos por centros de costo y cálculo del costo unitario para el primer año de operación de la futura UEB.**

En el anexo No. 3 se elaboró el presupuesto de gasto por centros de costos así como el cálculo del costo unitario del producto para todos los meses del primer año de operaciones de la futura planta bandejas para huevos.

Este modelo servirá de guía para la planificación y análisis de los gastos y costos y el mismo corre al cambiar cualquier variable: Producción, tiempo de operación, nomina, precios de los insumos, etc.

### **2.2.4.- Formación de los Precios de Ventas.**

Una de las finalidades primarias de los sistemas y procedimientos de costos es el de servir como elemento importante en la determinación del precio de venta del producto o servicio que se facturara. Como política el Ministerio de la Industria Básica utiliza como base para la formación del precio de venta el costo predeterminado que aunque puede considerarse como un costo estándar, es en forma más precisa un costo estimado basadas en normas casi ideales pero factibles. El costo predeterminado es la cantidad que costara un producto durante un periodo de tiempo., generalmente se basa en los costos históricos de periodos anteriores o experiencias pasadas ajustados a las condiciones actuales o que se anticipan para el futuro, por ejemplo si ha cambiado el precio de algún insumo, si la plantilla ha tenido cambios etc. y teniendo en cuenta el aprovechamiento de las capacidades objetivamente.

Los precios de ventas serán como esta establecido por los Ministerios de Finanzas y Precios y el Ministerio de Planificación: método del costo más un margen de ganancia. Estos para la UEB se formaran a partir de los costos unitarios de producción añadiéndole los gastos financieros (gastos y comisiones bancarias e intereses) y el margen de ganancia aprobada para la rama del papel.

58

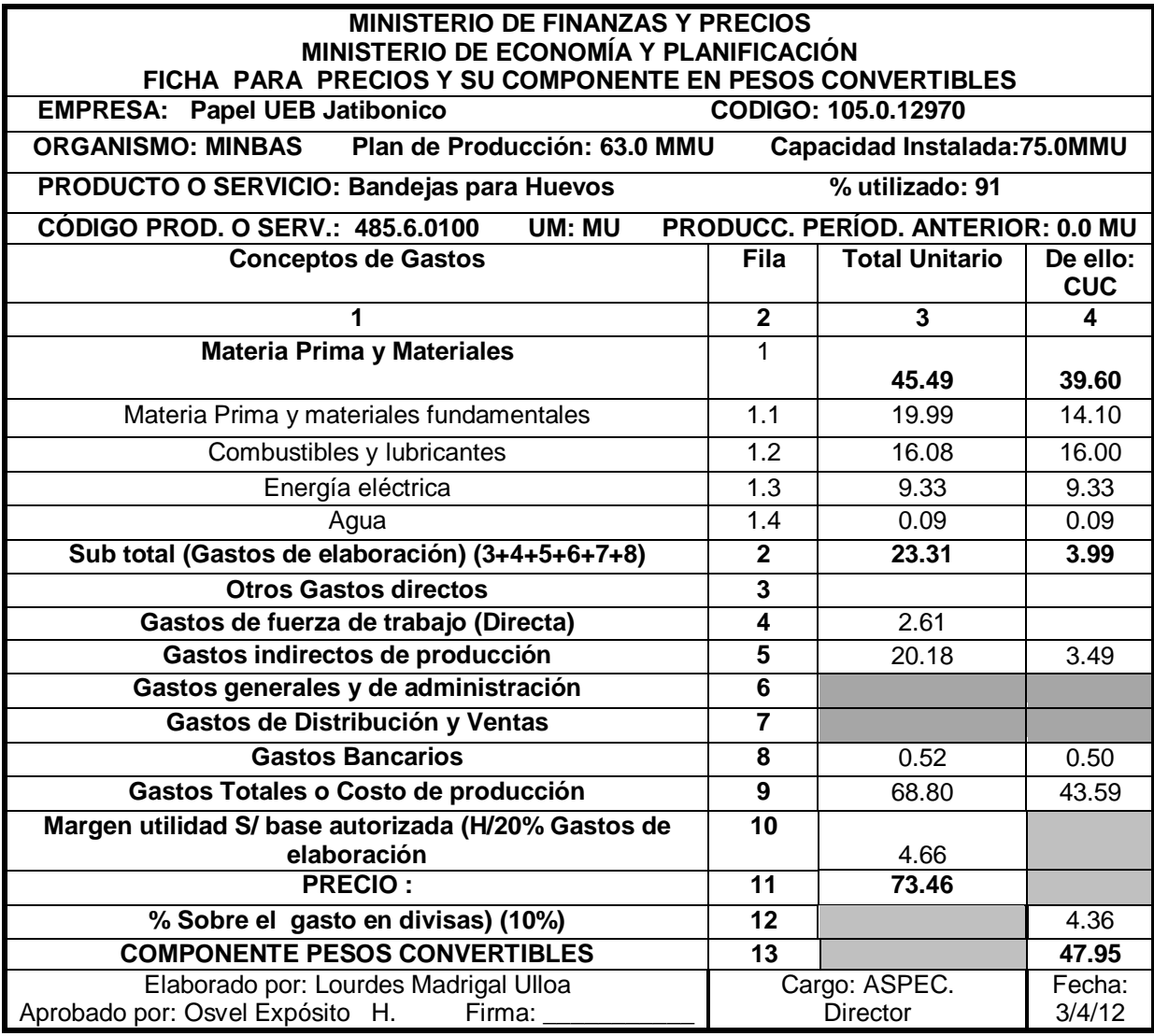

## **2.2.5.- Diseño para la determinación y análisis de las desviaciones de los gastos y costos.**

Los periodos en que la organización debe calcular las desviaciones de los gastos comparados con el plan, con el costo predeterminado y con real del año anterior así como su correspondiente análisis son:

1.- Semanal: Costos estimados (Los gastos variables se tomaran por inventarios y los costos fijos se estimaran).

2.- Todos los meses: Real del mes y acumulado hasta la fecha.

Los modelos a analizar serán:

- 1.- Análisis del volumen de producción y del tiempo de operaciones
- 2.- Presupuesto de gastos por centros de costos.
- 3.- Costos Unitarios

El análisis de los costos es un instrumento importante para la evaluación de la actuación en la elaboración de un producto o servicio. La administración no solo debe registrar y planear para el futuro sino que debe analizar constantemente los resultados de las operaciones de modo que, siempre sea posible, se ataquen y eliminen las situaciones que afectan los costos de operaciones.

Para ello se comparara el costo real con el o los patrones que se analizan. Costos plan, predeterminado. La diferencia entre ellos se llama variación. Estas variaciones se agruparan por:

- a) Análisis de los costos unitarios de cada producto.
- b) Variación de los gastos en cada área de responsabilidad.

Para los costos unitarios las variaciones se centraran en:

Gastos Variables Directos:

1.- Influencias de las variaciones de los precios de los insumos.

2.- Influencia de las variaciones por la cantidad (normas de insumos)

Gastos Fijos.

3.- Influencia de los costos fijos teniendo como base la eficiencia de producción y el monto del gasto.

Para los gastos fijos del periodo se analiza las variaciones cuantitativas de cada elemento de gasto en cada una de las áreas de responsabilidad.

Para cada uno de estos modelos se confeccionará su presupuesto de gasto y se compara al final del periodo con el real así como con igual periodo del año anterior. Al finalizar el año a estos modelos además del año actual se le añadirán la historia de los últimos 5 años.

Para ejemplificar como la nueva UEB debe desarrollar su análisis de los gastos y costos tomamos los anexos No. 4 y 5, que aunque sus datos recogen las transacciones del año el diseño del análisis es valido para cualquier periodo.

## **1.- Análisis del volumen de producción y de los tiempos productivos y eficiencias.**

Al concluir el año se producen 65.8 UM que representan el 97% o 2.2 MMU por debajo del consignado en el costo predeterminado, pero es superior al plan en 2.8 MMU. La planta esta en condiciones de alcanzar los 68.0 MMU volumen del costo predeterminado pero se lo impide la falta de mercado.

De 264 días efectivos planificados el real fue de 268 para un saldo favorable de 4 días al disminuir:

- 1 día los requerimientos tecnológicos
- 1 de afectaciones de causas externas ( suministro de la materia prima)
- 0.5 días de disminución del tiempo de mantenimiento planificado.
- 0.6 días de tiempo perdidos por tupiciones

#### **2.- Análisis del Presupuesto de Gastos.**

Para cada Centro de costo se analizaran las causas de las desviaciones. En nuestro caso lo tomamos a nivel de UEB

#### **Gastos Indirectos**

Es superior al costo predeterminado en 2.4 MP y en 12.4 MP y al costo real reflejándose en:

### **En MP**

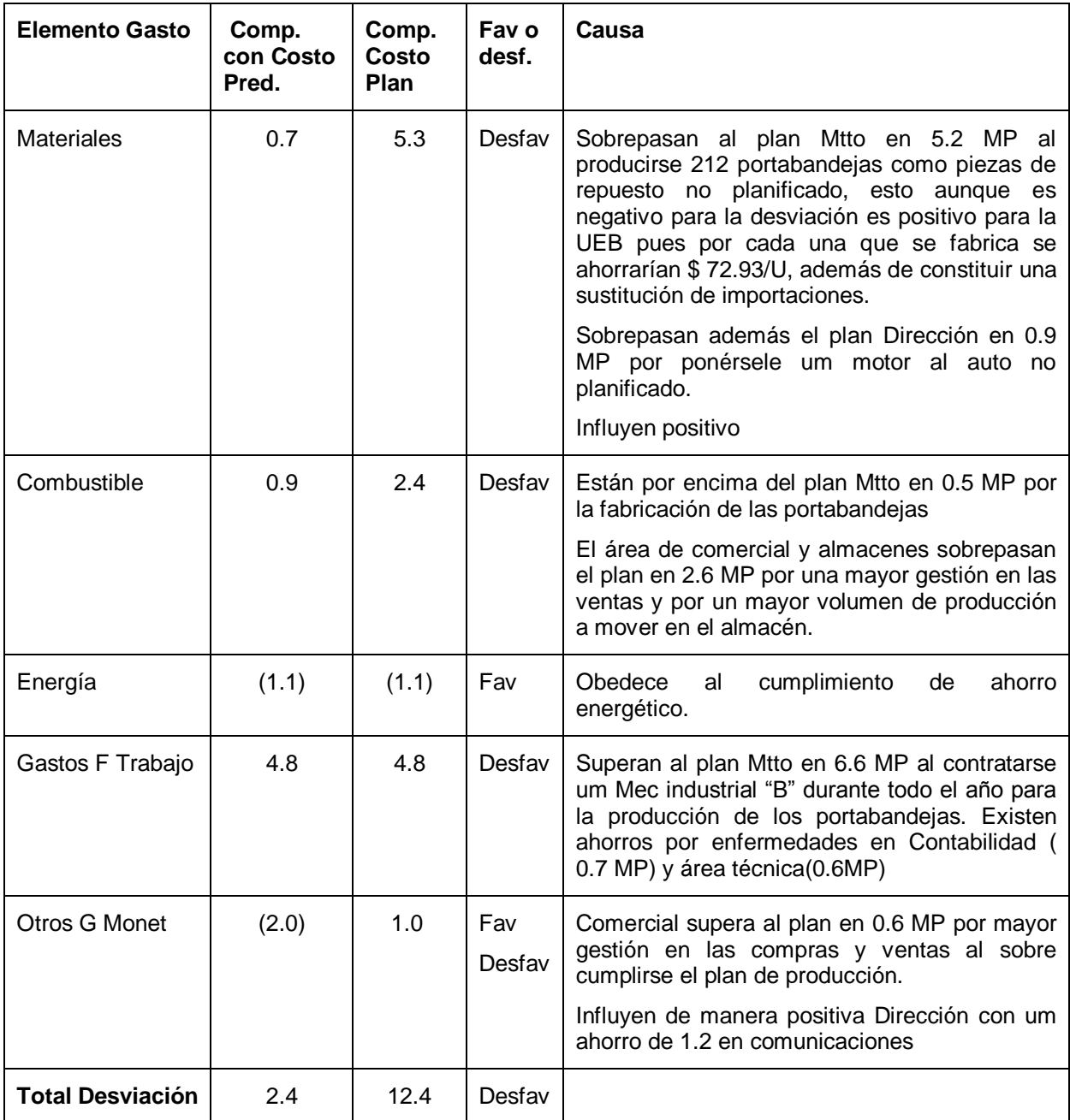

## **3.- Costos Unitarios.**

El costo unitario real fue de \$ 69.17 /UM inferior al plan en \$ 0.78/MU y superior al predeterminado en \$0.89/MU.

Comparado con el plan sus influencias son:

a) **\$0.30/MU** de influencia desfavorable por de incremento del costo unitario en \$0.30/UM al aumentar el precio y el índice de insumo del recorte corriente. En el aumento del índice incide decisivamente las impurezas que trajo el recorte proveniente todo de la Empresa de recuperación de Materias Primas por lo cual la UEB formuló una reclamación que aun no ha tenido solución.

Las influencias de estas desviaciones son:

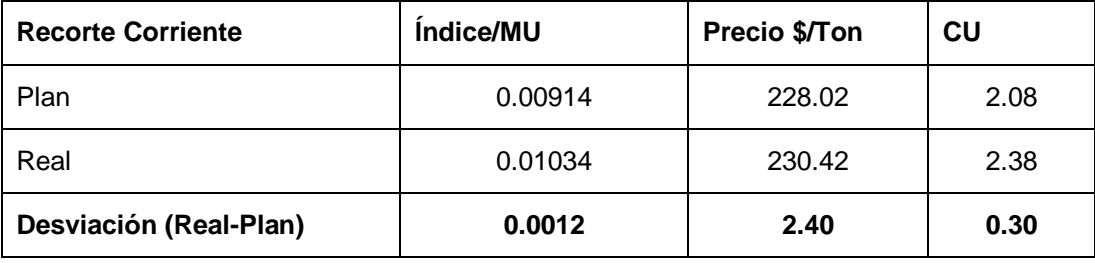

Por lo tanto la desviación en \$ 0.30/UM esta influenciada por:

- $\geq$  \$ 0.02 /MU por el aumento del precio
- $\triangleright$  \$ 0.28/MU por el aumento del índice o la cantidad.
- b) **\$ 0.34 /MU** de influencia favorable al disminuir el índice del papel gaceta de importación por una disminución de las impurezas. El precio se mantuvo constante.
- c) **\$0.32 /MU** de influencia negativa por um aumento de los gastos fijos explicados anteriormente
- **d) \$1.00/MU** de influencia positiva por um aumento de 2.8 MMU

Este análisis se debe desarrollar también comparado con el costo unitario predeterminado.

### **2.2.6 - Programas o medidas para reducir gastos.**

Todo sistema de costo debe recoger dentro de sus procedimientos la exigencia por la reducción de los gastos y costos.

En los Lineamientos del 6to Congreso del PCC se plantea que el Perfeccionamiento Empresarial se integrará a las políticas del Modelo Económico a fin de lograr empresas más eficientes y competitivas.

Dentro de las vías para nutrirse de estos programas se encuentran entre otras:

- a) Desarrollo de los análisis económicos mensuales.
- b) Políticas del Gobierno y el Estado.
- c) La ANIR, BTJ y las ideas de los trabajadores en general.
- d) Desarrollo de nuevas tecnologías.

En la planificación de los presupuestos de gastos por áreas de responsabilidad se deben considerar las medidas de reducción de gastos para el periodo que se planifica ya sean por mejoramiento de la eficiencia general, aprovechamiento de las capacidades, disminución de las pérdidas en el balance material, sustitución de equipos más económicos, disminución de los desperdicios, disminución del monto de gastos fijos etc. de forma tal que dichas mejoras se analicen al comparar el plan con el real.

#### **Ejemplo de cómo elaborar esta tarea:**

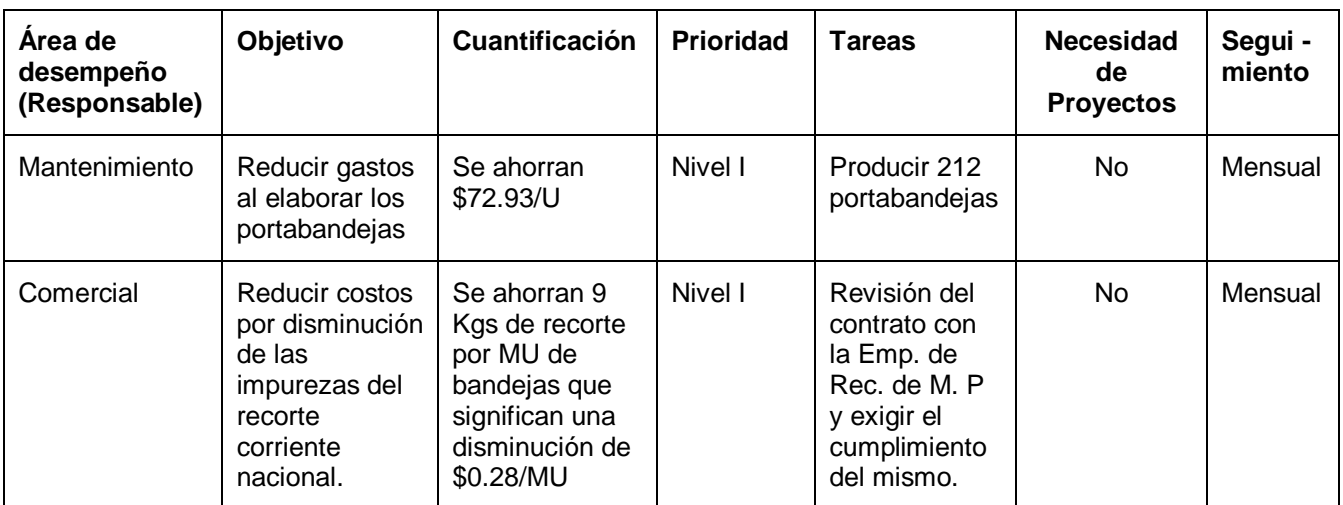

El Sistema de Costo que se propone se hizo a partir de diseñar los procedimientos que permitan registrar, calcular y analizar los costos de la futura UEB Bandejas para Huevos, el presente diseño ayudará a optimizar la eficiencia productiva de la entidad y servirá de herramienta eficaz en manos de la dirección para la toma de decisiones.

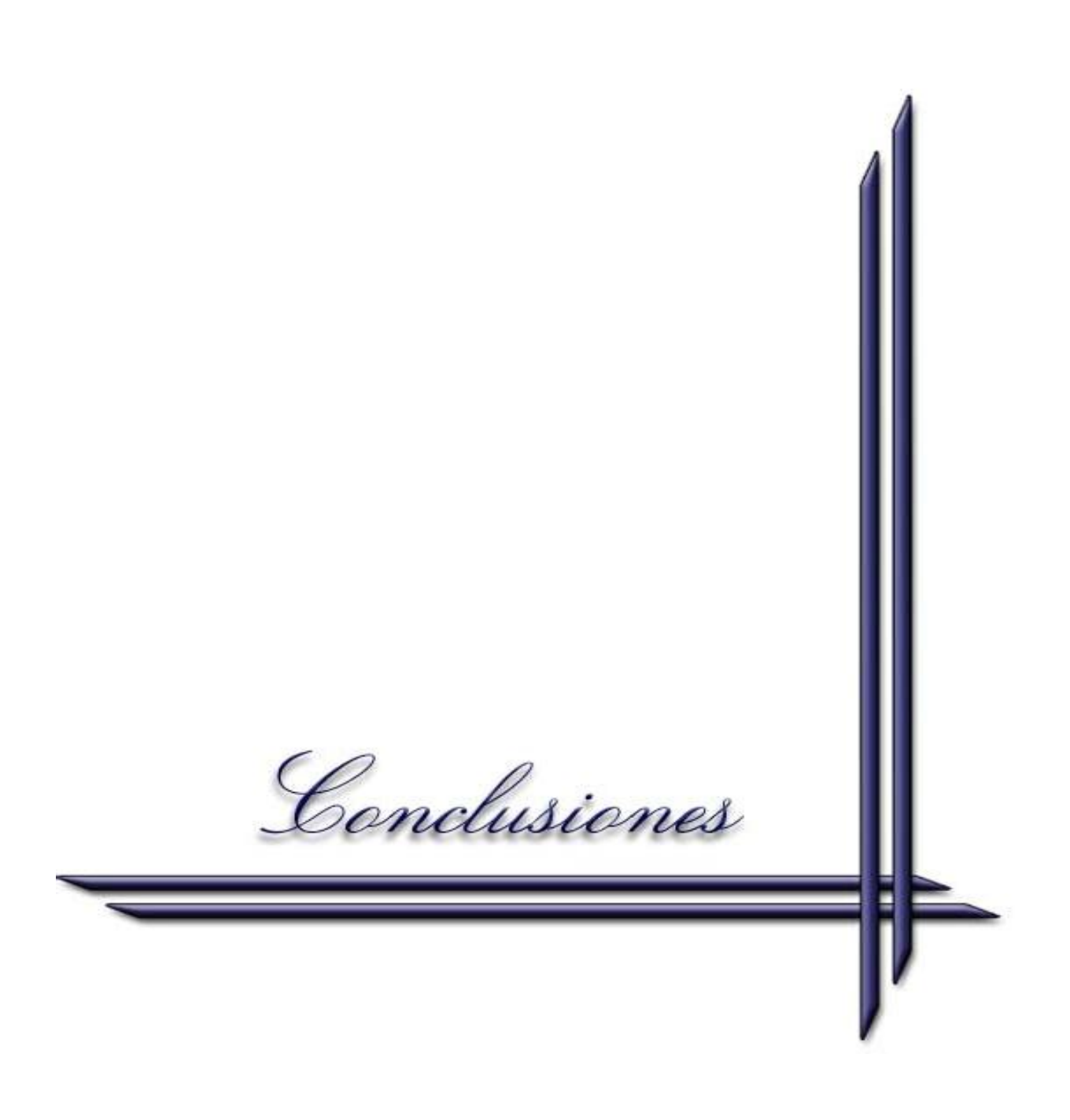

# **CONCLUSIONES**

- La bibliografía actualizada consultada permitió elaborar el marco teórico que sirvió de fundamento para esta investigación.
- El proyecto se caracteriza por pertenecer a una planta de tecnología moderna, que se situará en el centro del país, a partir de reutilizar instalaciones de plantas paralizadas. Será amigable con el medio ambiente y ofrecerá un producto final con los más altos estándares de calidad.
- El Sistema de Costo que se propone para el proyecto Bandejas para Huevos permitirá disponer de los mecanismos exigidos para el registro, control y análisis de los costos al momento de la arrancada de la planta.

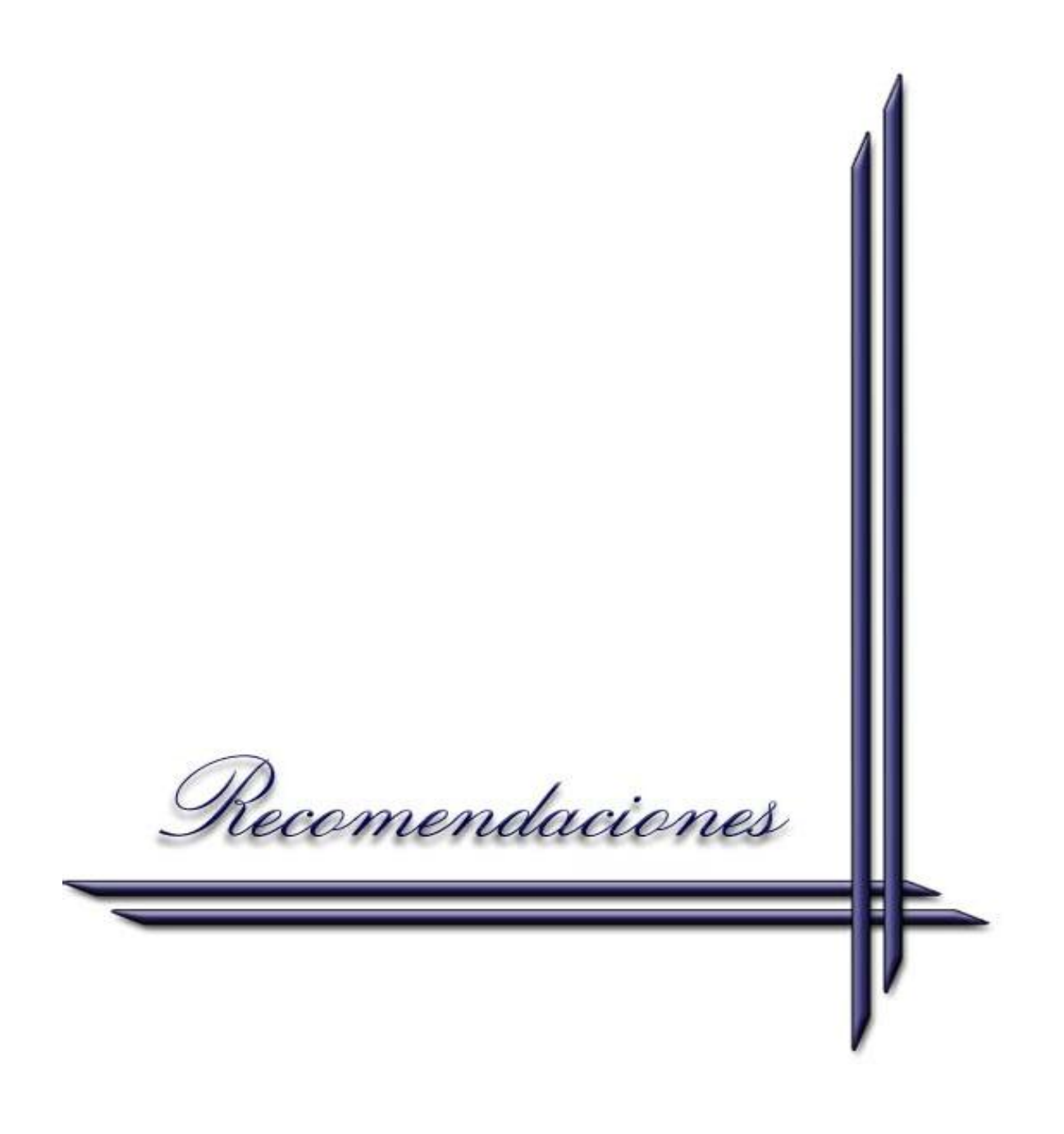

## **RECOMENDACIONES**

- Proponemos que para aprobar un proyecto los organismos competentes exijan con el Estudio de Factibilidad Técnico Económico, el correspondiente diseño del Sistema de Costos a utilizar en el momento de la puesta en marcha.
- Se recomienda aplicar el Sistema de costos que ha sido diseñado para la futura UEB Bandejas para Huevos.

Bibliografía E

## **BIBLIOGRAFÍA**

- Asociación Española de Contabilidad Directiva (ACODI) (1992): La Contabilidad Directiva, *Documentos ACODI*, núm. 1, Ed. ACODI, Madrid.
- Benítez Miranda, M. A. ( 1997). Contabilidad y finanzas para la formación económica de los cuadros de dirección / M. A. Benítez Miranda, M. V. Miranda Dearribas. -- La Habana: Ministerio Industria Ligera.
- Berst, A. (1998). El juego empresarial de la excelencia / A. Berst. -- México: /s.n.
- Bueno Campos, I. Cruz, J. (1984). Economía de empresas -- Madrid: Ediciones Pirámides S. A., /s. a./ -- 751 p.
- Castagnoli, P. (1967). Coste estándar / P. Castagnoli. -- Madrid: Ibérico Europea de Ediciones. -- p. 32.
- Caves, D. W. (1980). Flexible cost functions for multi-product firm / D. W. Caves, L. R. Christense, M. Tretheway. -- Review or Economics and Statistics.
- Cejas Gómez, F. (1985). Manual de economía para dirigentes de empresas industriales: Producción y realización / F. Cejas Gómez. -- La Habana: Editorial Científico ± Técnica. -- 361 p.
- Colectivo de autores. (1999). El perfeccionamiento empresarial en Cuba -- La Habana: Editorial Félix Varela, -- 209 p.
- Comité ejecutivo del Consejo de Ministros. (1998). Bases generales del perfeccionamiento empresarial -- Cuba: /s. n./, -- 137 p.
- Cuspineda, O. (1982). Costo III / O. Cuspineda, R. Muguercia, M. Benítez, M. Ricard. – La Habana: /s. n./, -- 88 p.
- Fernández Pirla, J. M. (1970). Teoría económica de la contabilidad / J. M. Fernández Pirla. -- Madrid: Ediciones I.C.E, -- p.7.
- González Pascual, J. (1995): Análisis de la empresa a través de su información económico- financiera, Ed. Pirámide, Madrid.
- Grupo de Perfeccionamiento de las Organizaciones Empresariales e Instituciones del MINFAR. (1989). Bases del sistema de costos para la industria -- La Habana: /s. n./, -- 169 p.
- Guatri, L. (1954). El costo de hacienda / L. Guatri. -- Milán: /s. n./. -- p. 67.
- Guevara de la Serna, E. (1984). Consideraciones sobre los costos de producción como base para el análisis económico de las empresas sujetas a sistemas presupuestarios, Tomo I Pág. 156.
- Horngren, Ch. T. (1968). Contabilidad de Costos / Ch. T. Horngren. -- Instituto Cubano del Libro -- La Habana.
- Li David, H. (1986) Contabilidad de costos para uso de la gerencia / H. Li David. -- México: Diana.
- Mallo Rodríguez, C. ( 1991). Contabilidad analítica / C. Mallo Rodríguez. -- 4. ed. - Madrid: Instituto de Contabilidad y Auditoría de Cuentas, -- p. 409.
- Mann, J. (1981). Contabilidad de costos y procedimientos de elaboración de presupuestos / J. Mann, A. Anderson. -- /s. l./: /s. n./
- Moriarity, S., y ALLEN, C. P. (1990): Contabilidad de Costos, Ed. Compañía Editorial Continental, S.A. (CECSA), México.

Polimen, Ralph. ( 1 9 8 9 ) Contabilidad de Costos: Conceptos y aplicaciones para la toma de decisiones gerenciales / R. Polimen, F. J. Fabo, A. H. Aldelberg. -- 2. ed. -- Bogotá: Megrew - Hill. -- 467 p.

Niurer, J. (1973). Contabilidad de costo / J. Niurer -- La Habana: /s. n./

Rapin. A. (1967).Contabilidad analítica de explotaciones / A. Rapin, J. Poly. -- Bilbao: Ediciones Deusto, -- p. 213.

Rayburn, L. G. (1987): Contabilidad de Costos, Ed. Centrum, Madrid.

- Resolución Económica V Congreso del Partido Comunista de Cuba. La Habana, Editora Política, 1997,--p. XV.
- Schneider, E. (1962). Contabilidad industrial / E. Schneider. -- Madrid: Editorial Aguilar. -- p. 7.
- Tablada Pérez, C. (1991). El pensamiento económico de Ernesto Che Guevara. Ciudad Habana: Editorial Casa de las Américas, /s. a./. -- 210 p.
- Vicente, M. (1998). La batalla de la competitividad se gana a través de los costos / M. Vicente, F. Repall. -- Valencia: /s. n./. -- 235 p.

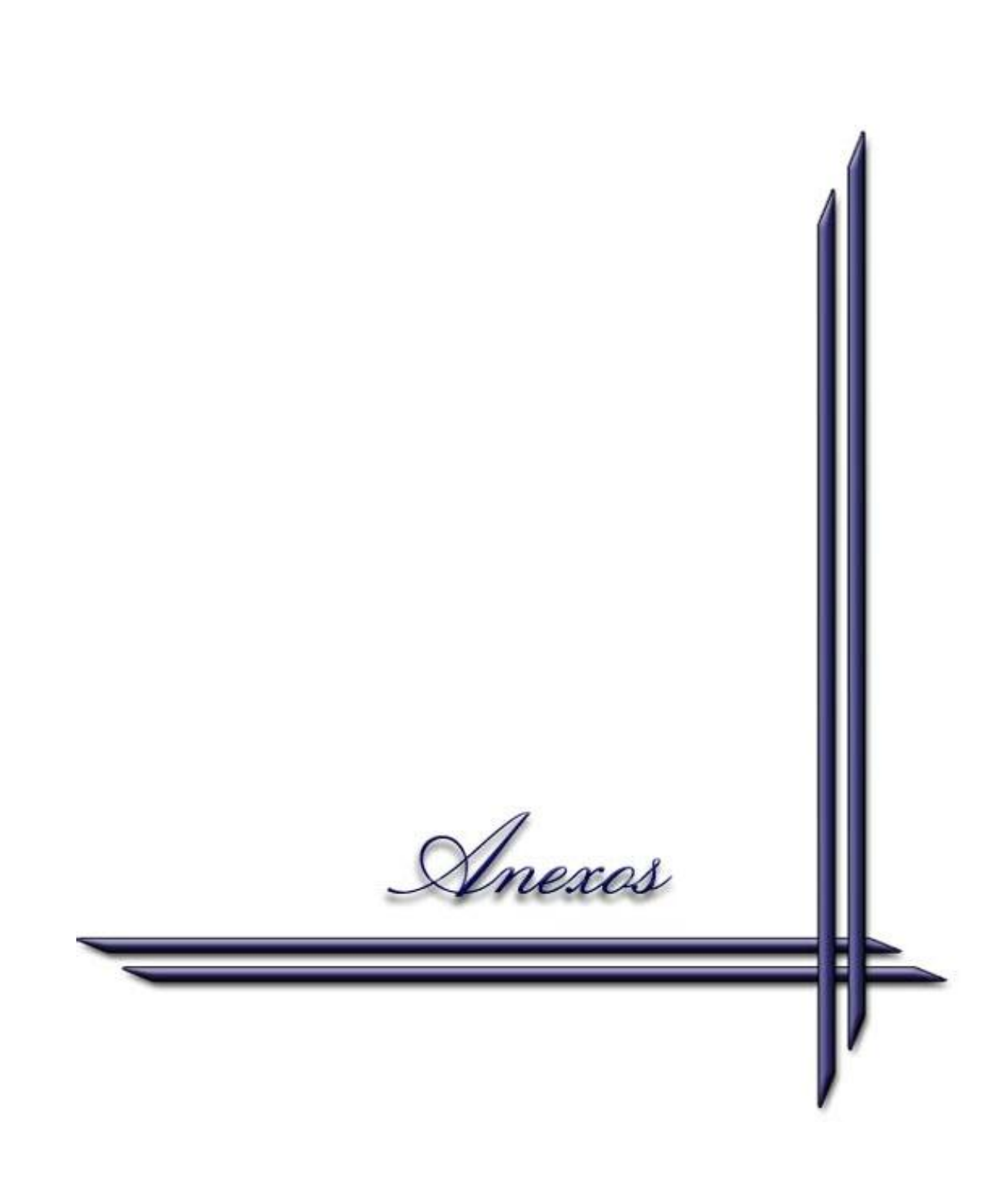

## **ANEXO 1: ORGANIGRAMA DE LA FUTURA UEB BANDEJAS PARA HUEVOS**

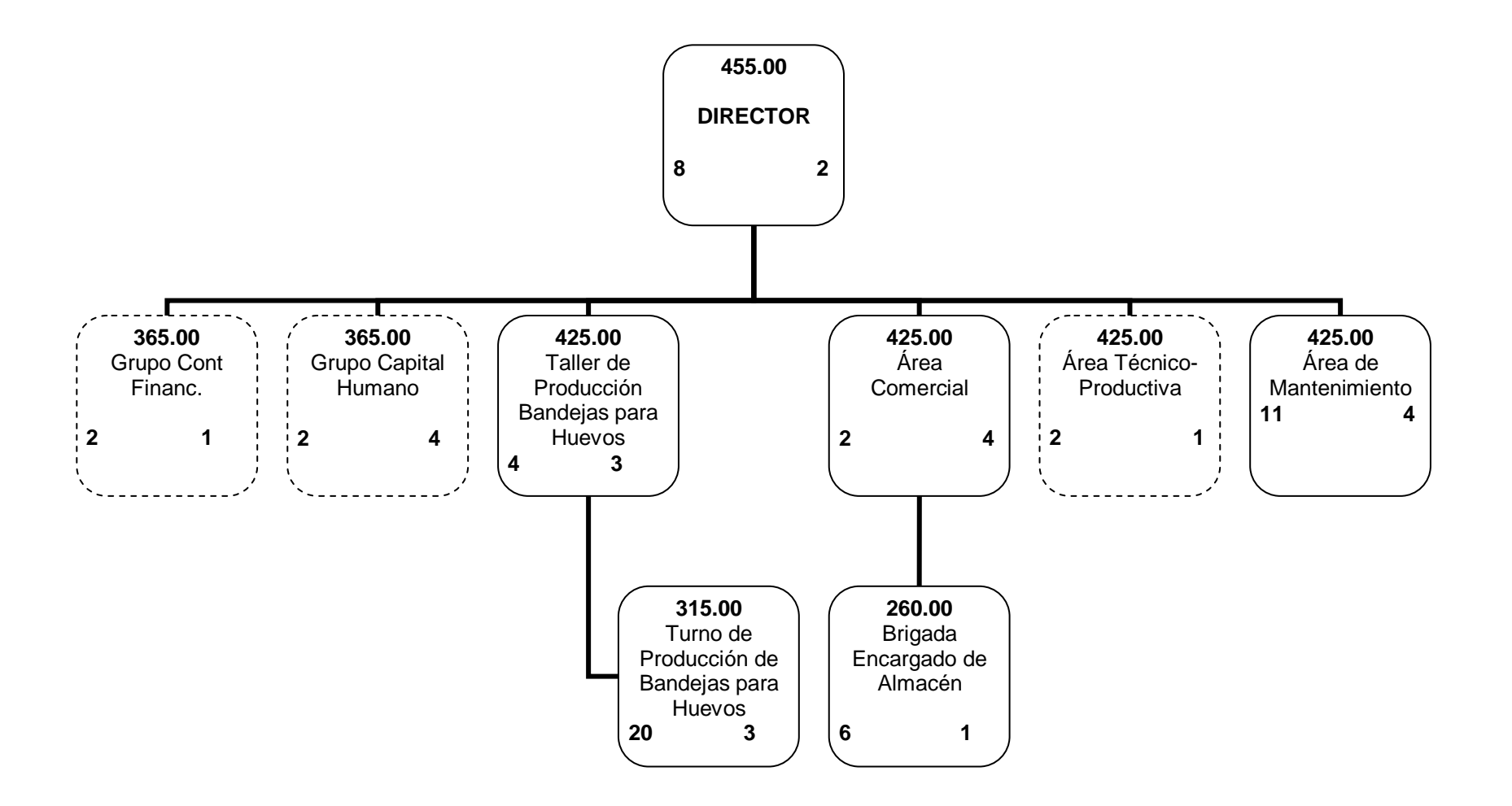

#### **ANEXO # 2**

### **NOMENCLADOR DE ELEMENTOS DE GASTOS EN MLC Y MN CLASIFICADOR PROPIO GEIQ.**

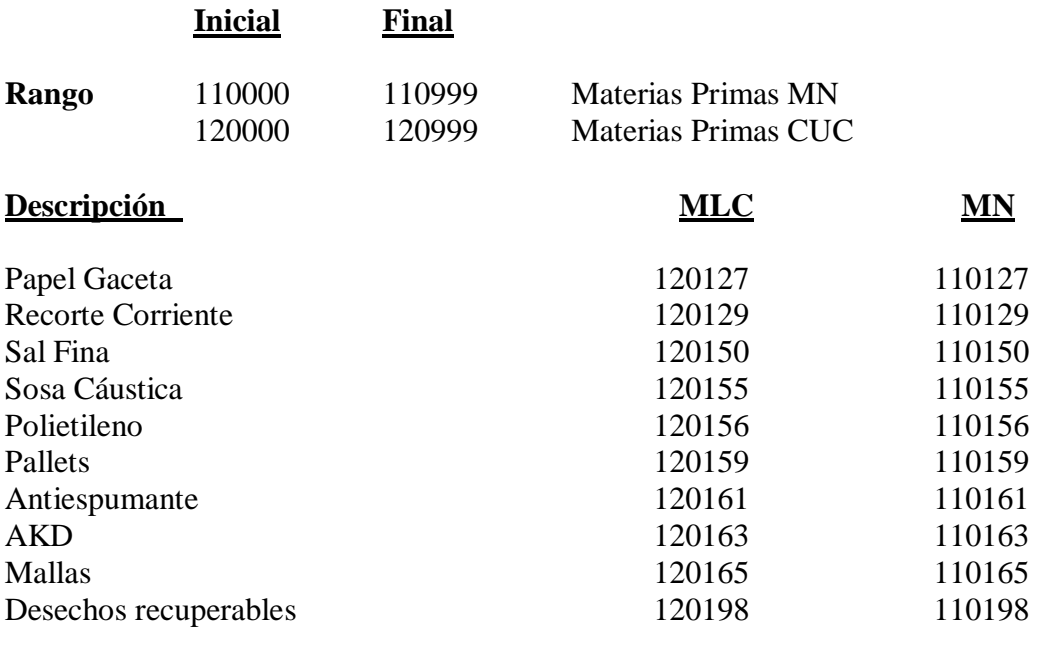

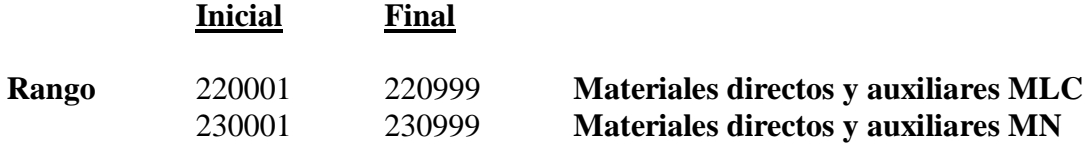

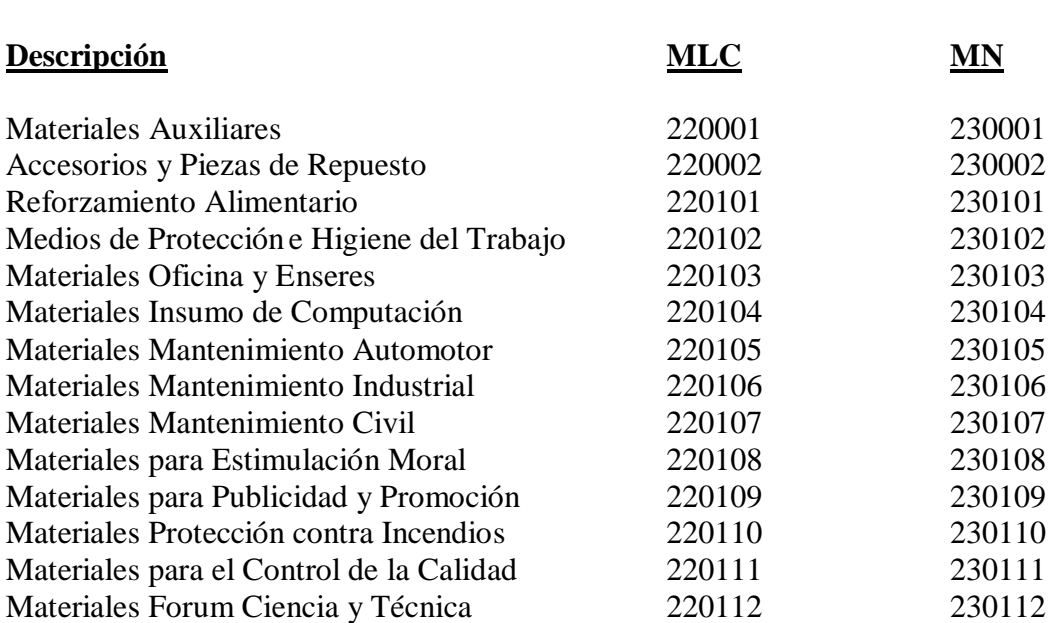

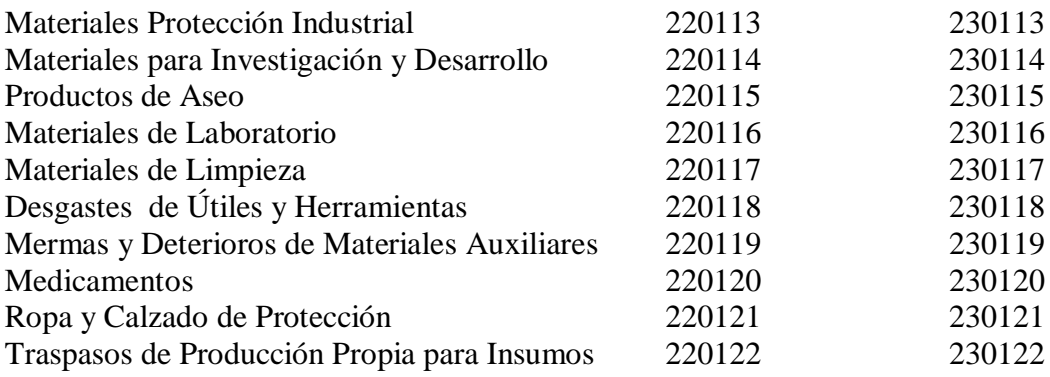

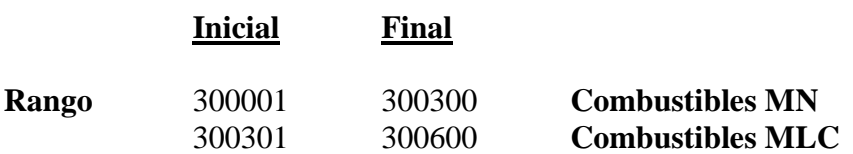

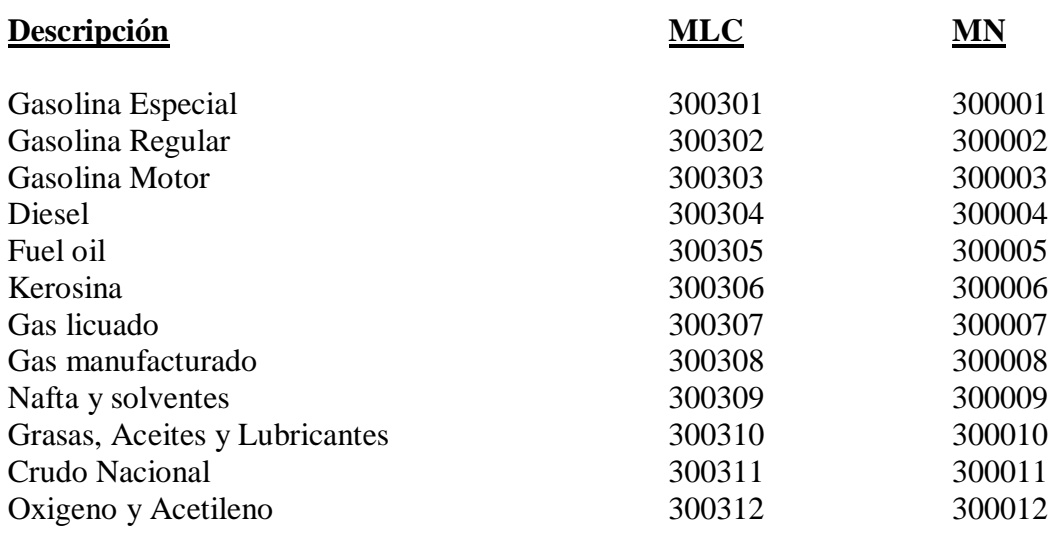

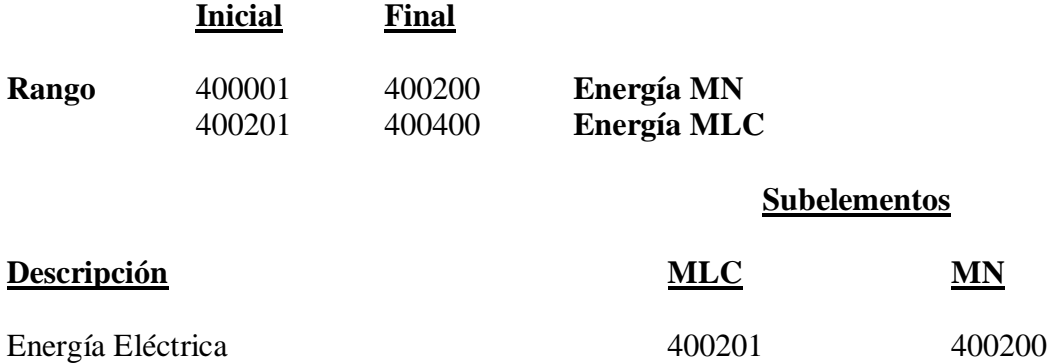

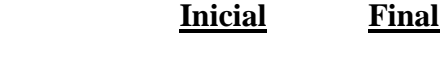

**Rango** 500001 500999 **Salarios** 

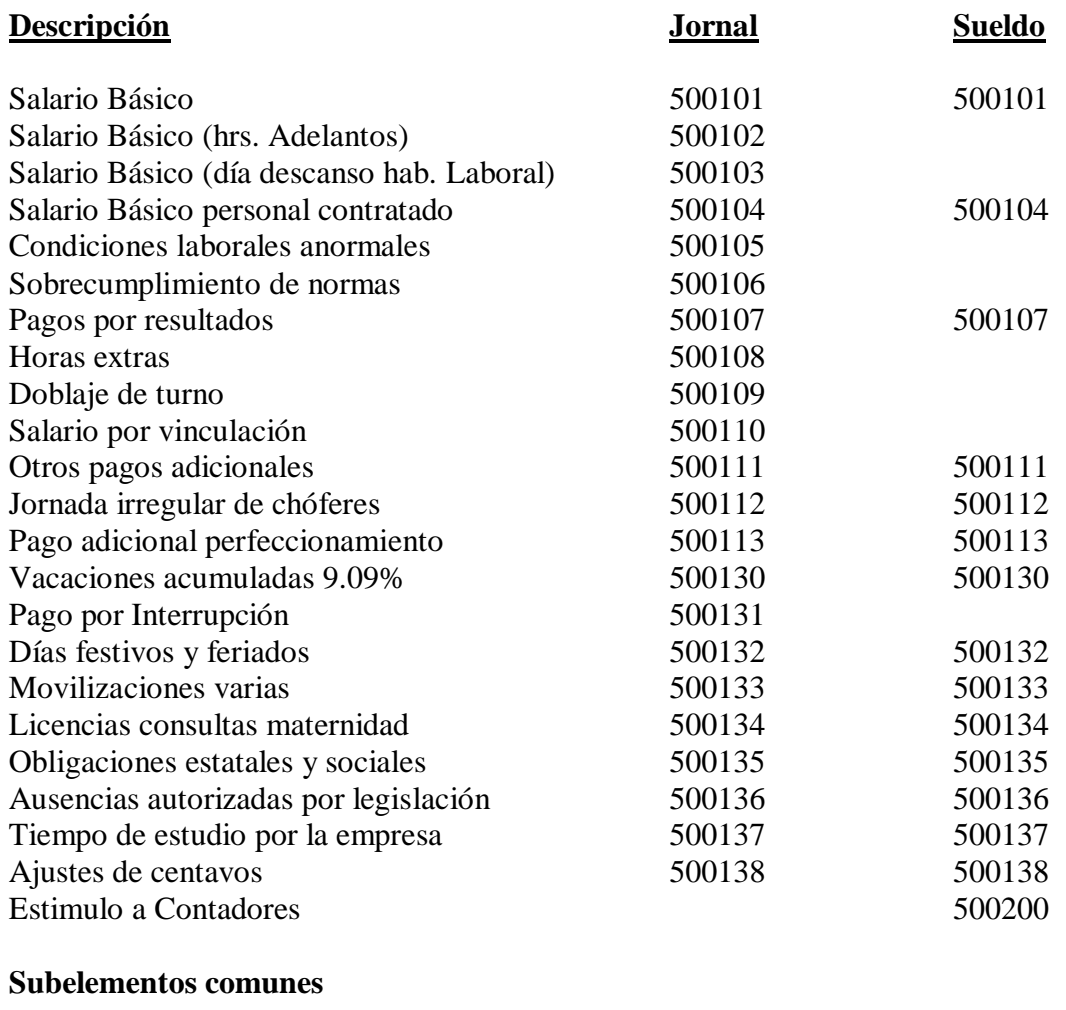

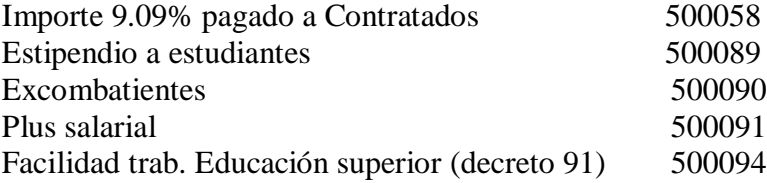

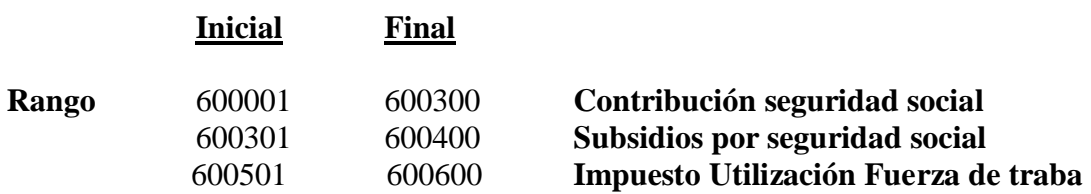

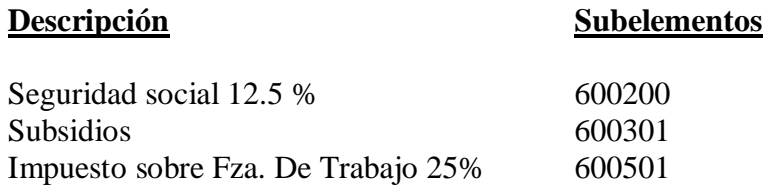

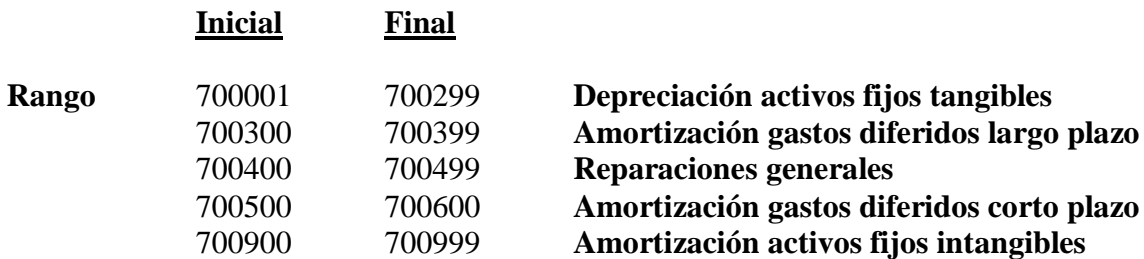

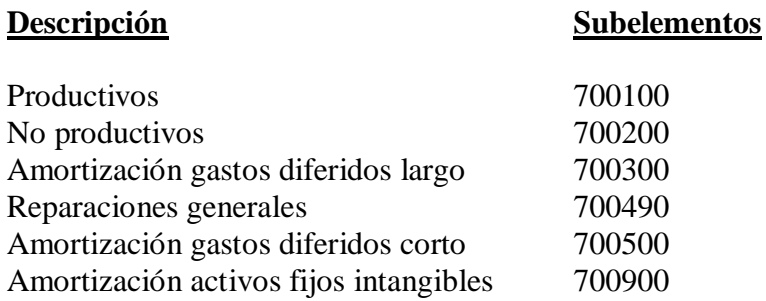

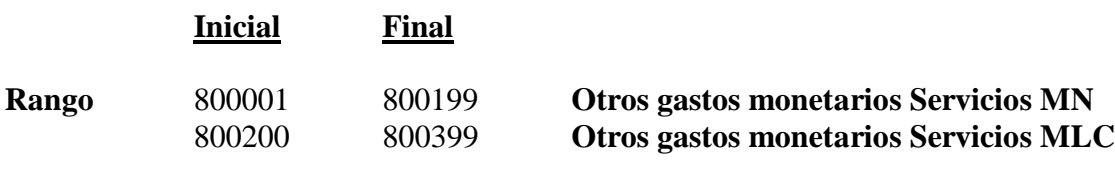

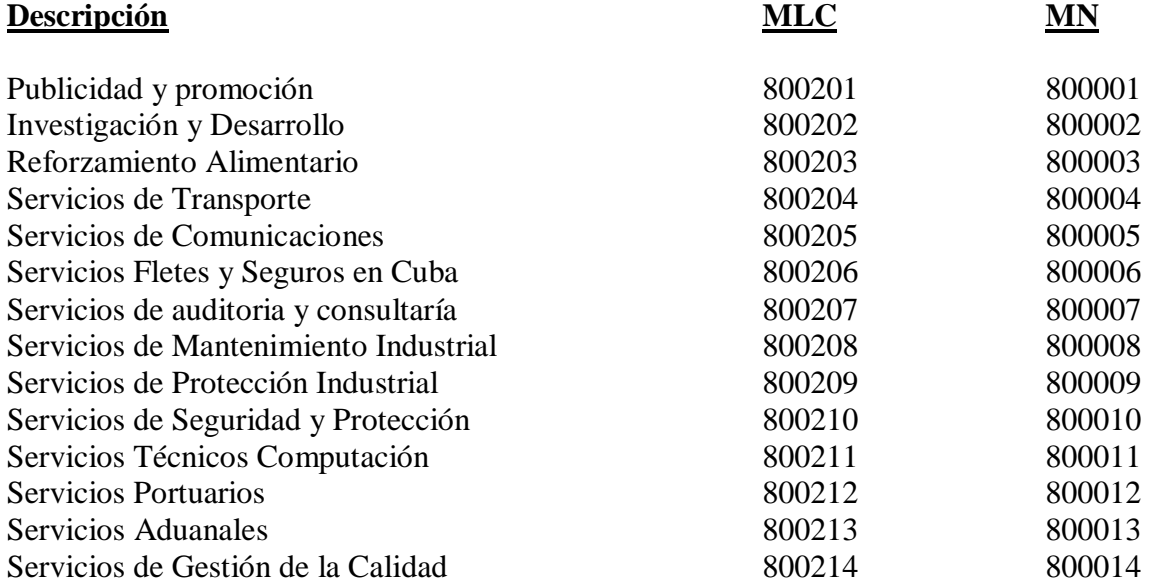

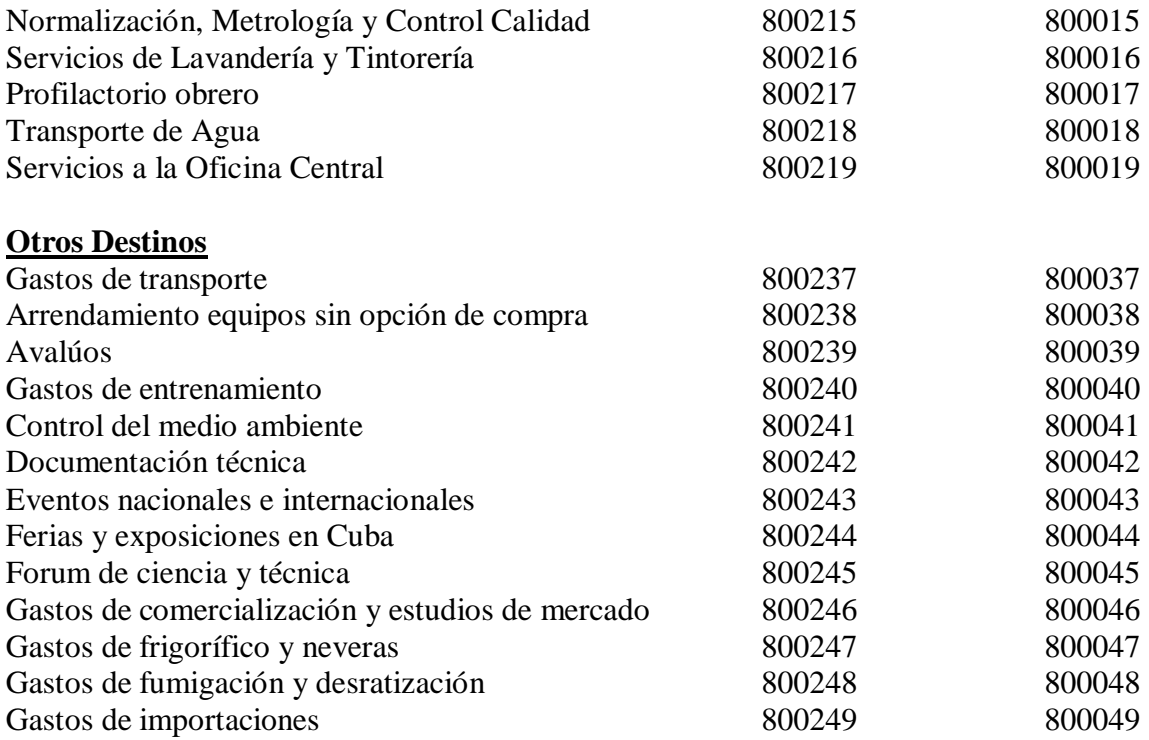

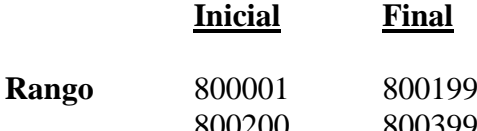

### **Rango** 800001 800199 **Otros gastos monetarios Servicios MN** 800200 800399 **Otros gastos monetarios Servicios MLC**

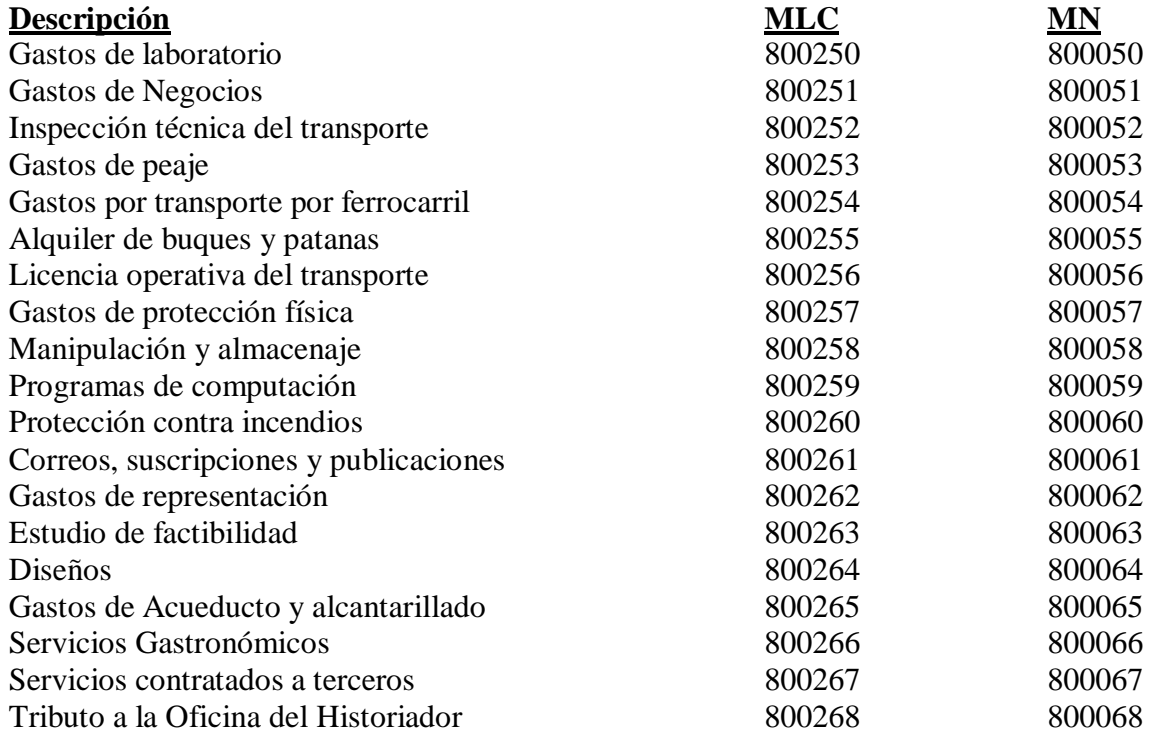

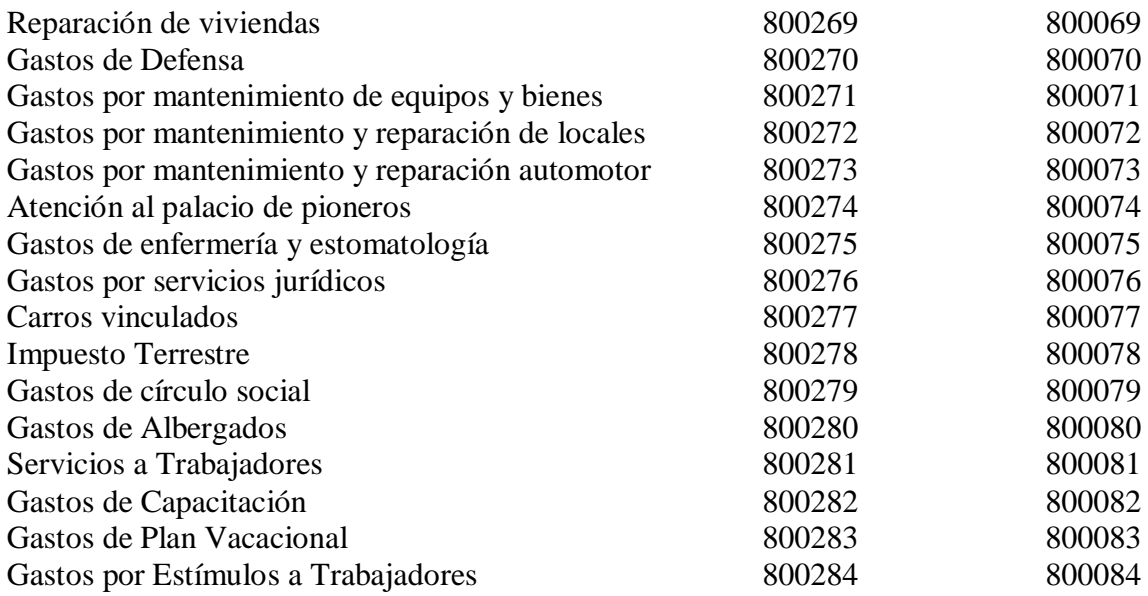

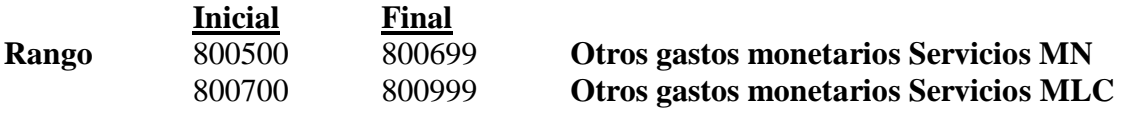

Tasa con cargo al Costo Unión **800799** 

### **OTROS GASTOS MONETARIOS - VIATICOS**

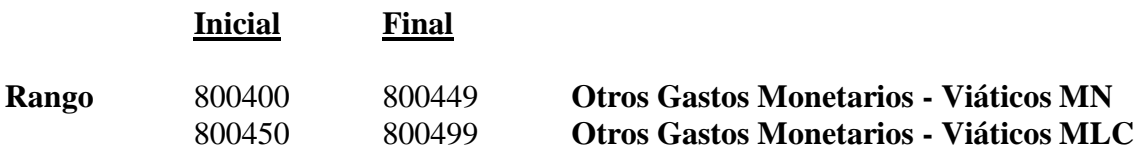

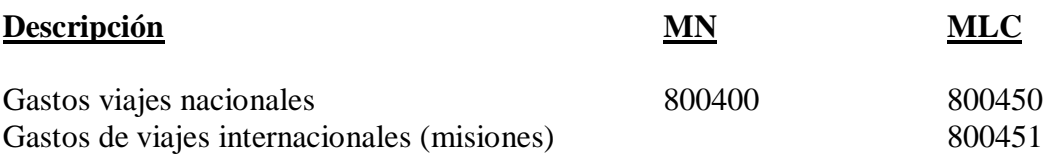

### **ANEXO 3.**

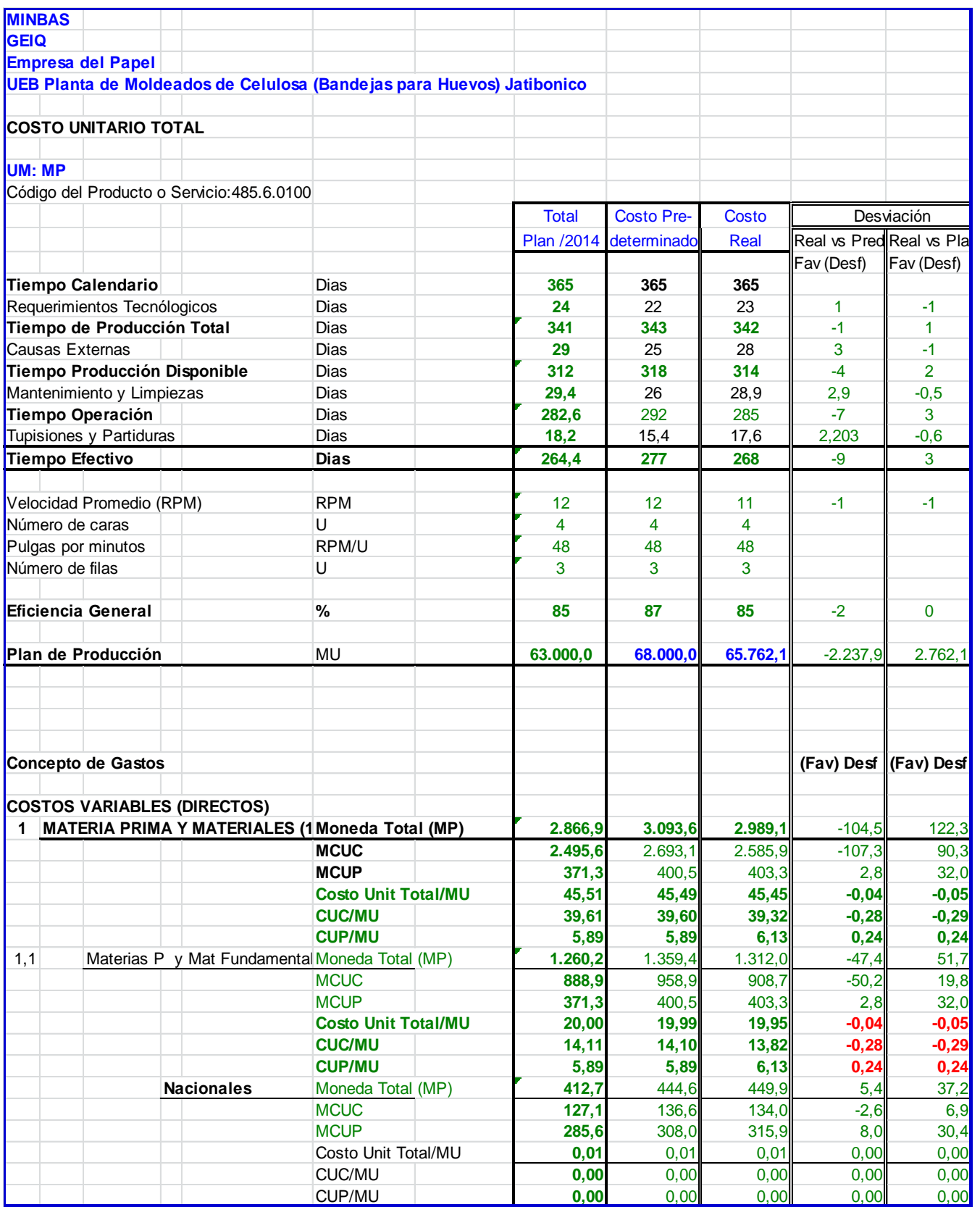

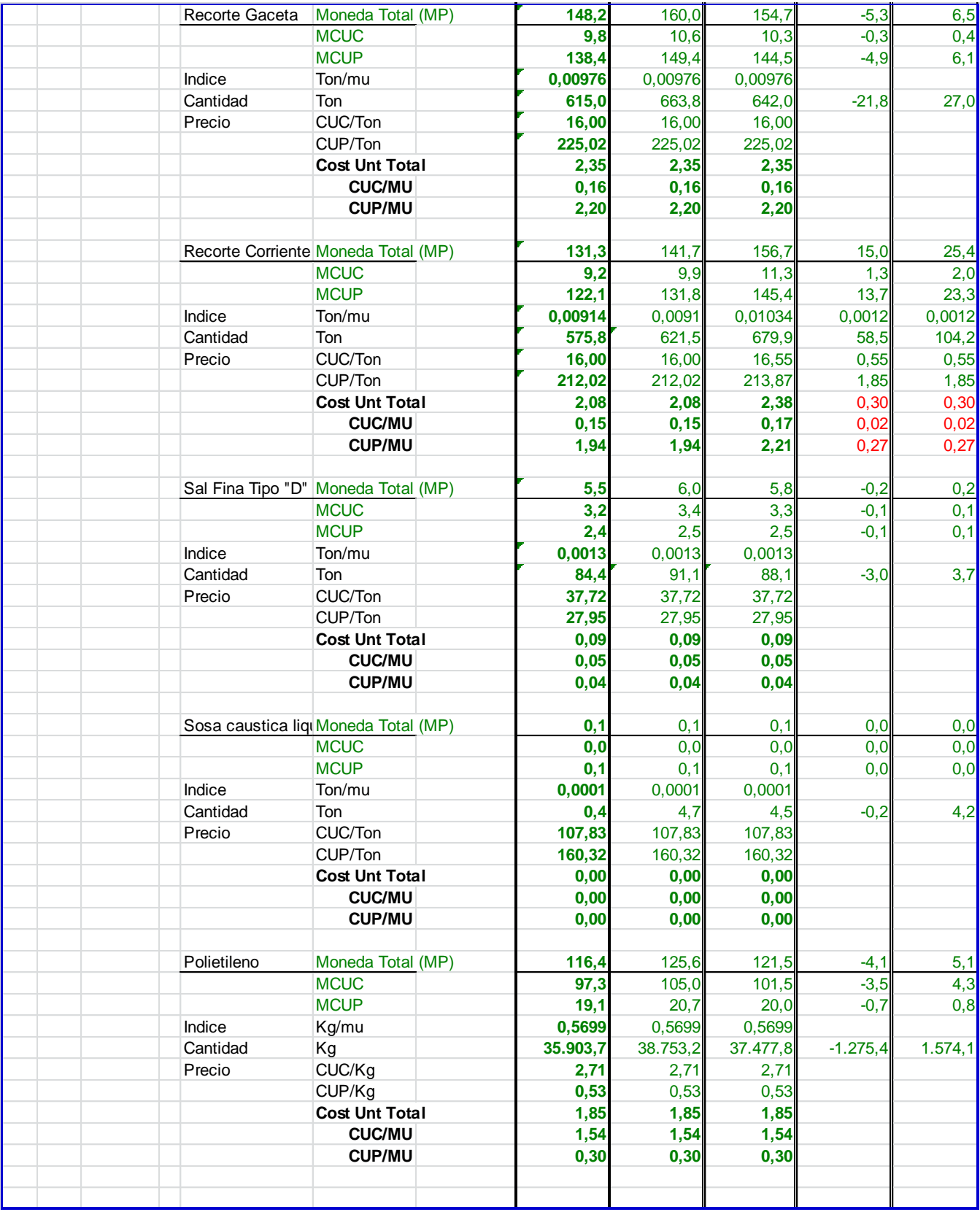

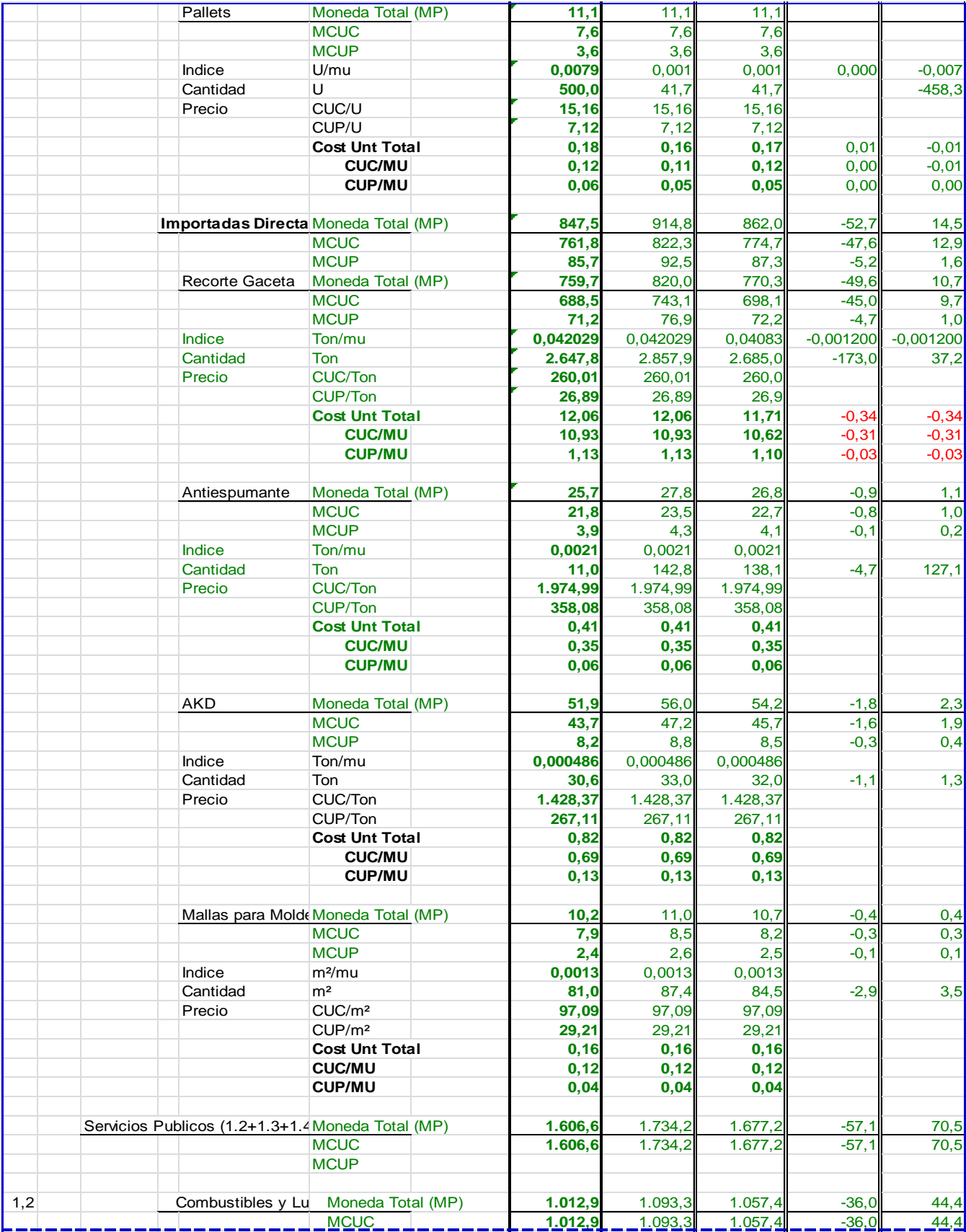

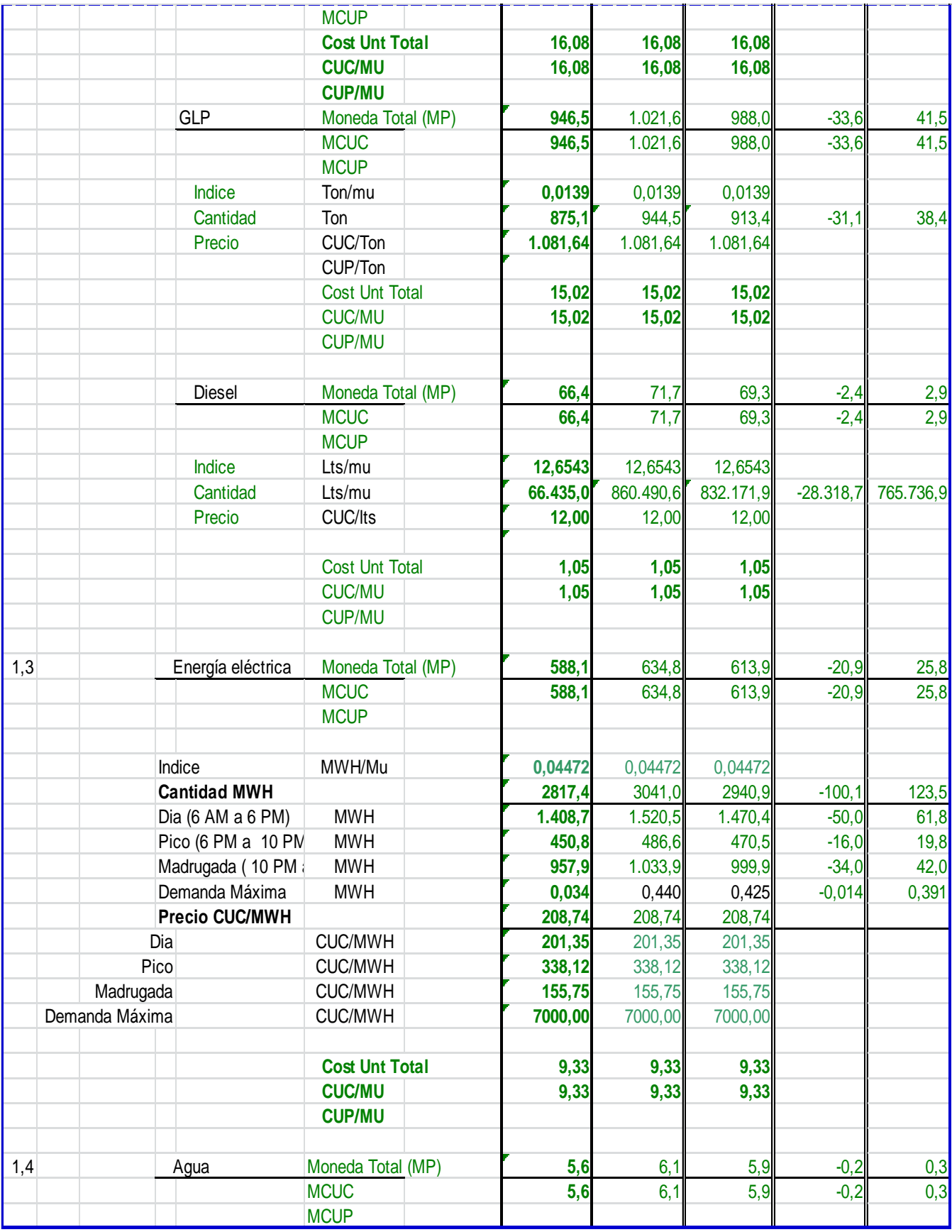

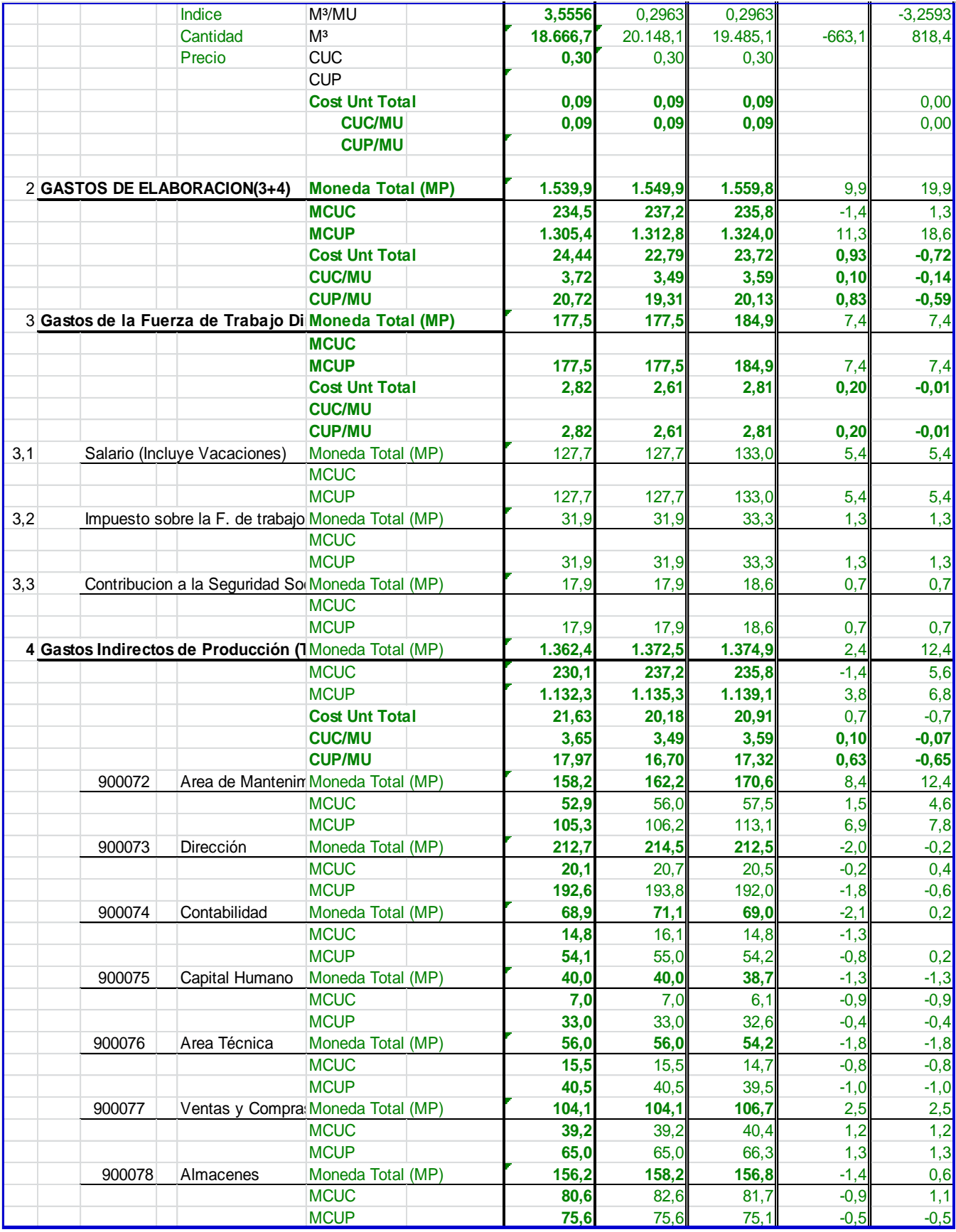

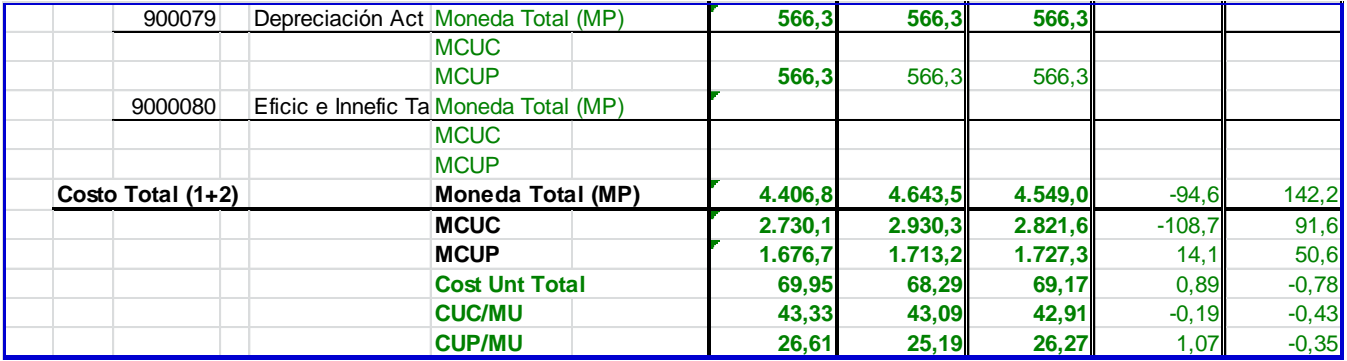

#### **ANEXO 4**

**MINBAS GEIQ Empresa del Papel UEB Planta de Moldeados de Celulosa (Bandejas para Huevos) Jatibonico**

**PRESUPUESTO DE GASTO CUENTA 731 "GASTOS INDIRECTOS DE PRODUCCIÓN" MODELO: LISTADO DE GASTO UM: MP**

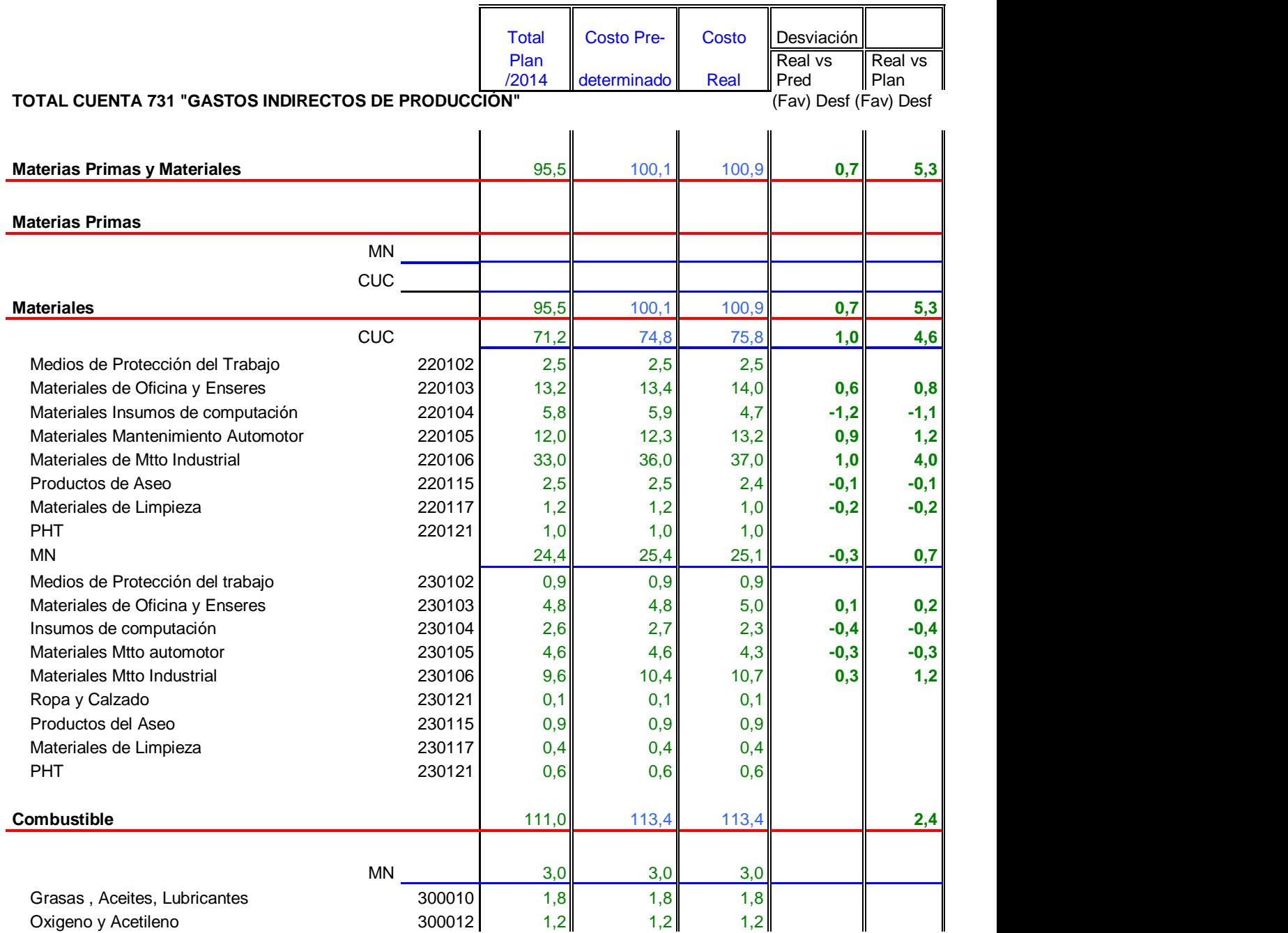

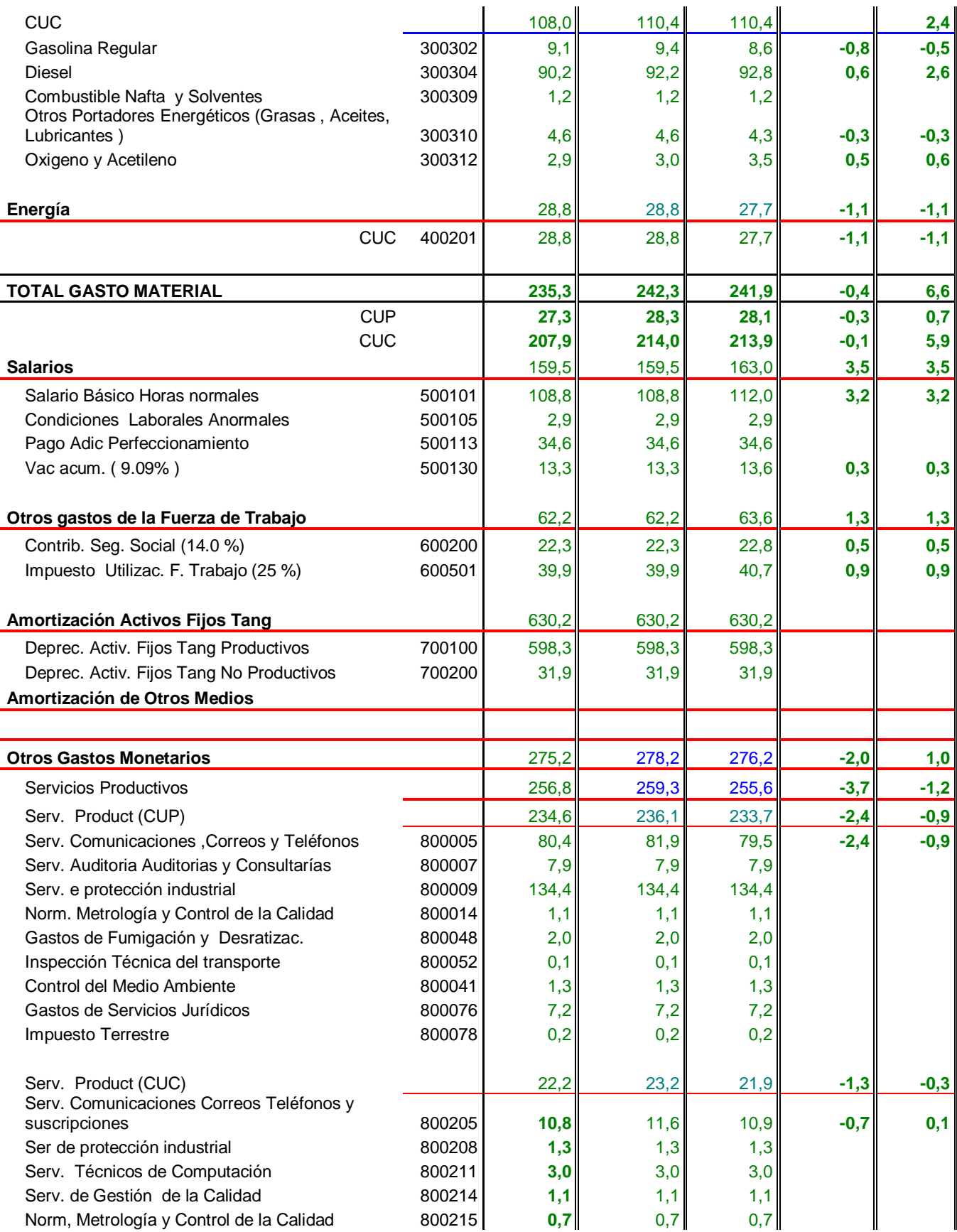

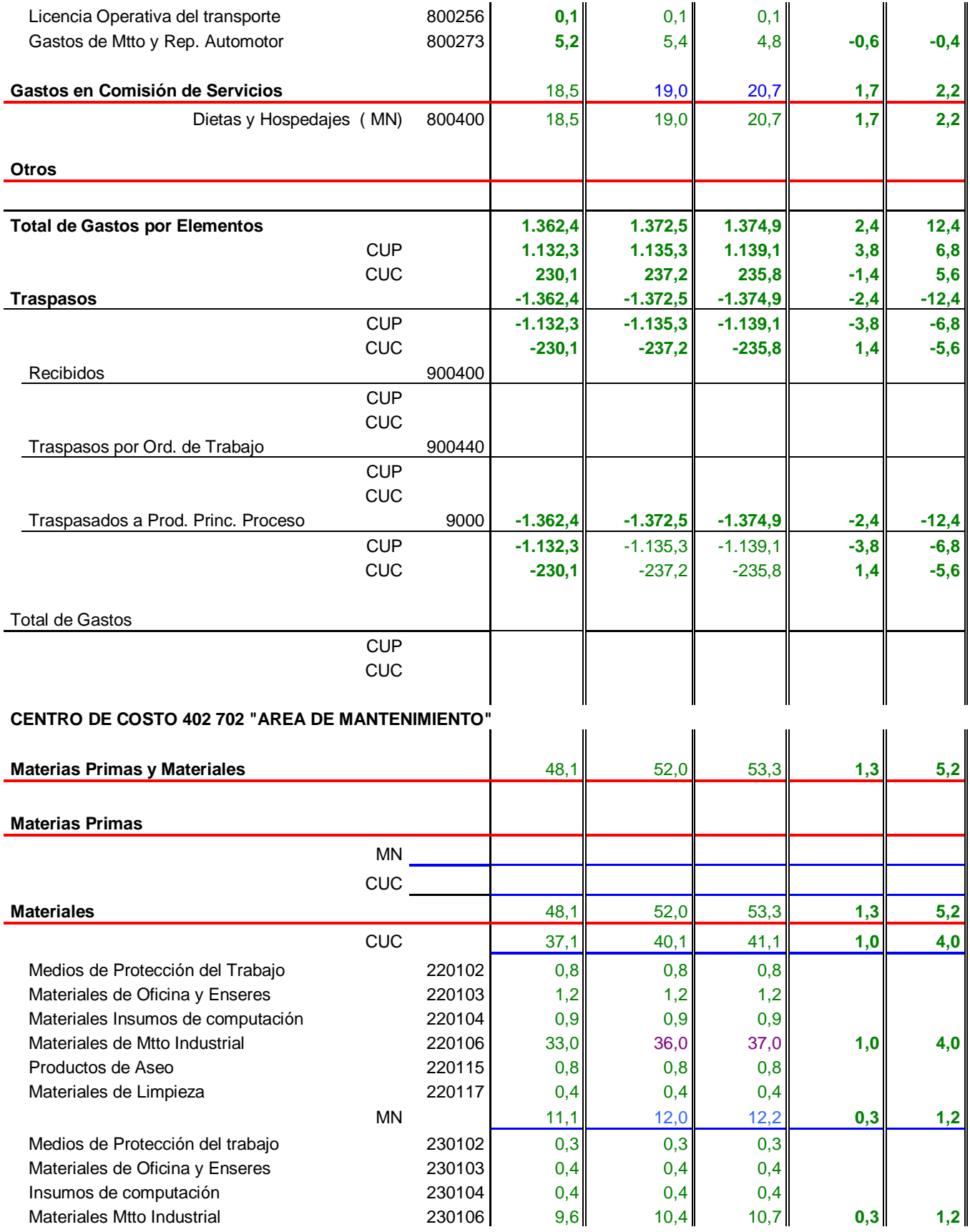

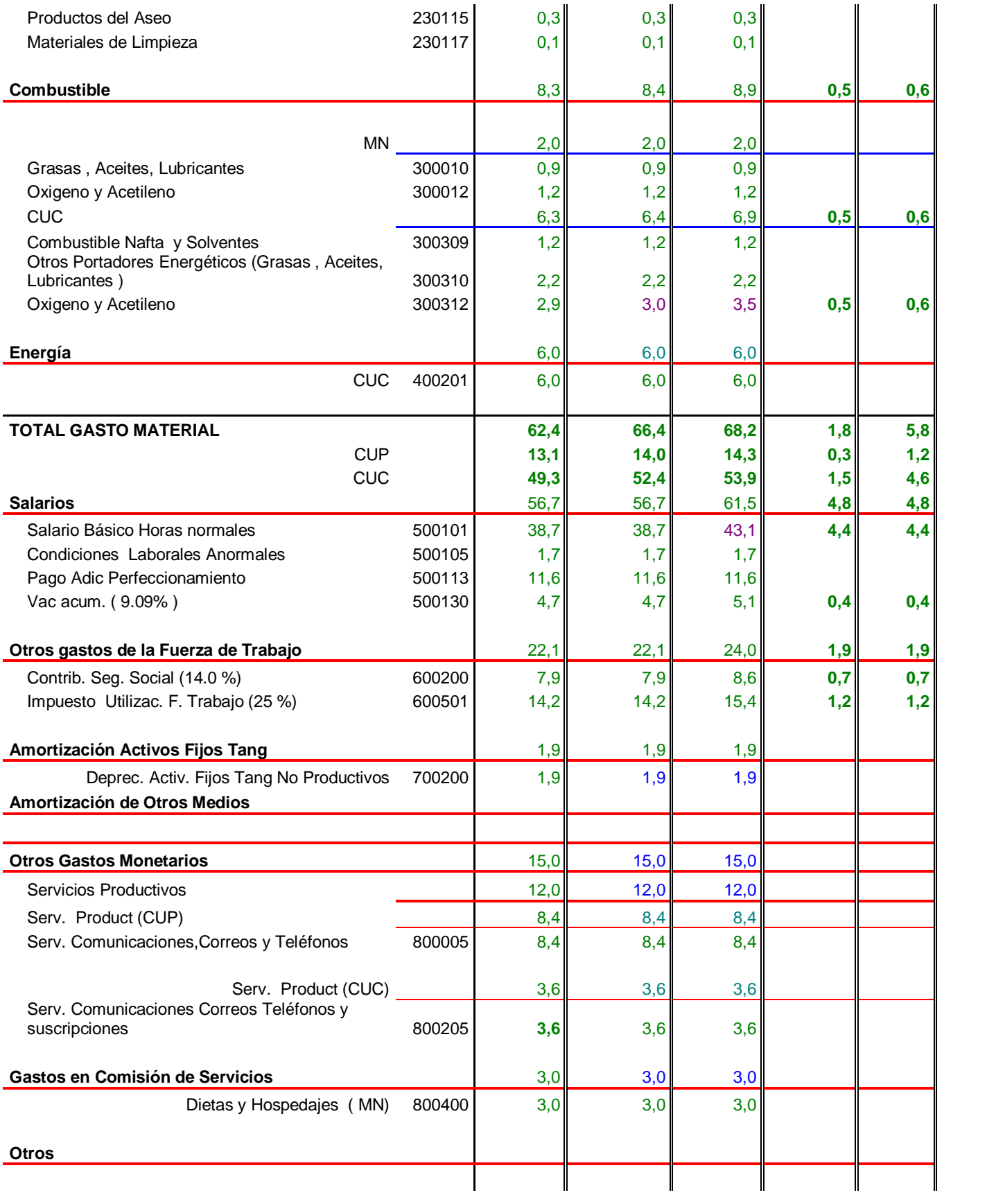

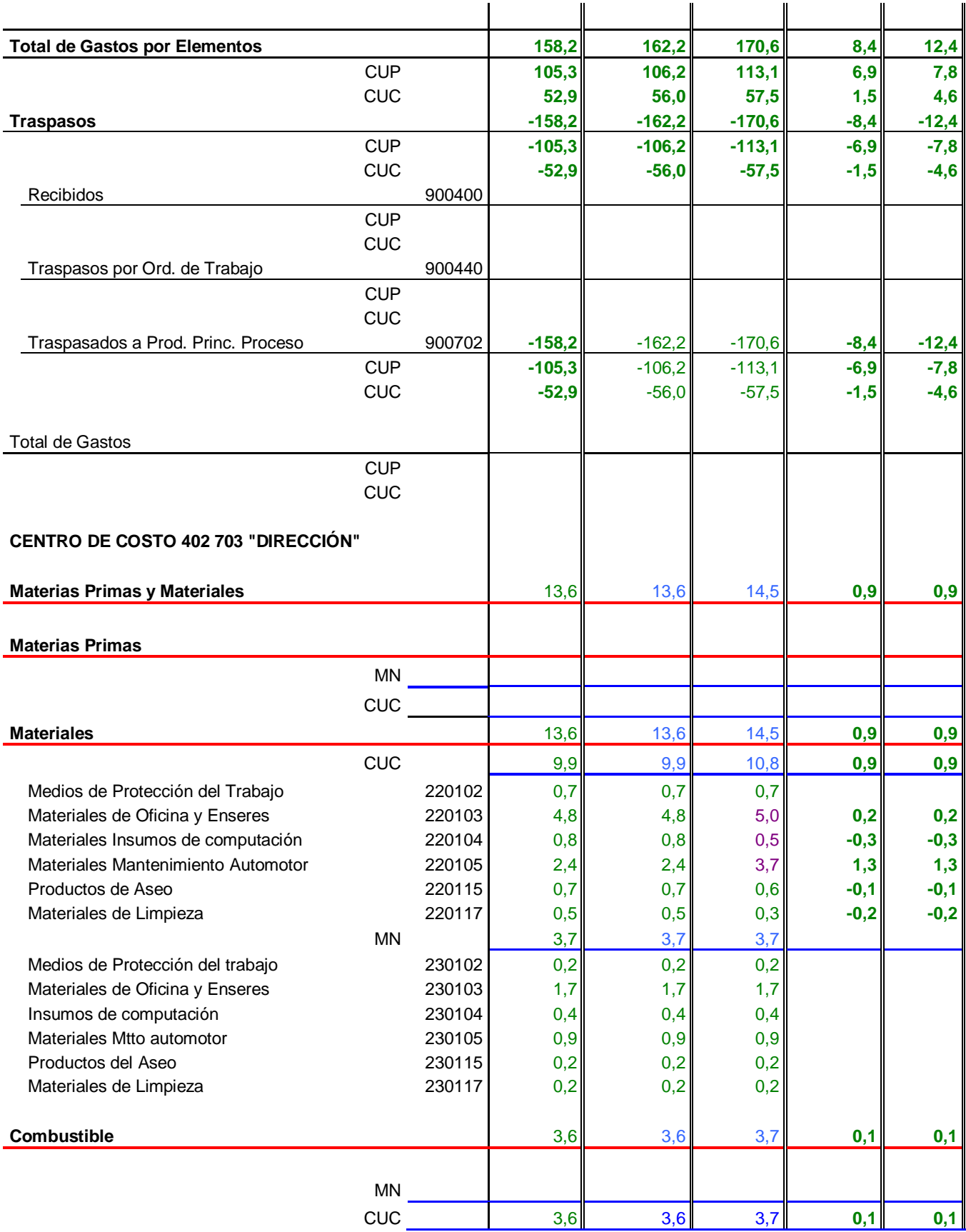

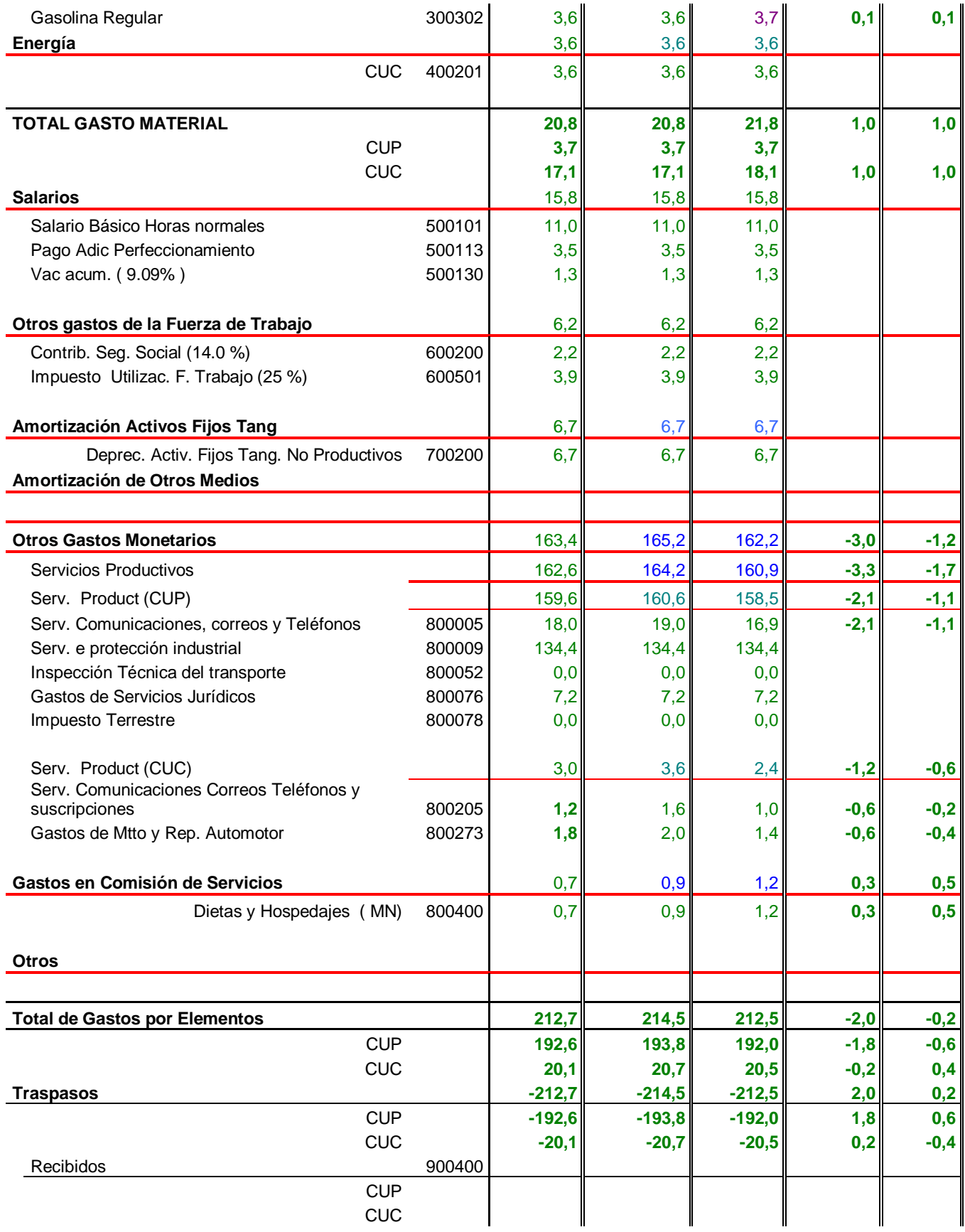

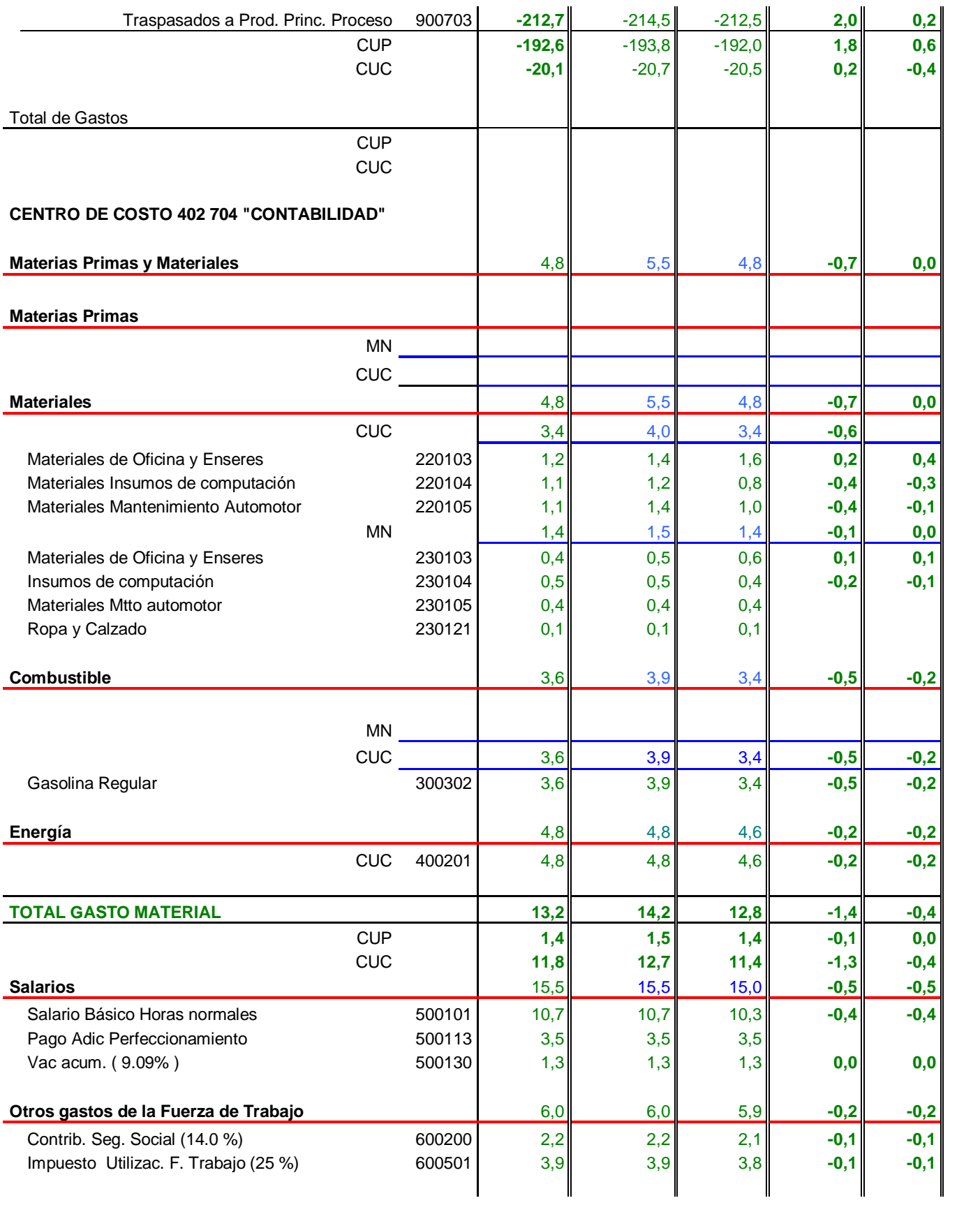
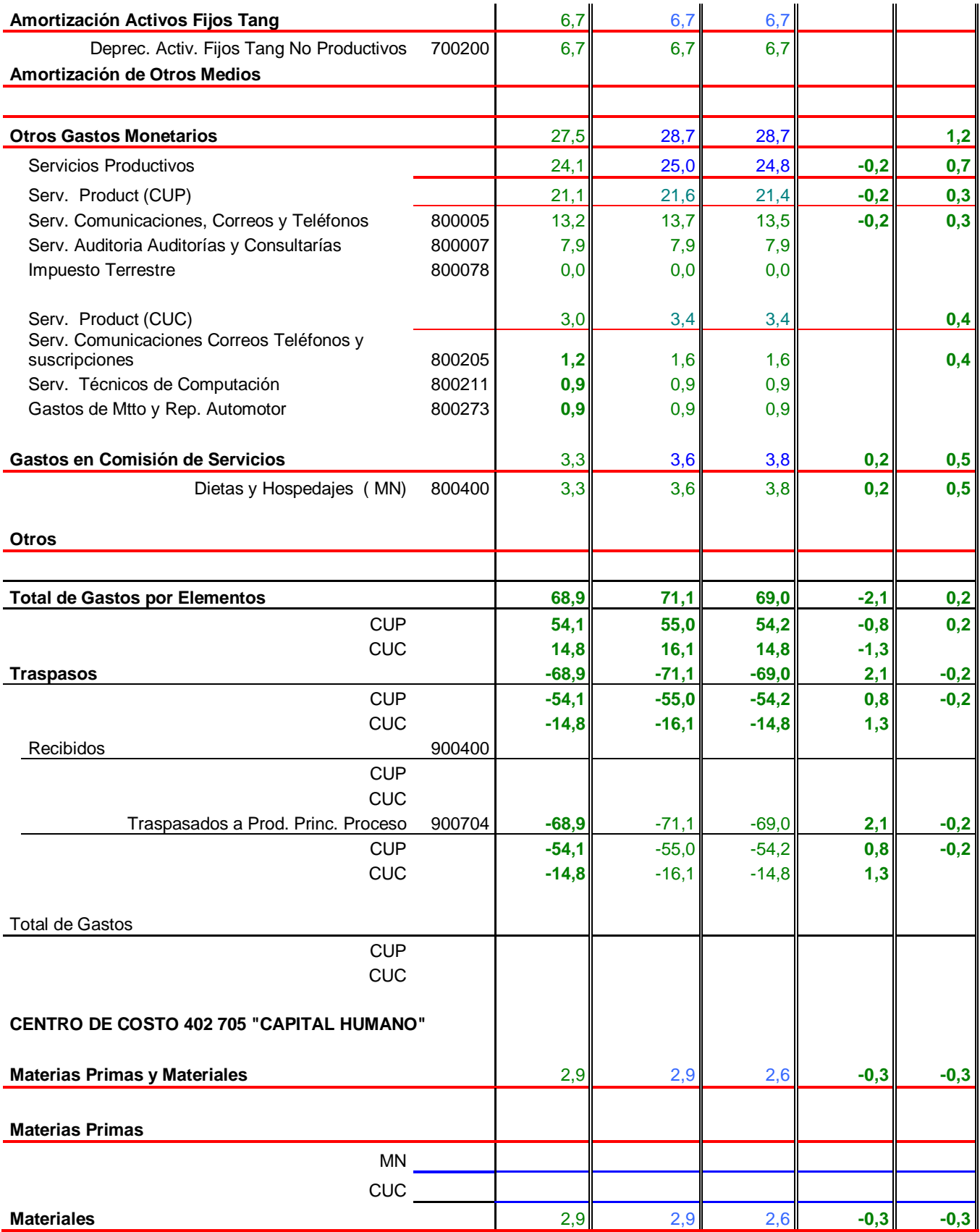

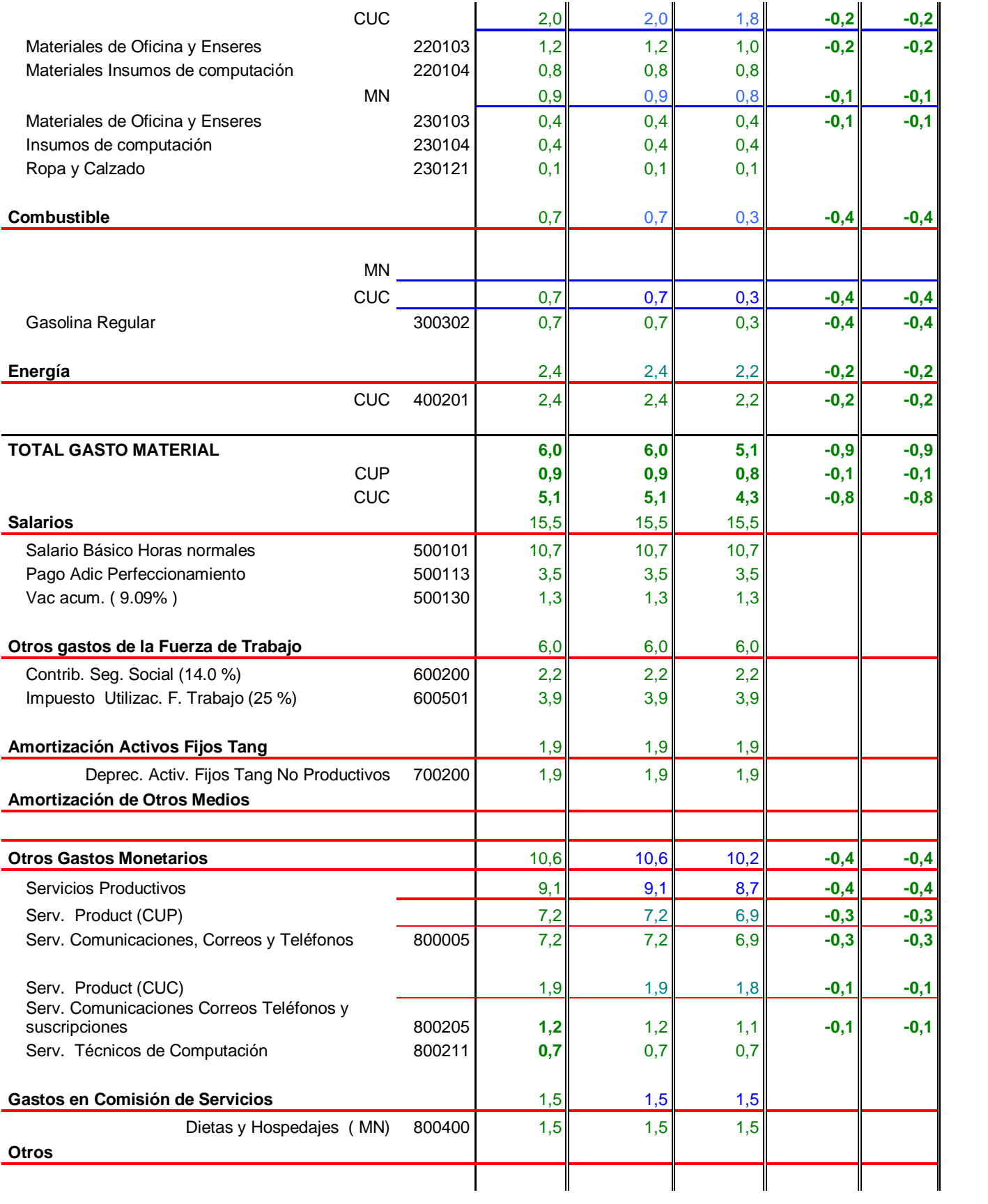

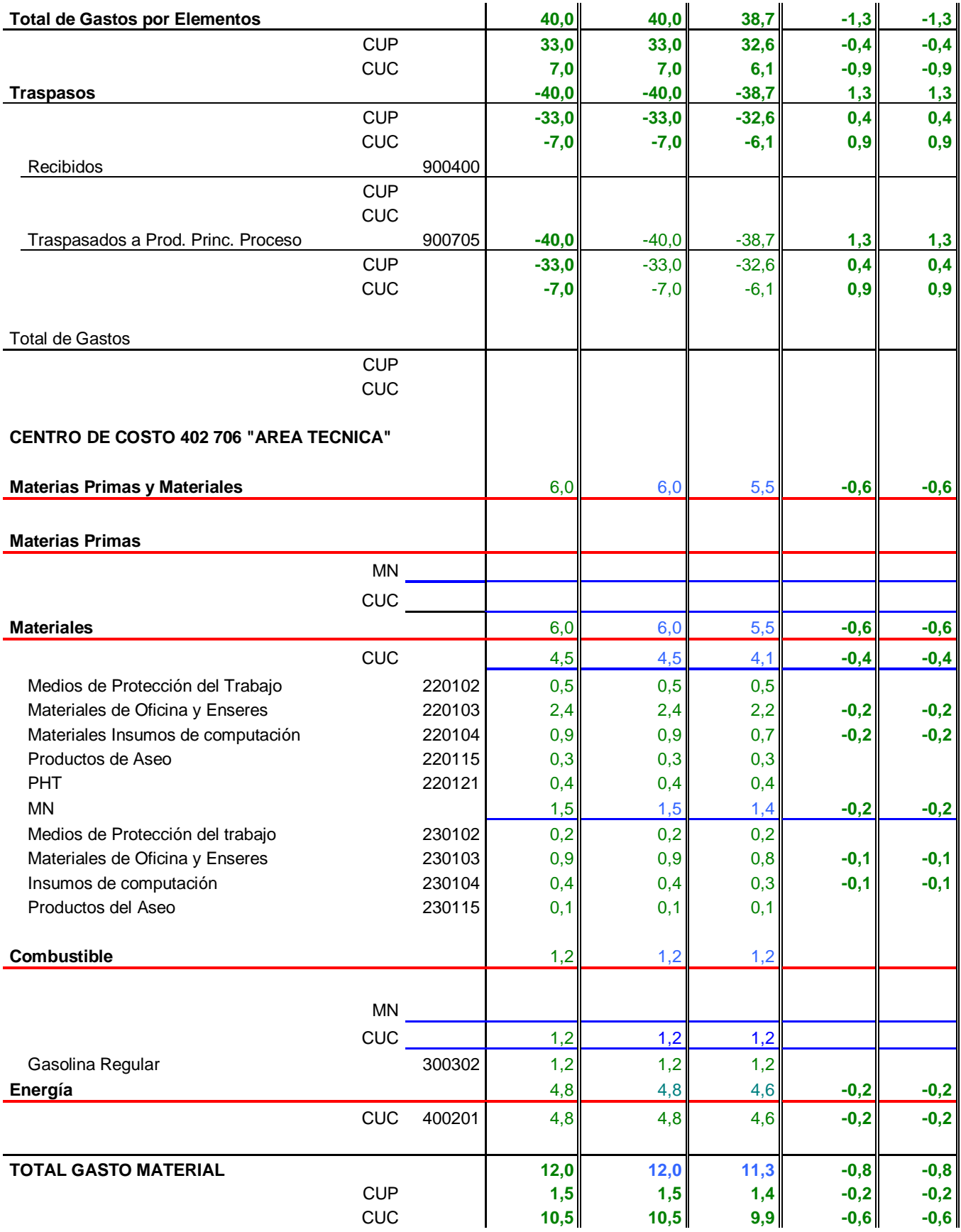

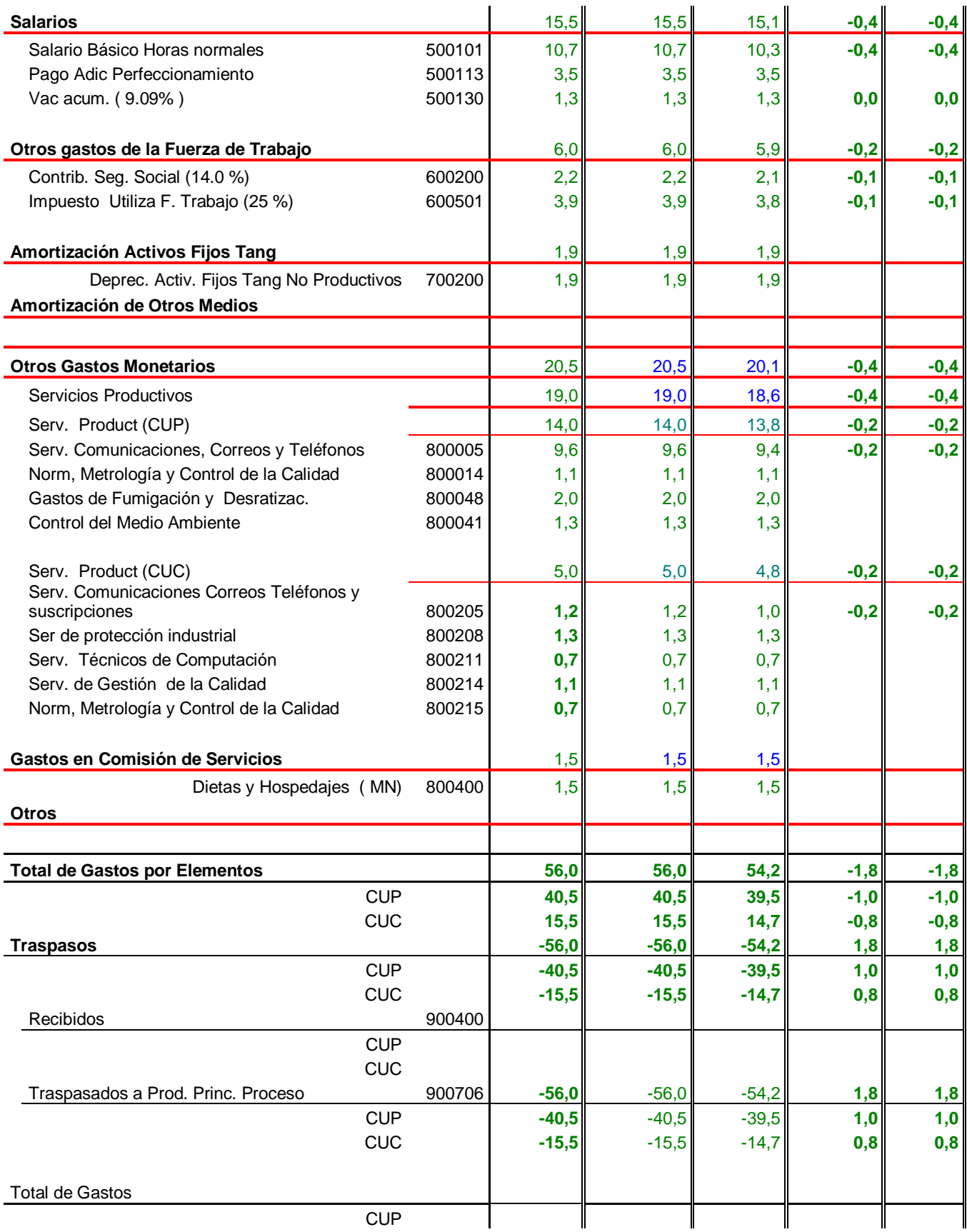

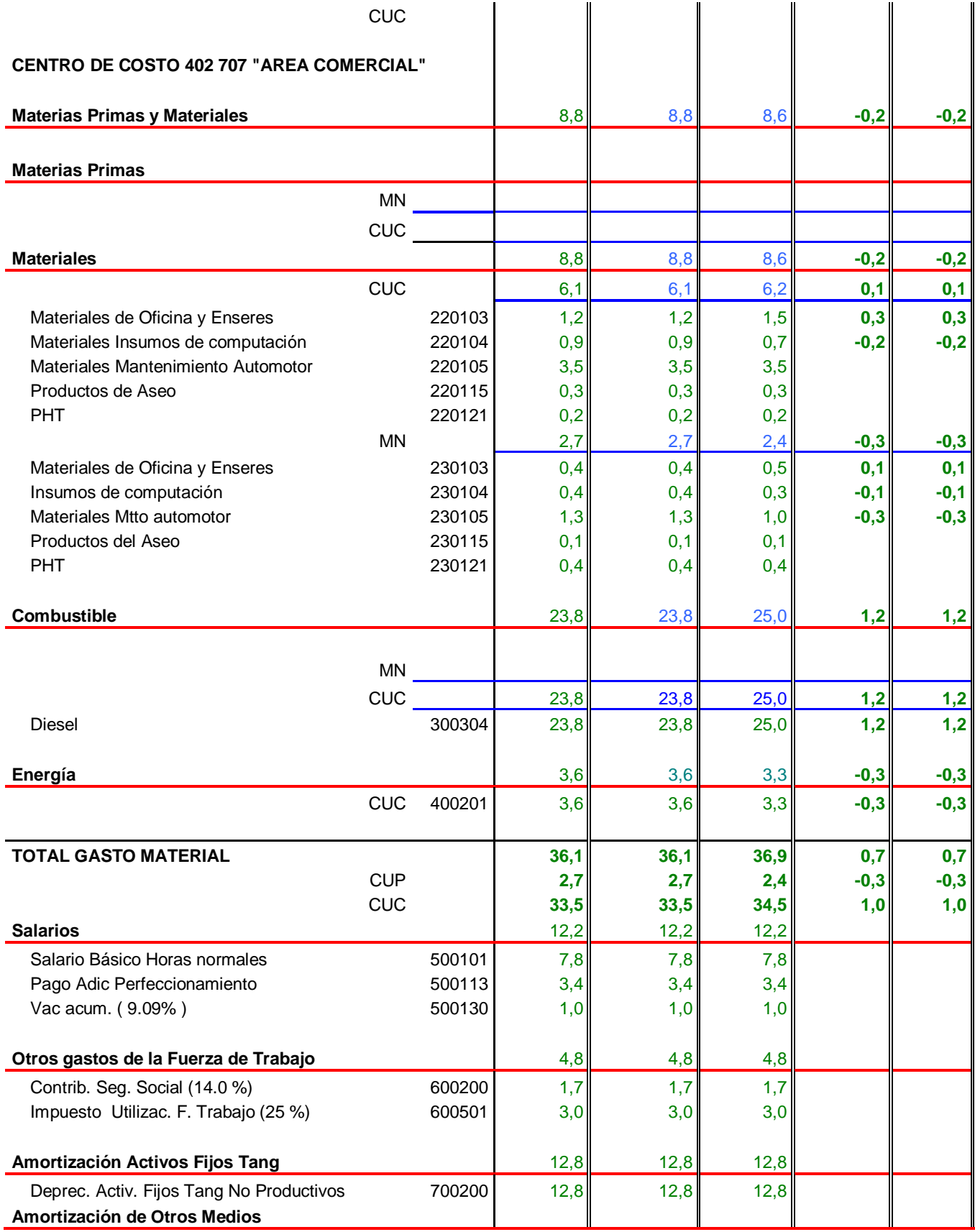

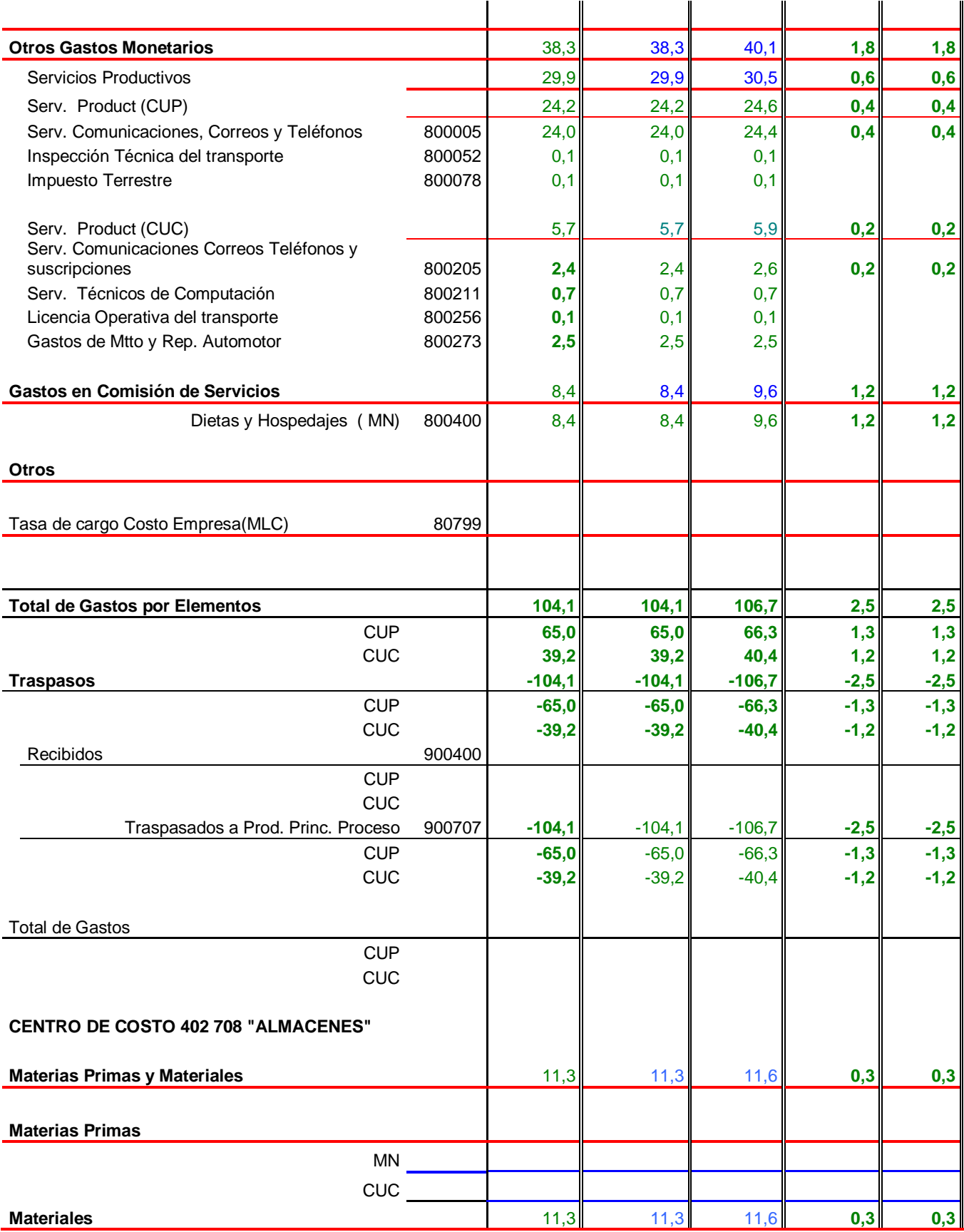

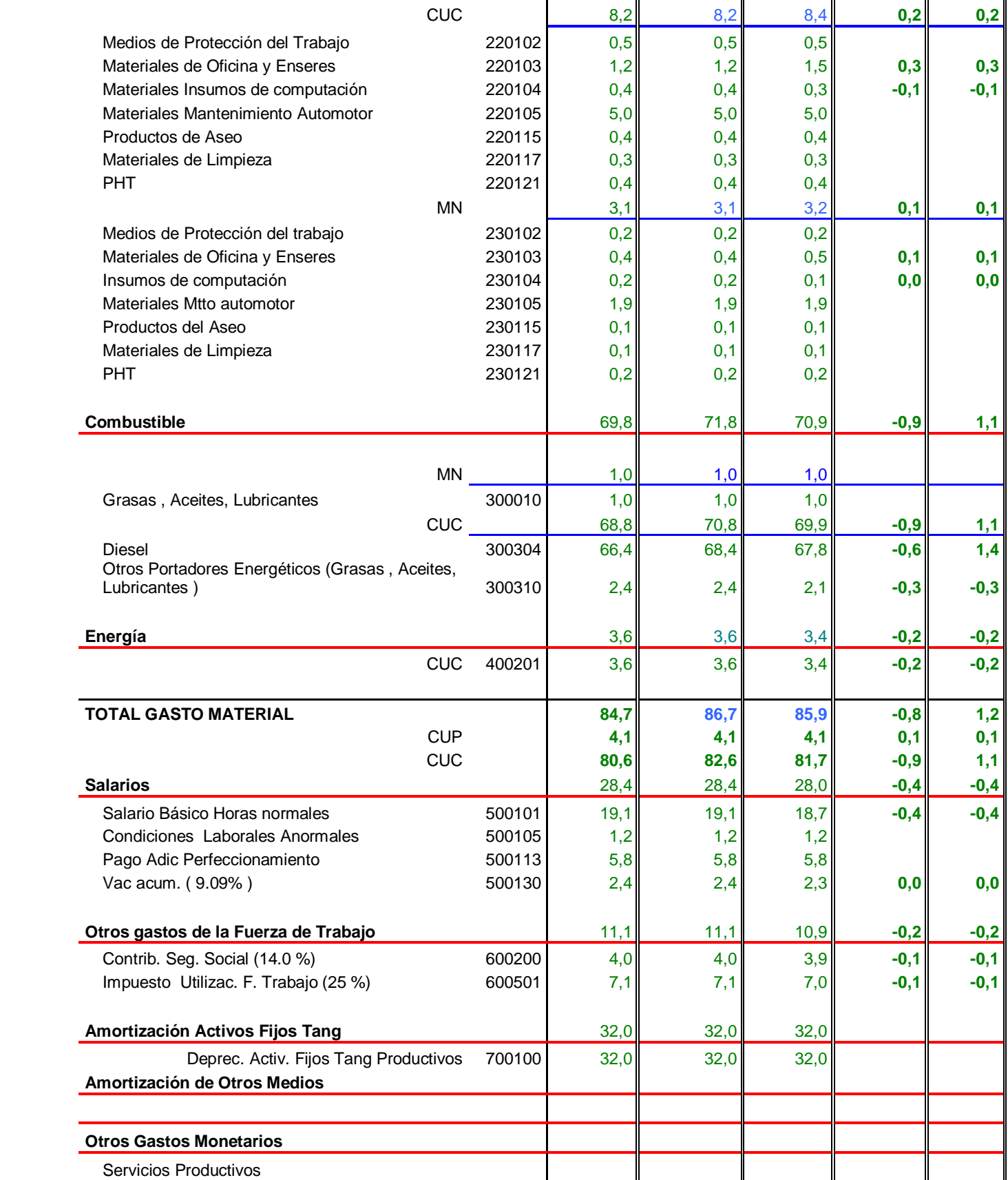

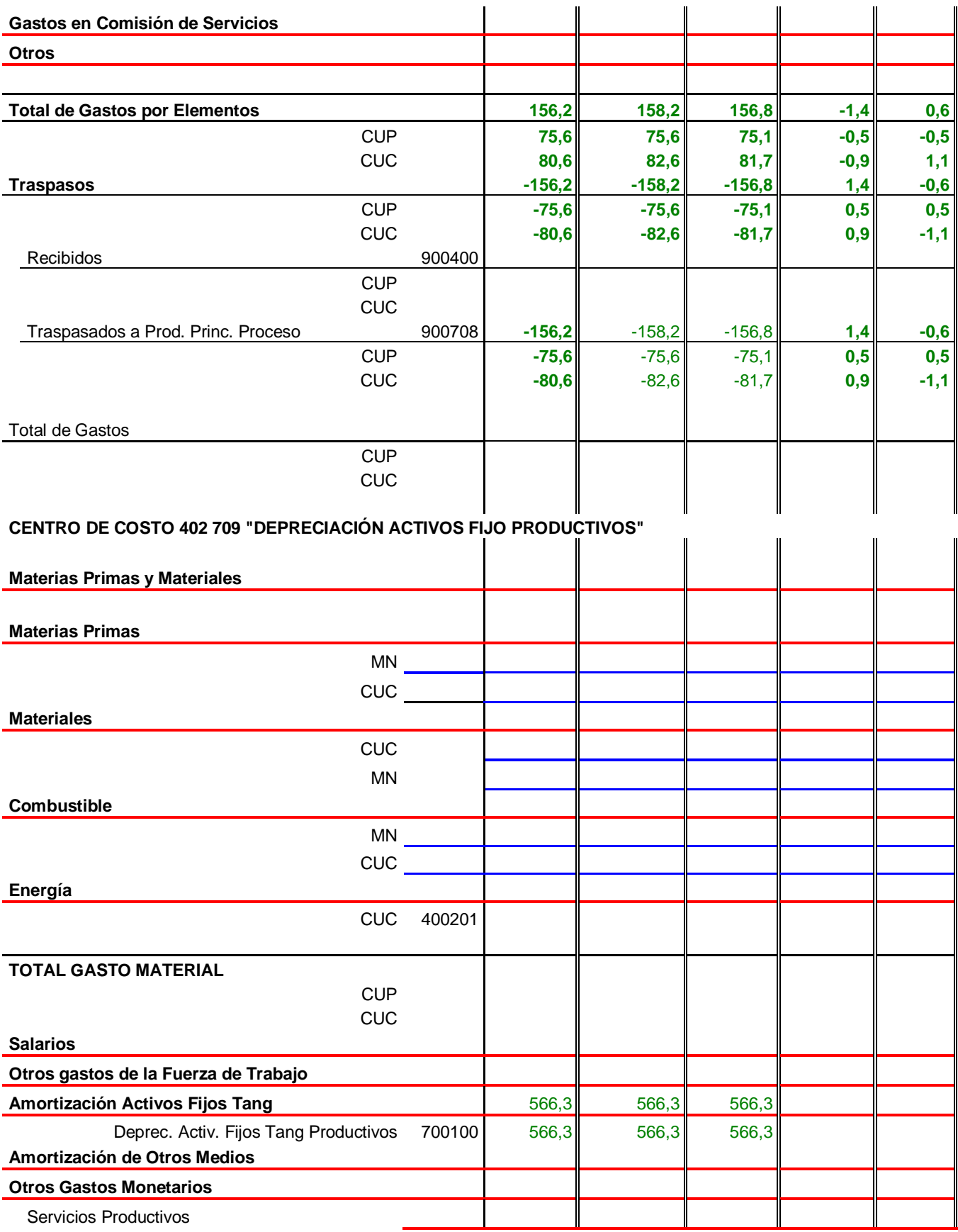

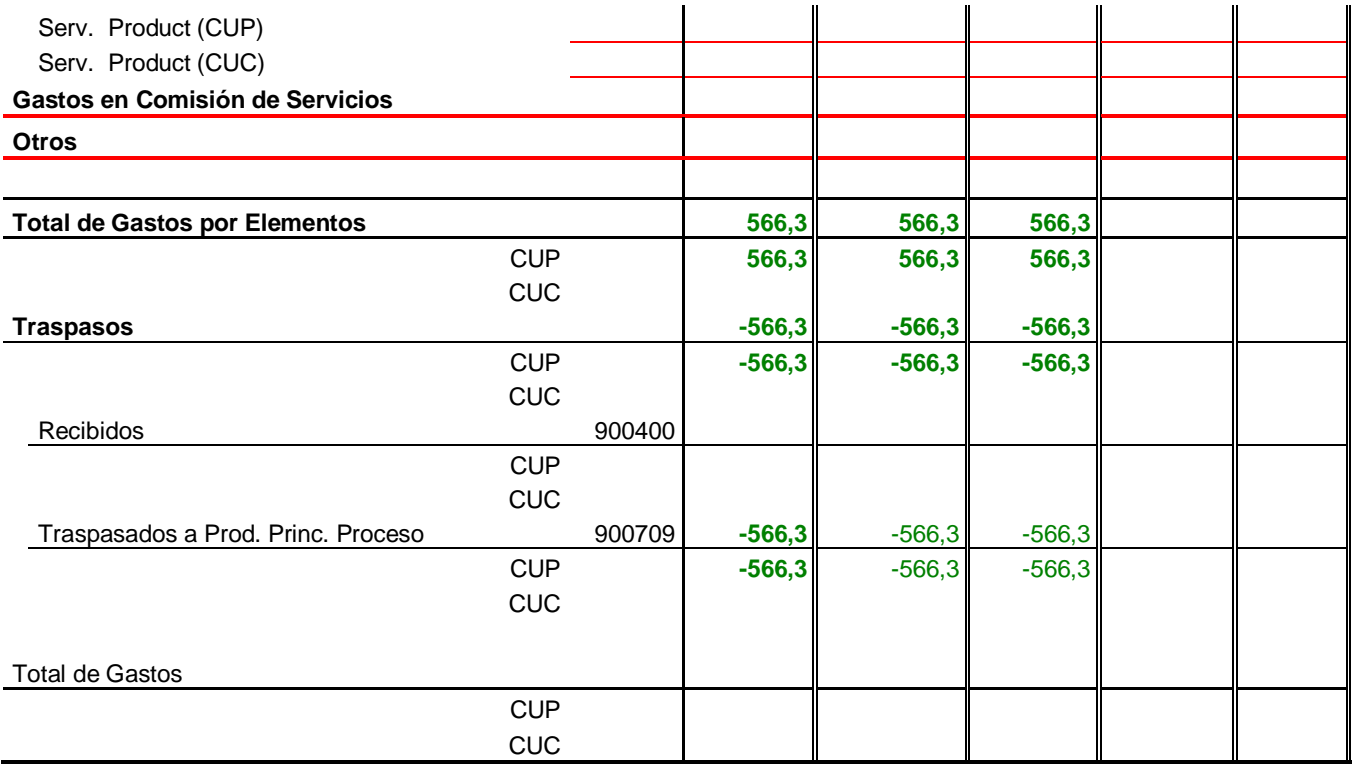

## **ANEXO 5**

**MINBAS GEIQ Empresa del Papel UEB Planta de Moldeados de Celulosa (Bandejas para Huevos) Jatibonico**

**PRESUPUESTO DE GASTO POR AREA DE RESPONSABILIDAD CUENTA 702 PRODUCCIÓN PRINCIPAL EN PROCESO MODELO: LISTADO DE GASTO UM: MP**

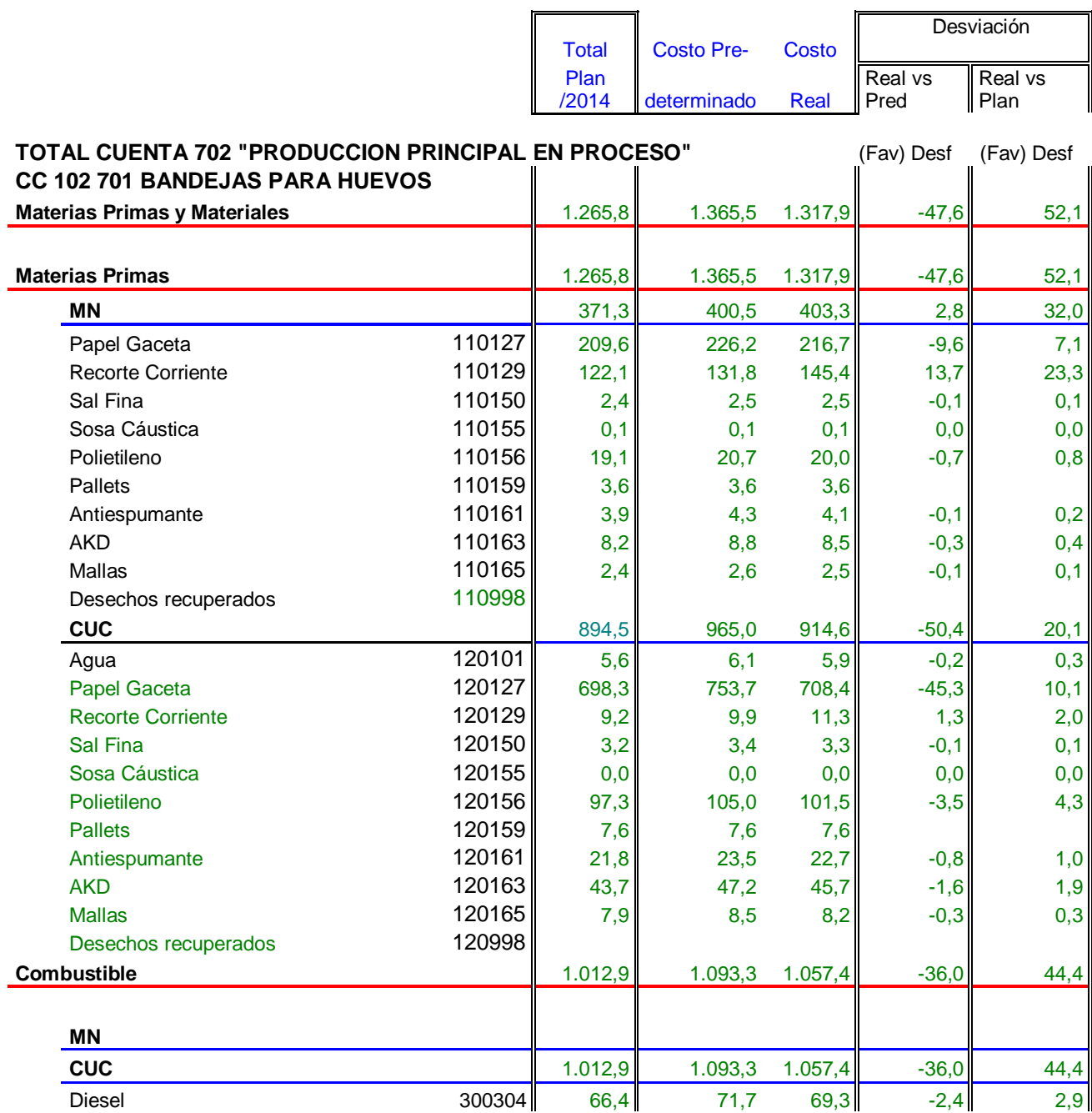

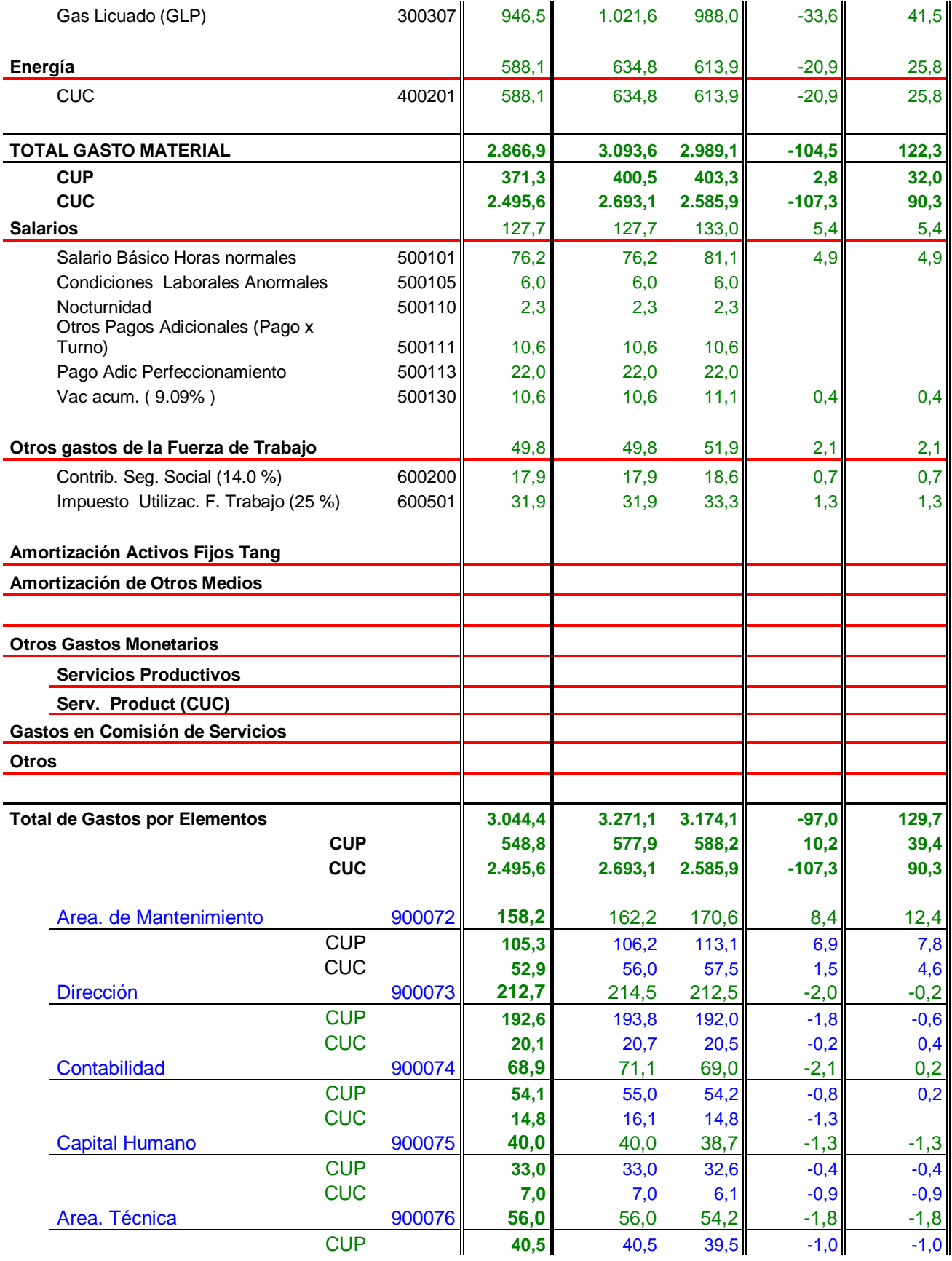

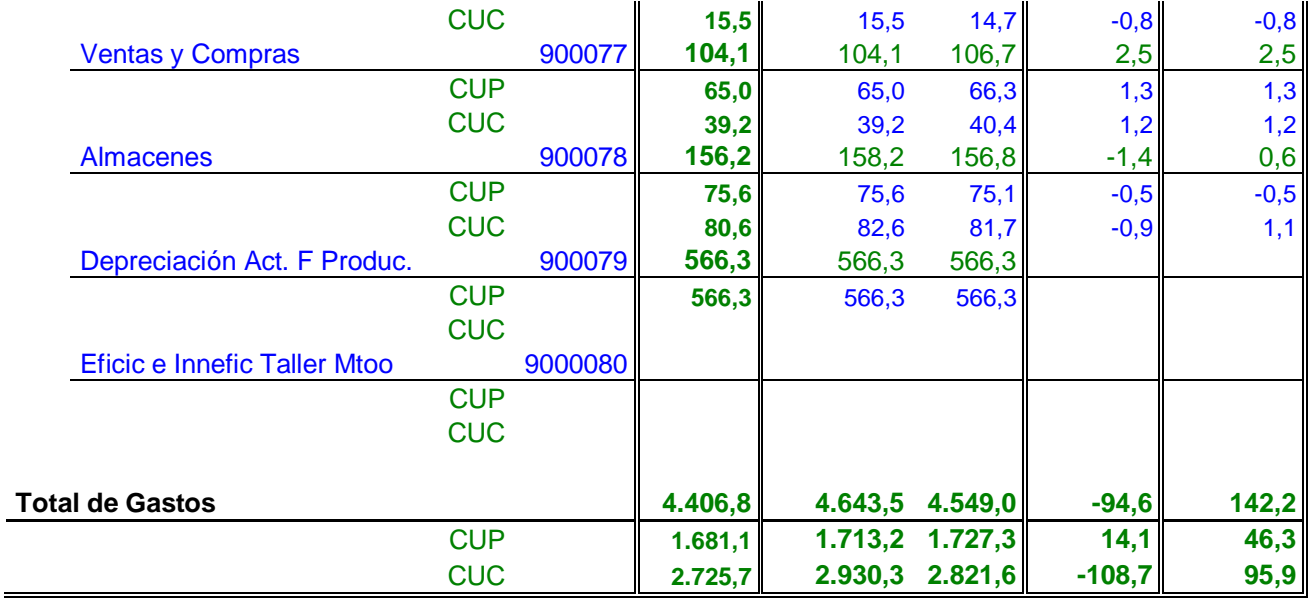